# **Interface Repository Framework Reference**

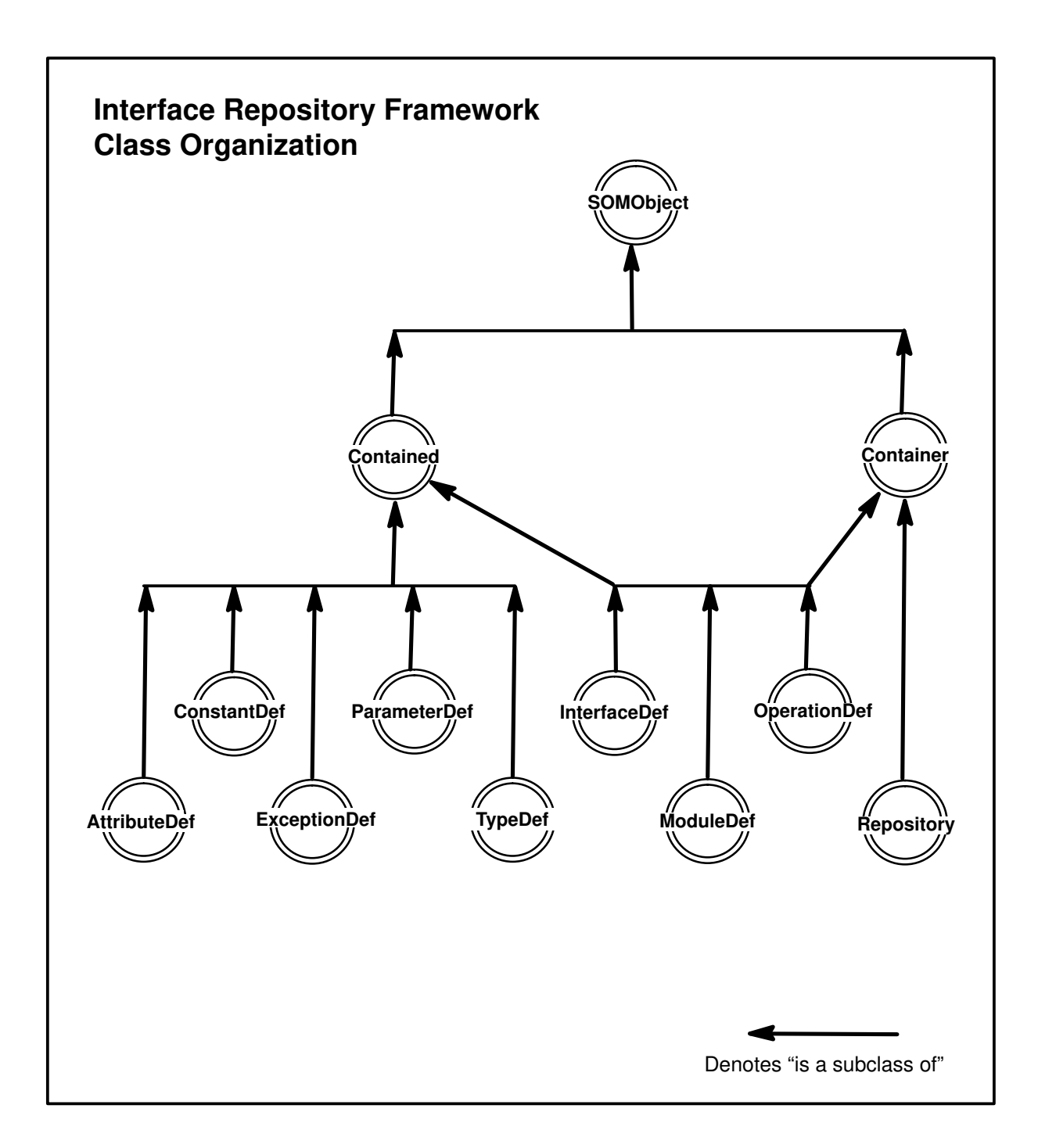

**.**

# **AttributeDef Class**

### **Description**

The **AttributeDef** class provides the interface for **attribute** definitions in the Interface Repository.

#### **File Stem**

**attribdf**

#### **Base**

**Contained**

### **Metaclass**

**SOMClass**

### **Ancestor Classes**

**Contained, SOMObject**

### **Types**

enum **AttributeMode** {NORMAL, READONLY};

struct **AttributeDescription {** Identifier name; RepositoryId id; RepositoryId defined\_in; TypeCode type; AttributeMode mode;

#### **};**

The **describe** method, inherited from **Contained,** returns an **AttributeDescription** structure in the "value" member of the **Description** structure (defined in the **Contained** class).

### **Attributes**

Listed below is each available attribute, with its corresponding type in parentheses, followed by a description of its purpose:

#### **type (TypeCode)**

The **TypeCode** that represents the type of the **attribute**.

The **TypeCode** returned by the "\_get\_" form of the **type** attribute is contained in the receiving **AttributeDef** object, which retains ownership. Thus, the returned **TypeCode** should not be freed. To obtain a separate copy, use the **TypeCode\_copy** operation. The "\_set\_" form of the attribute makes a private copy of the **TypeCode** you supply, to keep in the receiving object. You retain ownership of the passed **TypeCode**.

#### **mode (AttributeMode)**

The **AttributeMode** of the **attribute** (NORMAL or READONLY).

### **New Methods**

None.

### **Overriding Methods**

**somInit somUninit somDumpSelf somDumpSelfInt describe**

# **ConstantDef Class**

#### **Description**

The **ConstantDef** class provides the interface for **constant** definitions in the Interface Repository.

#### **File Stem**

**constdef**

#### **Base**

**Contained**

#### **Metaclass**

**SOMClass**

#### **Ancestor Classes Contained, SOMObject**

#### **Types**

struct **ConstantDescription {** Identifier name; RepositoryId id; RepositoryId defined\_in; TypeCode type; any value; **};**

The **describe** method, inherited from **Contained,** returns a **ConstantDescription** structure in the "value" member of the **Description** structure (defined in the **Contained** class).

### **Attributes**

Listed below is each available attribute, with its corresponding type in parentheses, followed by a description of its purpose:

#### **type (TypeCode)**

The **TypeCode** that represents the type of **constant**.

The **TypeCode** returned by the "\_get\_" form of the **type** attribute is contained in the receiving **ConstantDef** object, which retains ownership. Thus, the returned **TypeCode** should not be freed. To obtain a separate copy, use the **TypeCode\_copy** operation. The "\_set\_" form of the attribute makes a private copy of the **TypeCode** you supply, to keep in the receiving object. You retain ownership of the passed **TypeCode**.

#### **value (any)**

The value of the **constant**.

#### **New Methods**

None.

#### **Overriding Methods**

**somInit somUninit somDumpSelf somDumpSelfInt describe**

# **Contained Class**

#### **Description**

The **Contained** class is the most generic form of interface for objects in SOM's CORBA-compliant Interface Repository (IR). All objects contained in the IR inherit this interface.

#### **File Stem**

**containd**

#### **Base**

**SOMObject**

#### **Metaclass**

**SOMClass**

# **Ancestor Classes**

**SOMObject**

### **Types**

typedef string **RepositoryId;** struct **Description {** Identifier name; any value; **};** 

### **Attributes**

All attributes of the **Contained** class provide access to information kept within the receiving object. The "\_get\_" form of the attribute returns a memory reference that is only valid as long as the receiving object has not been freed (using **\_somFree**). The "\_set\_" form of the attribute makes a (deep) copy of your data and places it in the receiving object. You retain ownership of all memory references passed using the " set " attributes.

Listed below is each available attribute, with its corresponding type in parentheses, followed by a description of its purpose:

#### **name (Identifier)**

A simple name that identifies the **Contained** object within its containment hierarchy. The name may not be unique outside of the containment hierarchy; thus it may require qualification by **ModuleDef** name and/or **InterfaceDef** name.

#### **id (RepositoryId)**

The value of the "id" field of the **Contained** object.

This is a string that uniquely identifies any object in the IR; thus it needs no qualification. Note that **RepositoryId**s have no relationship to the SOM type **somId.**

#### **defined\_in (RepositoryId)**

The value of the "defined\_in" field of the **Contained** object.

This ID uniquely identifies the container where the **Contained** object is defined. Objects without global scope that do not appear within any other object are, by default, placed in the **Repository** object.

#### **somModifiers (sequence**<somModifier>**)**

The **somModifiers** attribute is a sequence containing all modifiers associated with the object in the "implementation" section of the SOM IDL file where the receiving object is

defined. Note: This attribute is a SOM-unique extension of the Interface Repository; it is not stipulated by the CORBA specification.

### **New Methods**

**within describe**

## **Overriding Methods**

**somFree somInit somUninit somDumpSelf somDumpSelfInt**

# **describe Method**

#### **Purpose**

Returns a structure containing information defined in the IDL specification that corresponds to a specified **Contained** object in the Interface Repository.

### **IDL Syntax**

**Description describe ( );**

#### **Description**

The **describe** method returns a structure containing information defined in the IDL specification of a **Contained** object. The specified object represents a component of an IDL interface (class) definition maintained within the Interface Repository.

When finished using the information in the returned **Description** structure, the client code must release the storage allocated for it. To free the associated storage, use a call similar to this:

if (desc.value.\_value) SOMFree (desc.value.\_value);

**Caution:** The **describe** method returns pointers to elements within objects (for example, **name**). Thus, the **somFree** method should *not* be used to release any of these objects while the **describe** information is still needed.

### **Parameters**

receiver A pointer to the **Contained** object in the Interface Repository for which a **Description** is needed**.**

ev A pointer to the **Environment** structure for the caller.

### **Return Value**

The **describe** method returns a structure of type **Description** containing information defined in the IDL specification of the receiving object.

The "name" field of the **Description** is the name of the type of description. The "name" values are from the following set:

 {"ModuleDescription", "InterfaceDescription", "AttributeDescription", "OperationDescription", "ParameterDescription", "TypeDescription", "ConstantDescription", "ExceptionDescription"}

The "value" field is a structure of type **any** whose "\_value" field is a pointer to a structure of the type named by the "name" field of the **Description.** This structure provides all of the information contained in the IDL specification of the receiver. For example, if the **describe** method is invoked on an object of type **AttributeDef,** the "name" field of the returned **Description** will contain the identifier "AttributeDescription" and the "value" field will contain an **any** structure whose "\_value" field is a pointer to an **AttributeDescription** structure.

### **Example**

Here is a code fragment written in C that uses the **describe** method:

```
#include <containd.h>
#include <attribdf.h>
#include <somtc.h>
. . .
AttributeDef attr; /* An AttributeDef object (also a Contained) */
Description desc; /* .value field will be an AttributeDescription */
AttributeDescription *ad;
Environment *ev;
. . .
```

```
desc = Contained_describe (attr, ev);
ad = (AttributeDescription *) desc.value._value;
printf ("Attribute name: %s, defined in: %s\n",
         ad–>name, ad–>defined_in);
printf ("Attribute type: ");
TypeCode_print (ad–>type, ev);
printf ("Attribute mode: %s\n", ad->mode == AttributeDef_READONLY ?
        "READONLY" : "NORMAL");
SOMFree (desc.value._value); /* Finished with describe output */
SOMObject_somFree (attr); /* Finished with AttributeDef object */
```
#### **Original Class**

**Contained**

#### **Related Information**

**Methods: within**

# **within Method**

### **Purpose**

Returns a list of objects (in the Interface Repository) that contain a specified **Contained** object.

## **IDL Syntax**

**sequence<Container> within ( );**

### **Description**

The **within** method returns a sequence of objects within the Interface Repository that contain the specified **Contained** object. If the receiving object is an **InterfaceDef** or **ModuleDef**, it can only be contained by the object that defines it. Other objects can be contained by objects that define or inherit them.

If the object is global in scope, the sequence returned by **within** will have its **\_length** field set to zero.

When finished using the sequence returned by this method, the client code is responsible for releasing each of the **Container**s in the sequence and freeing the sequence buffer. In C, this can be accomplished as follows:

```
if (seq._length) {
     long i;
    for (i=0; i<seq. length; i++) _somFree (seq._buffer[i]); /* Release each Container obj */
    SOMFree (seq._buffer); \frac{1}{2} /* Release the sequence buffer */
}
```
### **Parameters**

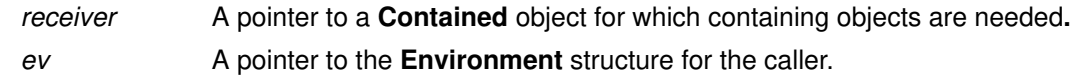

### **Return Value**

The **within** method returns a sequence of **Container** objects that contain the specified **Contained** object.

### **Example**

Here is a code fragment written in C that uses the **within** method:

```
#include <containd.h>
#include <containr.h>
. . .
Contained anObj;
Environment *ev;
sequence(Container) sc;
long i;
. . .
sc = Contained_within (anObj, ev);
printf ("%s is contained in (or inherited by):\n\cdot \n\cdot,
      Contained__get_name (anObj, ev));
for (i=0; i<sc. length; i++) {
      printf ("\t%s\n", 
          Contained__get_name ((Contained) sc._buffer[i], ev));
      SOMObject_somFree (sc._buffer[i]);
}
if (sc. length)
      SOMFree (sc._buffer);
```
# **Original Class**

**Contained**

# **Related Information**

**Methods: describe**

# **Container Class**

### **Description**

The **Container** class is a generic interface that is common to all of the SOM CORBA-compliant Interface Repository (IR) objects that can hold or contain other objects. A **Container** object can be one of three types: **ModuleDef, InterfaceDef,** or **OperationDef.**

#### **File Stem**

**containr**

#### **Base**

**SOMObject**

#### **Metaclass**

**SOMClass**

### **Ancestor Classes**

**SOMObject**

### **Types**

#### typedef string **InterfaceName;**

// Valid values for InterfaceName are limited to the following set:

- // {"AttributeDef", "ConstantDef", "ExceptionDef", "InterfaceDef",
- // "ModuleDef", "ParameterDef", "OperationDef", "TypeDef", "all"}

#### struct **ContainerDescription {**

Contained **\***contained\_object**;** Identifier name; any value;

 **};**

### **New Methods**

**contents lookup\_name describe\_contents**

### **Overriding Methods**

**somInit somUninit somDumpSelf somDumpSelfInt**

## **contents Method**

#### **Purpose**

Returns a sequence indicating the objects contained within a specified **Container** object of the Interface Repository.

#### **IDL Syntax**

**sequence<Contained> contents (**

**in InterfaceName** limit\_type**, in boolean** exclude\_inherited**);**

#### **Description**

The **contents** method returns a list of objects contained by the specified **Container** object. Each object represents a component of an IDL interface (class) definition maintained within the Interface Repository.

The **contents** method is used to navigate through the hierarchy of objects within the Interface Repository: Starting with the **Repository** object, this method can list all of the objects in the Repository, then all of the objects within the **ModuleDef** objects, then all within the **InterfaceDef** objects, and so on.

If the "limit\_type" is set to "all", objects of all interface types are returned; otherwise, only objects of the requested interface type are returned. Valid values for **InterfaceName** are limited to the following set:

 {"AttributeDef", "ConstantDef", "ExceptionDef", InterfaceDef", "ModuleDef", "ParameterDef", "OperationDef", "TypeDef", "all"}

If "exclude inherited" is set to TRUE, any inherited objects will not be returned.

When finished using the sequence returned by this method, the client code is responsible for releasing each of the objects in the sequence and freeing the sequence buffer. In C, this can be accomplished as follows:

```
if (seq._length) {
    long i;
    for (i=0; i<seq. length; i++) SOMObject_somFree (seq._buffer[i]); /* Release each object */
    SOMFree (seq._buffer); \frac{1}{2} /* Release the buffer */
}
```
### **Parameters**

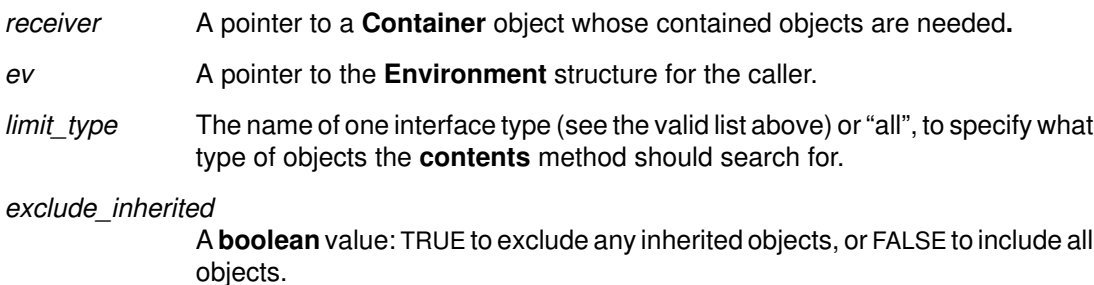

### **Return Value**

The **contents** method returns a sequence of pointers to objects contained within the specified **Container** object.

### **Example**

Here is a code fragment written in C that uses the **contents** method:

```
#include <containr.h>
...
Container anObj;
Environment *ev;
sequence(Contained) sc;
long i;
...
sc = Container_contents (anObj, ev, "all", TRUE);
printf ("%s contains the following objects:\n",
     SOMObject_somIsA (anObj, _Contained) ?
         Contained__get_name ((Contained) anObj, ev) :
         "The Interface Repository");
for (i=0; i<sc._length; i++) {
   printf ("\t%s\n",
        Contained__get_name (sc._buffer[i], ev));
    SOMObject_somFree (sc._buffer[i]);
}
if (sc._length)
     SOMFree (sc._buffer);
else
    printf ("\t[none]\n");
```
### **Original Class**

**Container**

#### **Related Information**

**Methods: lookup\_name, describe\_contents**

## **describe\_contents Method**

#### **Purpose**

Returns a sequence of descriptions of the objects contained within a specified **Container** object of the Interface Repository.

#### **IDL Syntax**

#### **sequence<ContainerDescription> describe\_contents (**

**in InterfaceName** limit\_type**, in boolean** exclude\_inherited**, in long** max\_returned\_objs**);**

#### **Description**

The **describe\_contents** method combines the operations of the **contents** method and the **describe** method. That is, for each object returned by the **contents** operation, the description of the object is returned by invoking its **describe** operation. Each object represents a component of an IDL interface (class) definition maintained within the Interface Repository.

If the "limit type" is set to "all", objects of all interface types are returned; otherwise, only objects of the requested interface type are returned. Valid values for **InterfaceName** are limited to the following set:

> {"AttributeDef", "ConstantDef", "ExceptionDef", "InterfaceDef", "ModuleDef", "ParameterDef", "OperationDef", "TypeDef", "all"}

If "exclude\_inherited" is set to TRUE, any inherited objects will not be returned.

The "max returned objs" argument is used to limit the number of objects that can be returned. If "max returned objs" is set to  $-1$ , the results for all contained objects will be returned.

When finished using the sequence returned by this method, the client code is responsible for freeing the "value. value" field in each description, releasing each of the objects in the sequence, and freeing the sequence buffer. In C, this can be accomplished as follows:

```
if (seq._length) {
     long i;
    for (i=0; i<seq..length; i++) {
         if (seq._buffer[i].value._value) 
                                      /* Release each description */
             SOMFree (seq._buffer[i].value._value);
         SOMObject_somFree (seq._buffer[i].contained_object); 
                                        /* Release each object */
     }
    SOMFree (seq._buffer); \frac{1}{2} /* Release the buffer */
}
```
#### **Parameters**

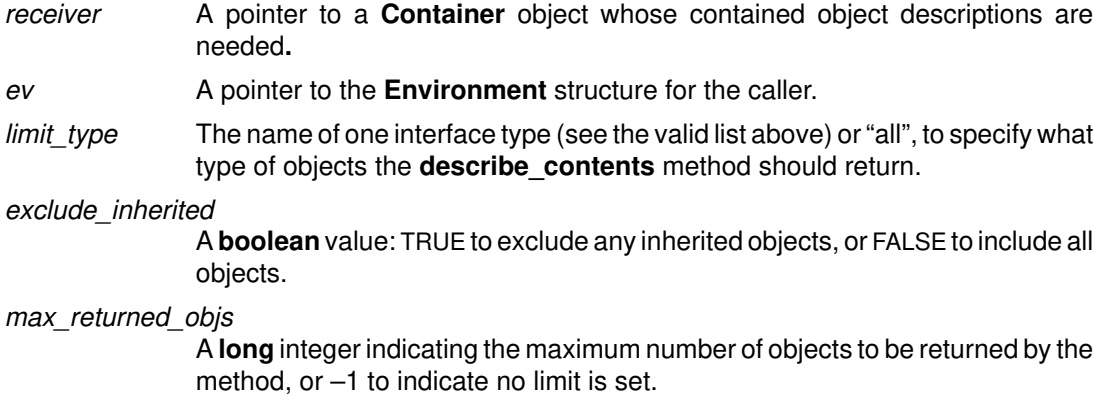

### **Return Value**

The **describe\_contents** method returns a sequence of **ContainerDescription** structures, one for each object contained within the specified **Container** object. Each **ContainerDescription** structure has a "contained\_object" field, which points to the contained object, as well as "name" and "value" fields, which are the result of the **describe** method.

### **Example**

Here is a code fragment written in C that uses the **describe\_contents** method:

```
#include <containr.h>
...
Container anObj;
Environment *ev;
sequence(ContainerDescription) sc;
long i;
...
sc = Container_describe_contents (anObj, ev, "all", FALSE, –1L);
printf ("%s defines or inherits the following objects:\n",
     SOMObject_somIsA (anObj, _Contained) ?
         Contained__get_name ((Contained) anObj, ev) :
         "The Interface Repository");
for (i=0; i<sc. length; i++) {
    printf ("\t%s\n", sc._buffer[i].name);
     if (sc._buffer[i].value._value)
         SOMFree (sc._buffer[i].value._value);
     SOMObject_somFree (sc._buffer[i].contained_object);
}
if (sc._length)
     SOMFree (sc._buffer);
else
    printf ("\t[none]\n");
```
### **Original Class**

**Container**

### **Related Information**

**Methods: contents, describe, lookup\_name**

## **lookup\_name Method**

#### **Purpose**

Locates an object by name within a specified **Container** object of the Interface Repository, or within objects contained in the **Container** object.

### **IDL Syntax**

**sequence<Contained> lookup\_name (**

**in Identifier** search\_name**, in long** levels\_to\_search**, in InterfaceName** limit\_type**, in boolean** exclude\_inherited**);**

### **Description**

The **lookup\_name** method locates an object by name within a specified **Container** object, or within objects contained in the **Container** object. The "search\_name" specifies the name of the object to be found. Each object represents a component of an IDL interface (class) definition maintained within the Interface Repository.

The "levels to search" argument controls whether the lookup is constrained to the specified **Container** object or whether objects contained within the **Container** object are also searched. The"levels\_to\_search" value should be –1 to search the **Container** and all contained objects; it should be 1 to search only the **Container** itself.

If "limit type" is set to "all", the lookup locates an object of the specified name with any interface type; otherwise, the search locates the object only if it has the designated interface type. Valid values for **InterfaceName** are limited to the following set:

> {"AttributeDef", "ConstantDef", "ExceptionDef", "InterfaceDef", "ModuleDef", "ParameterDef", "OperationDef", "TypeDef", "all"}

If "exclude inherited" is set to TRUE, any inherited objects will not be returned.

When finished using the sequence returned by this method, the client code is responsible for releasing each of the objects in the sequence and freeing the sequence buffer. In C, this can be accomplished as follows:

```
if (seq._length) {
    long i;
    for (i=0; i<seq. length; i++) SOMObject_somFree (seq._buffer[i]);
                                         /* Release each object */
    SOMFree (seq._buffer); \frac{1}{2} /* Release the buffer */
     }
```
### **Parameters**

- receiver A pointer to a **Container** object in which to locate the object**.**
- ev A pointer to the **Environment** structure for the caller.

search\_name The name of the object to be located.

levels\_to\_search

A long having the value 1 or  $-1$ .

*limit*  $type$  The name of one interface type (see the valid list above) or "all", to specify what type of object to search for.

exclude\_inherited

A **boolean** value: TRUE to exclude an object when it is inherited, or FALSE to return the object from wherever it is found.

### **Return Value**

The **lookup\_name** method returns a sequence of pointers to objects of the given name contained within the specified **Container** object, or within objects contained in the **Container** object.

### **Example**

Here is a code fragment written in C that uses the **lookup\_name** method:

```
#include <containr.h>
#include <containd.h>
#include <repostry.h>
...
Container repo;
Environment *ev;
sequence(Contained) sc;
long i;
Identifier nameToFind;
...
repo = (Container) RepositoryNew ();
sc = Container_lookup_name (repo, ev, nameToFind, –1, "all", TRUE);
printf ("%d object%s found:\n",
        sc.\_\for (i=0; i<sc. length; i++) {
    printf ("\t%s\n", 
        Contained__get_id (sc._buffer[i], ev));
    SOMObject_somFree (sc._buffer[i]);
}
if (sc._length)
    SOMFree (sc._buffer);
```
### **Original Class**

**Container**

#### **Related Information**

**Methods: contents, describe\_contents**

# **ExceptionDef Class**

#### **Description**

The**ExceptionDef** class provides the interface for **exception** definitions in the Interface Repository.

#### **File Stem**

**excptdef**

#### **Base**

**Contained**

#### **Metaclass**

**SOMClass**

### **Ancestor Classes**

**Contained, SOMObject**

#### **Types**

struct **ExceptionDescription {** Identifier name; RepositoryId id; RepositoryId defined\_in; TypeCode type;

**};**

The **describe** method, inherited from **Contained,** returns an **ExceptionDescription** structure in the "value" member of the **Description** structure (defined in the **Contained** class).

### **Attributes**

Listed below is each available attribute, with its corresponding type in parentheses, followed by a description of its purpose:

#### **type (TypeCode)**

The **TypeCode** that represents the type of the **exception**.

The **TypeCode** returned by the "\_get\_" form of the **type** attribute is contained in the receiving**ExceptionDef** object, which retains ownership. Thus the returned **TypeCode** should not be freed. To obtain a separate copy, use the **TypeCode\_copy** operation. The "\_set\_" form of the attribute makes a private copy of the **TypeCode** you supply, to keep in the receiving object. You retain ownership of the passed **TypeCode.**

### **New Methods**

None.

#### **Overriding Methods**

**somInit somUninit somDumpSelf somDumpSelfInt describe**

## **InterfaceDef Class**

#### **Description**

The **InterfaceDef** class provides the interface for **interface** definitions in the Interface Repository.

#### **File Stem**

**intfacdf**

#### **Base**

**Contained, Container**

#### **Metaclass**

**SOMClass**

#### **Ancestor Classes**

**Contained, Container, SOMObject**

### **Types**

```
struct FullInterfaceDescription {
```

```
Identifier name;<br>RepositorvId id:
   RepositoryId
    RepositoryId defined in:
   sequence<OperationDef::OperationDescription> operation;
   sequence<AttributeDef::AttributeDescription> attributes;
};
struct InterfaceDescription {
   Identifier name;
```
RepositoryId id; RepositoryId defined\_in; **};**

The **describe** method, inherited from **Contained,** returns an **InterfaceDescription** structure in the "value" member of the **Description** structure (defined in the **Contained** class).

The **describe\_contents** method, inherited from **Container,** returns a sequence of these **Description** structures, each carrying a reference to an **InterfaceDescription** structure in its "value" member.

Implementation note: The two sequences "OperationDescription" and "AttributeDescription" are built dynamically within the **FullInterfaceDescription** structure, due to the **InterfaceDef** class's inheritance from the **Contained** class.

#### **Attributes**

All attributes of the **InterfaceDef** class provide access to information kept within the receiving **InterfaceDef** object. The "\_get\_" form of the attribute returns a memory reference that is only valid as long as the receiving object has not been freed (using **\_somFree**). The "\_set\_" form of the attribute makes a (deep) copy of your data and places it in the receiving **InterfaceDef** object. You retain ownership of all memory references passed using the "\_set\_" attribute forms.

Listed below is each available attribute, with its corresponding type in parentheses, followed by a description of its purpose:

#### **base\_interfaces (sequence<RepositoryId>)**

The sequence of **RepositoryId**s for all of the interfaces that the receiving interface inherits.

#### **instanceData (TypeCode)**

The **TypeCode** of a structure whose members are the internal instance variables, if any, described in the SOM **implementation** section of the interface. Note: This attribute is a SOM-unique extension of the Interface Repository; it is not stipulated by the CORBA specifications.

#### **New Methods**

**describe\_interface**

#### **Overriding Methods**

**somInit somUninit somDumpSelf somDumpSelfInt within describe**

# **describe\_interface Method**

#### **Purpose**

Returns (from the Interface Repository) a description of all the methods and attributes of an interface definition.

### **IDL Syntax**

**FullInterfaceDescription describe\_interface ( );**

### **Description**

The **describe interface** method returns a description of all the methods and attributes of an interface definition that are held in the Interface Repository.

When finished using the **FullInterfaceDescription** returned by this method, the client code is responsible for freeing the \_buffer fields of the two sequences it contains. In C, this can be accomplished as follows:

```
if (fid.operation._length)
    SOMFree (fid.operation._buffer); /* Release the buffer */
if (fid.attributes._length)
   SOMFree (fid.attributes._buffer); /* Release the buffer */
```
### **Parameters**

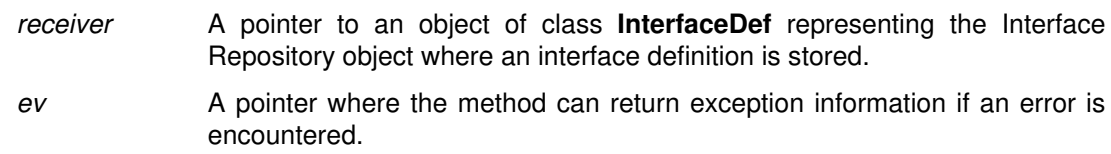

### **Return Value**

The **describe interface** method returns a description of all the methods and attributes of an interface definition that are held in the Interface Repository.

### **Example**

Here is a code fragment written in C that uses the **describe\_interface** method:

#include <intfacdf.h>

```
...
InterfaceDef idef;
Environment *ev;
FullInterfaceDescription fid;
long i;
...
fid = InterfaceDef_describe_interface (idef, ev);
printf ("The %s interface has the following attributes:\ln",
     Contained__get_name ((Contained) idef, ev));
if (!fid.attributes._length)
   printf ("\t[none]\n");
else {
     for (i=0; i<fid.attributes._length; i++)
       printf ("\t%s\n", fid.attributes._buffer[i].name);
     SOMFree (fid.attributes._buffer);
}
```

```
printf ("and the following methods:\n")
if (!fid.operation._length)
   printf ("\t[none]\n");
else {
    for (i=0; i<fid.operation._length; i++)
      printf ("\t%s\n", fid.operation._buffer[i].name);
     SOMFree (fid.operation._buffer);
}
```
## **Original Class**

**InterfaceDef**

# **ModuleDef Class**

### **Description**

The **ModuleDef** class provides the interface for **module** definitions in the Interface Repository.

#### **File Stem**

**moduledf**

#### **Base**

**Contained, Container**

#### **Metaclass**

**SOMClass**

### **Ancestor Classes**

**Contained, Container, SOMObject**

### **Types**

struct **ModuleDescription {** Identifier name; RepositoryId id; RepositoryId defined\_in;

**};**

The **describe** method, inherited from **Contained**, returns a **ModuleDescription** structure in the "value" member of the **Description** structure (defined in the **Contained** class). The **describe contents** method, inherited from **Container**, returns a sequence of these

**Description** structures, each carrying a reference to a **ModuleDescription** structure in its "value" member.

### **New Methods**

None.

### **Overriding Methods**

**somInit somUninit somDumpSelf somDumpSelfInt describe within**

## **OperationDef Class**

#### **Description**

The **OperationDef** class provides the interface for operation (method) definitions in the Interface Repository.

#### **File Stem**

**operatdf**

#### **Base**

**Contained, Container**

#### **Metaclass**

**SOMClass**

#### **Ancestor Classes**

**Contained, Container, SOMObject**

### **Types**

typedef Identifier **ContextIdentifier;** enum **OperationMode** {NORMAL, ONEWAY};

#### struct **OperationDescription {**

Identifier name; RepositoryId id; RepositoryId defined in; TypeCode result; OperationMode mode; sequence<ContextIdentifier> contexts; sequence<ParameterDef::ParameterDescription> parameter; sequence<ExceptionDef::ExceptionDescription> exceptions;

**};**

The **describe** method, inherited from **Contained,** returns an **OperationDescription** structure in the "value" member of the **Description** structure (defined in the **Contained** class). The **describe\_contents** method, inherited from **Container,** returns a sequence of these **Description** structures, each carrying a reference to an **OperationDescription** structure in its "value" member.

### **Attributes**

Listed below is each available attribute, with its corresponding type in parentheses, followed by a description of its purpose:

#### **result (TypeCode)**

The **TypeCode** that represents the type of the operation (method).

The **TypeCode** returned by the "\_get\_" form of the **type** attribute is contained in the receiving **OperationDef** object, which retains ownership. Thus the returned **TypeCode** should not be freed. To obtain a separate copy, use the **TypeCode\_copy** operation. The "\_set\_" form of the attribute makes a private copy of the **TypeCode** you supply, to keep in the receiving object. You retain ownership of the passed **TypeCode.**

#### **mode (OperationMode)**

The **OperationMode** of the operation (method), either NORMAL or ONEWAY.

#### **contexts (sequence<ContextIdentifier>)**

The list of **ContextIdentifier**s associated with the operation (method). The "\_get\_" form of the attribute returns a sequence whose buffer is owned by the receiving **OperationDef** object. You should not free it. The "\_set\_" form of the attribute makes a (deep) copy of the passed sequence; you retain ownership of the original storage.

#### **New Methods**

None.

### **Overriding Methods**

**somInit somUninit somDumpSelf somDumpSelfInt describe**

## **ParameterDef Class**

#### **Description**

The **ParameterDef** class provides the interface for **parameter** definitions in the Interface Repository.

#### **File Stem**

**paramdef**

#### **Base**

**Contained**

#### **Metaclass**

**SOMClass**

#### **Ancestor Classes**

**Contained, SOMObject**

#### **Types**

enum **ParameterMode** {IN, OUT, INOUT};

struct **ParameterDescription {**

Identifier name; RepositoryId id; RepositoryId defined\_in; TypeCode type; ParameterMode mode;

**};**

The **describe** method, inherited from **Contained,** returns a **ParameterDescription** structure in the "value" member of the **Description** structure (defined in the **Contained** class).

### **Attributes**

Listed below is each available attribute, with its corresponding type in parentheses, followed by a description of its purpose:

#### **type (TypeCode)**

The **TypeCode** that represents the type of the **parameter**.

The **TypeCode** returned by the "\_get\_" form of the **type** attribute is contained in the receiving **ParameterDef** object, which retains ownership. Hence, the returned **TypeCode** should not be freed. To obtain a separate copy, use the **TypeCode\_copy** operation. The "\_set\_" form of the attribute makes a private copy of the **TypeCode** you supply, to keep in the receiving object. You retain ownership of the passed **TypeCode.**

#### **mode (ParameterMode)**

The **ParameterMode** of the **parameter** (IN, OUT, or INOUT).

#### **New Methods**

None.

#### **Overriding Methods**

**somInit somUninit somDumpSelf somDumpSelfInt describe**

# **Repository Class**

### **Description**

The **Repository** class provides global access to SOM's CORBA-compliant Interface Repository (IR), which is discussed in Chapter 7, "The Interface Repository Framework," of the SOM Toolkit User's Guide.

### **File Stem**

**repostry**

#### **Base**

**Container**

#### **Metaclass**

**SOMClass**

### **Ancestor Classes**

**Container, SOMObject**

### **Types**

struct **RepositoryDescription {** Identifier name; RepositoryId id; RepositoryId defined in;

 **};**

The inherited **describe\_contents** method returns an instance of the **RepositoryDescription** structurein the "value" member of the **Description** structure defined in the **Container** interface.

## **New Methods**

**lookup\_id lookup\_modifier release\_cache**

### **Overriding Methods**

**describe\_contents somInit somUninit somFree somDumpSelf somDumpSelfInt**

# **lookup\_id Method**

### **Purpose**

Returns the object having a specified **RepositoryId**.

### **IDL Syntax**

**Contained lookup\_id (**

 **in RepositoryId** search\_id**);**

### **Description**

The **lookup\_id** method returns the object having a **RepositoryId** given by the specified search id argument. The returned object represents a component of an IDL interface (class) definition maintained within the Interface Repository.

When finished using the object returned by this method, the client code is responsible for releasing it, using the **somFree** method.

### **Parameters**

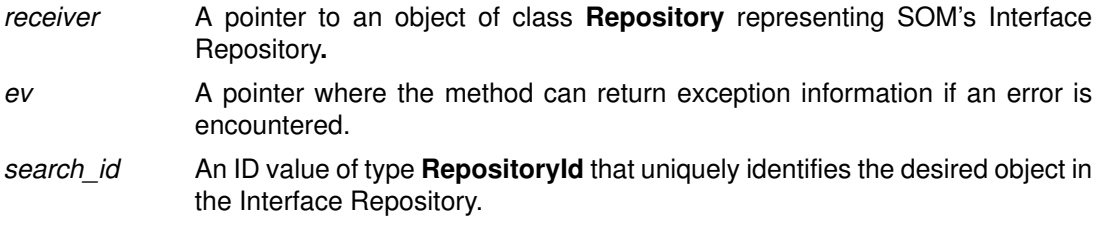

### **Return Value**

The **lookup\_id** method returns the **Contained** object that has the specified **RepositoryId**.

### **Example**

Here is a code fragment written in C that uses the **lookup** id method:

```
#include <containd.h>
#include <repostry.h>
...
Repository repo;
Environment *ev;
Contained c;
RepositoryId objectToFind;
...
repo = RepositoryNew ();
c = Repository_lookup_id (repo, ev, objectToFind);
if (c) {
     printf ("lookup_id found object of type: %s, named: %s\n",
         SOMObject_somGetClassName (c), Contained__get_name (c, ev));
     SOMObject_somFree (c);
}
```
### **Original Class**

**Repository**

#### **Related Information**

**Methods: lookup\_modifier, lookup\_name, contents, within**

# **lookup\_modifier Method**

### **Purpose**

Returns the value of a given SOM **modifier** for a specified object [that is, for an object that is a component of an IDL interface (class) definition maintained within the Interface Repository].

## **IDL Syntax**

**string lookup\_modifier (**

**in RepositoryId** id**, in string** modifier**);**

## **Description**

The **lookup\_modifier** method returns the string value of the given SOM **modifier** for an object with the specified **RepositoryId** within the Interface Repository. For a discussion of SOM modifiers, see the topic "Modifier statements" in Chapter 4, "SOM IDL and the SOM Compiler" in the SOM Toolkit User's Guide.

If the object with the given **RepositoryId** does not exist or does not possess the modifier, then NULL (or zero) is returned. If the object exists but the specified modifier does not have a value, a zero-length string value is returned.

Note: The **lookup modifier** method is *not* stipulated by the CORBA specifications; it is a SOM-unique extension to the Interface Repository.

## **Parameters**

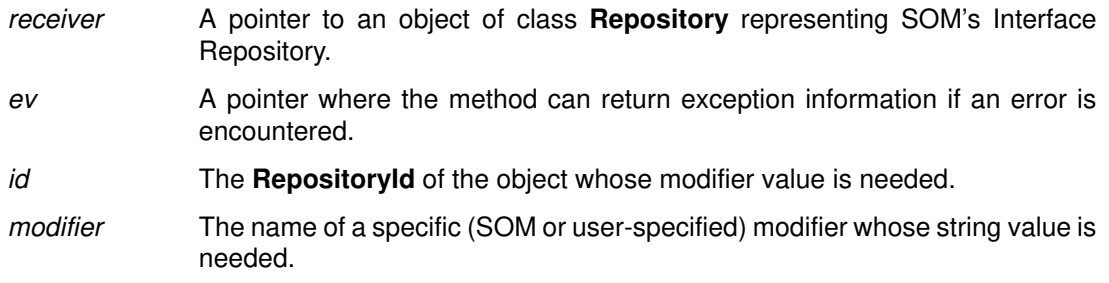

### **Return Value**

The **lookup\_modifier** method returns the string value of the given SOM **modifier** for an object with the specified **RepositoryId**, if it exists. If an existing modifier has no value, a zero-length string value is returned. If the object cannot be found, then NULL (or zero) is returned.

When the string value is no longer needed, client code must free the space for the string (using **SOMFree**).

#### **Example**

Here is a code fragment written in C that uses the **lookup\_modifier** method:

```
#include <repostry.h>
...
Repository repo;
Environment *ev;
RepositoryId objectId;
string filestem;i
...
repo = RepositoryNew ();
filestem = Repository_lookup_modifier (repo, ev, objectId, 
                                                        "filestem");
if (filestem) {
    printf 
        ("The %s object's filestem modifier has the value \Y%s\Y'n",
             objectId, filestem);
     SOMFree (filestem);
} else
     printf ("No filestem modifier could be found for %s\n",
             objectId);
```
### **Original Class**

**Repository**

#### **Related Information**

**Methods: lookup\_id, lookup\_name**

# **release\_cache Method**

### **Purpose**

Permits the Repository object to release the memory occupied by Interface Repository objects that have been implicitly referenced.

### **Syntax**

```
void release_cache ( );
```
### **Description**

This method allows the Repository object to release the memory occupied by implicitly referenced Interface Repository objects. Some methods (such as **describe\_contents** and **lookup name**) may cause some objects to be instantiated that are not directly accessible through object references that have been returned to the user. These objects are kept in an internal Interface Repository cache until the **release\_cache** method is used to free them. The internal cache continuously replenishes itself over time as the need arises.

### **Parameters**

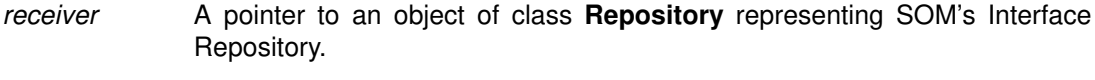

ev A pointer where the method can return exception information if an error is encountered.

### **Return Value**

None.

### **Example**

#include <repostry.h>

```
...
Repository repo;
Environment *ev;
sequence(ContainerDescription) scd;
...
scd = Container_describe_contents (
       (Container) repo, ev, "TypeDef", TRUE, –1);
Repository_release_cache (repo, ev);
```
## **Original Class**

**Repository**

### **Related Information**

See the section entitled "A word about memory management" in Chapter 7 of the SOM Toolkit User's Guide.

# **TypeDef Class**

### **Description**

The **TypeDef** class provides the interface for **typedef** definitions in the Interface Repository.

#### **File Stem**

**typedef**

#### **Base**

**Contained**

#### **Metaclass**

**SOMClass**

### **Ancestor Classes**

**Contained, SOMObject**

### **Types**

struct **TypeDescription {** Identifier name; RepositoryId id; RepositoryId defined\_in; TypeCode type; **};**

The **describe** method, inherited from **Contained,** returns a **TypeDescription** structure in the "value" member of the **Description** structure (defined in the **Contained** class).

### **Attributes**

Listed below is each available attribute, with its corresponding type in parentheses, followed by a description of its purpose:

#### **type (TypeCode)**

The **TypeCode** that represents the type of the **typedef**.

The **TypeCode** returned by the "\_get\_" form of the **type** attribute is contained in the receiving **TypeDef** object, which retains ownership. Hence, the returned **TypeCode** should not be freed. To obtain a separate copy, use the **TypeCode\_copy** operation. The "\_set\_" form of the attribute makes a private copy of the **TypeCode** you supply, to keep in the receiving object. You retain ownership of the passed **TypeCode.**

### **New Methods**

None.

### **Overriding Methods**

**somInit somUninit somDumpSelf somDumpSelfInt describe**

# **TypeCode\_alignment Function**

## **Purpose**

Supplies the alignment value for a given **TypeCode**.

## **IDL Syntax**

**short TypeCode\_alignment ( );**

### **Description**

This function returns the alignment information associated with the given **TypeCode.** The alignment value is a short integer that should evenly divide any memory address where an instance of the type described by the **TypeCode** will occur.

### **Parameters**

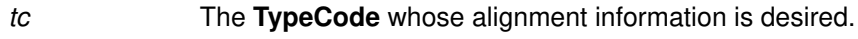

ev A pointer to an Environment structure.

### **Return Value**

A short integer containing the alignment value.

### **Related Information**

**Functions: TypeCodeNew, TypeCode\_equal, TypeCode\_kind, TypeCode\_param\_count, TypeCode\_parameter, TypeCode\_setAlignment, TypeCode\_size, TypeCode\_free, TypeCode\_print**

# **TypeCode\_copy Function**

### **Purpose**

Creates a new copy of a given **TypeCode**.

## **IDL Syntax**

**TypeCode TypeCode\_copy ( );**

### **Description**

The **TypeCode\_copy** function creates a new copy of a given **TypeCode**. **TypeCode**s are complex data structures whose actual representation is hidden, and may contain internal references to **string**s and other **TypeCode**s. The copy created by this function is guaranteed not to refer to any previously existing **TypeCode**s or **string**s, and hence can be used long after the original **TypeCode** is freed or released (**TypeCode**s are typically contained in Interface Repository objects whose memory resources are released by the **\_somFree** method).

All of the memory used to construct the **TypeCode** copy is allocated dynamically and should be subsequently freed only by using the **TypeCode\_free** function.

This function is a SOM-unique extension to the CORBA standard.

### **Parameters**

tc The **TypeCode** to be copied.

ev A pointer to an **Environment** structure. The CORBA standard mandates the use of this structure as a standard way to return exception information when an error condition is detected.

### **Return value**

A new **TypeCode** with no internal references to any previously existing **TypeCode**s or **string**s. If a copy cannot be created successfully, the value NULL is returned. No exceptions are raised by this function.

### **Related Information**

**Functions: TypeCodeNew, TypeCode\_alignment, TypeCode\_equal, TypeCode\_kind, TypeCode\_param\_count, TypeCode\_parameter, TypeCode\_size, TypeCode\_free, TypeCode\_print, TypeCode\_setAlignment**

# **TypeCode\_equal Function**

### **Purpose**

Compares two **TypeCode**s for equality.

## **IDL Syntax**

**boolean TypeCode\_equal (**

**TypeCode** tc2**);**

### **Description**

The **TypeCode\_equal** function can be used to determine if two distinct **TypeCode**s describe the same underlying abstract data type.

### **Parameters**

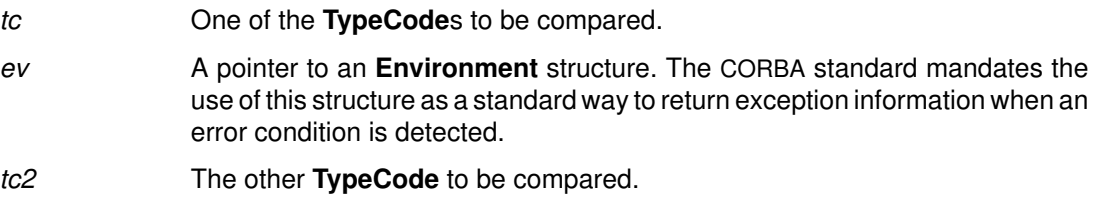

### **Return value**

Returns TRUE (1) if the TypeCodes tc and tc2 describe the same data type, with the same alignment. Otherwise, FALSE (0) is returned. No exceptions are raised by this function.

### **Related Information**

**Functions: TypeCodeNew, TypeCode\_alignment, TypeCode\_kind,**

**TypeCode\_param\_count, TypeCode\_parameter, TypeCode\_copy, TypeCode\_free, TypeCode\_print, TypeCode\_setAlignment, TypeCode\_size**

# **TypeCode\_free Function**

### **Purpose**

Destroys a given **TypeCode** by freeing all of the memory used to represent it.

### **IDL Syntax**

**void TypeCode\_free ( );**

### **Description**

The **TypeCode\_free** function destroys a given **TypeCode** by freeing all of the memory used to represent it. **TypeCode**s obtained from the **TypeCode\_copy** or **TypeCodeNew** functions should be freed using **TypeCode free. TypeCode**s contained in Interface Repository objects should never be freed. Their memory is released when a **\_somFree** method releases the Interface Repository object.

The **TypeCode\_free** operation has no effect on **TypeCode** constants. **TypeCode** constants are static **TypeCode**s declared in the header file "somtcnst.h" or generated in files emitted by the SOM Compiler. Since **TypeCode** constants may be used interchangeably with dynamically created **TypeCode**s, it is not considered an error to attempt to free a **TypeCode** constant with the **TypeCode\_free** function.

This function is a SOM-unique extension to the CORBA standard.

### **Parameters**

tc The **TypeCode** to be freed.

ev A pointer to an **Environment** structure. The CORBA standard mandates the use of this structure as a standard way to return exception information when an error condition is detected.

### **Return value**

None. No exceptions are raised by this function.

### **Related Information**

**Functions: TypeCodeNew, TypeCode\_alignment, TypeCode\_equal, TypeCode\_kind, TypeCode\_param\_count, TypeCode\_parameter, TypeCode\_size, TypeCode\_copy, TypeCode\_print, TypeCode\_setAlignment**

# **TypeCode\_kind Function**

## **Purpose**

Categorizes the abstract data type described by a **TypeCode**.

## **IDL Syntax**

**TCKind TypeCode\_kind ( );**

**enum TCKind {**

 **tk\_null, tk\_void, tk\_short, tk\_long, tk\_ushort, tk\_ulong, tk\_float, tk\_double, tk\_boolean, tk\_char, tk\_octet, tk\_any, tk\_TypeCode, tk\_Principal, tk\_objref, tk\_struct, tk\_union, tk\_enum, tk\_string, tk\_sequence, tk\_array, tk\_pointer, tk\_self, tk\_foreign };**

## **Description**

The **TypeCode\_kind** function can be used to classify a **TypeCode** into one of the categories listed in the **TCKind** enumeration. Based on the "kind" classification, a **TypeCode** may contain 0 or more additional parameters to fully describe the underlying data type.

Table 1 (see following page) indicates the number and function of these additional parameters. **TCKind** entries not listed in the table are basic data types and do not have any additional parameters. The designation "N" refers to the number of members in a **struct** or **union**, or the number of enumerators in an **enum**.

### **Parameters**

tc The **TypeCode** whose **TCKind** categorization is requested.

ev A pointer to an **Environment** structure. The CORBA standard mandates the use of this structure as a standard way to return exception information when an error condition is detected.

### **Return value**

Returns one of the enumerators listed in the **TCKind** enumeration shown above. No exceptions are raised by this function.

### **Related Information**

**Functions: TypeCodeNew, TypeCode\_alignment, TypeCode\_equal,** 

**TypeCode\_param\_count, TypeCode\_parameter, TypeCode\_copy, TypeCode\_free, TypeCode\_print, TypeCode\_setAlignment, TypeCode\_size**
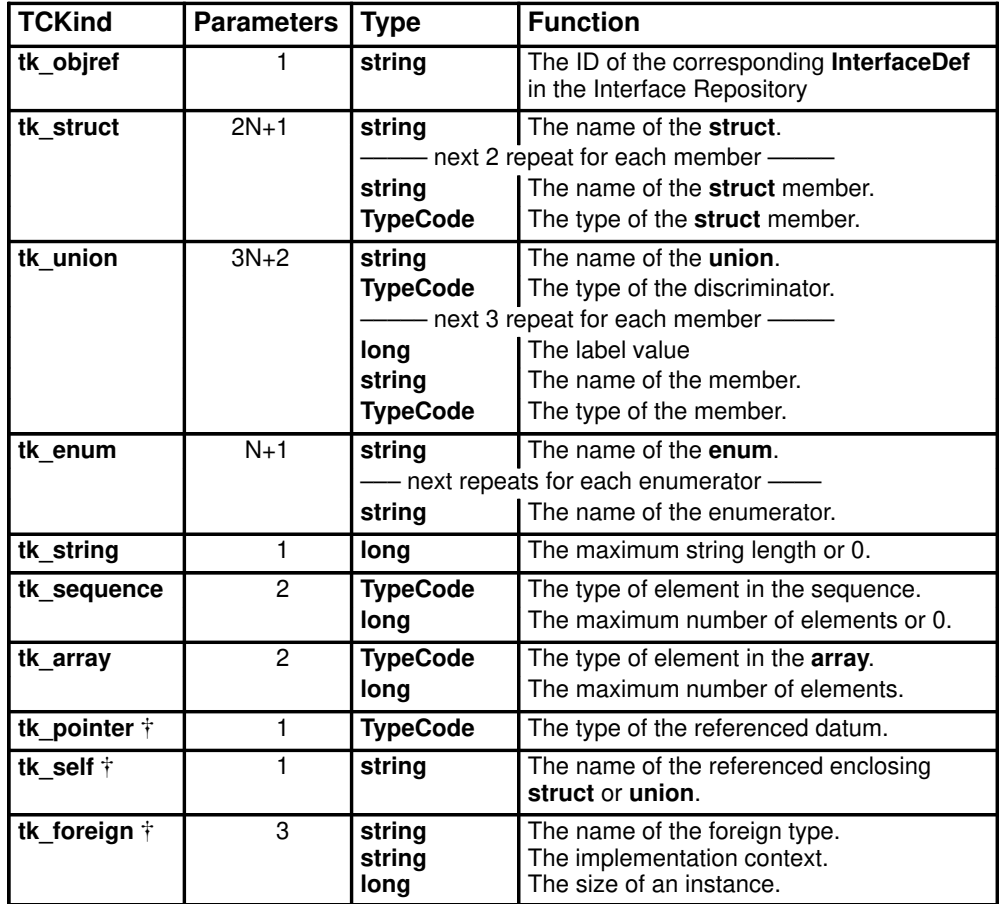

Table 1. **TypeCode** information per **TCKind** category.

The **TCKind** values **tk\_pointer**, **tk\_self**, and **tk\_foreign** are SOM-unique extensions to the CORBA standard. They are provided to permit **TypeCode**s to describe types that cannot be expressed in standard IDL.

The **tk\_pointer TypeCode** contains only one parameter — a **TypeCode** which describes the data type that the pointer references. The **tk\_self TypeCode** is used to describe a "self-referential" structure or union without introducing unbounded recursion in the **TypeCode**. For example, the following C struct:

```
struct node {
   long count;
    struct node *next;
    };
```
could be described with a **TypeCode** created as follows:

TypeCode tcForNode;

```
tcForNode = TypeCodeNew (tk_struct, "node",
 "count", TypeCodeNew (tk_long),
 "next", TypeCodeNew (tk_pointer,
    TypeCodeNew (tk_self, "node")));
```
The **tk\_foreign TypeCode** provides a more general escape mechanism, allowing **TypeCode**s to be created that partially describe non-IDL types. Since these foreign **TypeCode**s carry only a partial description of a type, the "implementation context" parameter can be used by a non-IDL execution environment to recognize other types that are known or understood in that environment. See the section entitled "Using the tk\_foreign TypeCode" in Chapter 7 of the SOM Toolkit User's Guide for more information about using foreign **TypeCode**s in SOM IDL files.

Note that the use of self-referential structures, pointers, or foreign types is beyond the scope of the CORBA standard, and may result in a loss of portability or distributability in client code.

# **TypeCodeNew Function**

### **Purpose**

Creates a new **TypeCode** instance.

# **Syntax**

#### **TypeCode TypeCodeNew (TCKind** tag, ...**);**

[The actual parameters indicated by "..." are variable in number and type, depending on the value of the *tag* parameter.] There are *no* implicit parameters to this function.

**TypeCodeNew (tk\_objref, string** interfaceId**); TypeCodeNew (tk\_string, long** maxLength**); TypeCodeNew (tk\_sequence, TypeCode** seqTC**, long** maxLength**); TypeCodeNew (tk\_array, TypeCode** arrayTC**, long** length**); TypeCodeNew (tk\_pointer, TypeCode** ptrTC**); TypeCodeNew (tk\_self, string** structOrUnionName**); TypeCodeNew (tk\_foreign, string** typename**, string** impCtx**, long** instSize**); TypeCodeNew (tk\_struct, string** name**, string** mbrName**, TypeCode** mbrTC**,** [...,]  $[mbrName$  and mbrTC repeat as needed **NULL); TypeCodeNew (tk\_union, string** name**, TypeCode** swTC**, long** flag**, long** labelValue**, string** mbrName**, TypeCode** mbrTC**,** [...,] [flag, labelValue, mbrName and mbrTC repeat as needed] **NULL); TypeCodeNew (tk\_enum, string** name**, string** enumId**,** [...,] [enumIds repeat as needed] **NULL);**

**TypeCodeNew (TCKind** allOtherTagValues**);**

# **Description**

The **TypeCodeNew** function creates a new instance of a **TypeCode** from the supplied parameters. **TypeCode**s are complex data structures whose actual representation is hidden. The number and types of arguments required by **TypeCodeNew** varies depending on the value of the first argument. All of the valid invocation sequences are shown in the "Syntax" section above. There are no implicit parameters to this function.

All **TypeCode**s created by **TypeCodeNew** should be destroyed (when no longer needed) using the **TypeCode** free function.

This function is a SOM-unique extension to the CORBA standard.

# **Parameters**

tag The type or category of **TypeCode** to create.

- interfaceId A string containing the fully-qualified interface name that is the subject of an object reference type.
- name A string that gives the name of a **struct, union,** or **enum**.
- mbrName A string that gives the name of a **struct** or **union** member element.
- enumId A string that gives the name of an **enum** enumerator.

structOrUnionName

A string that gives the name of a **struct** or **union** that has been previously named in the current **TypeCode** and is the subject of a self-referential pointer

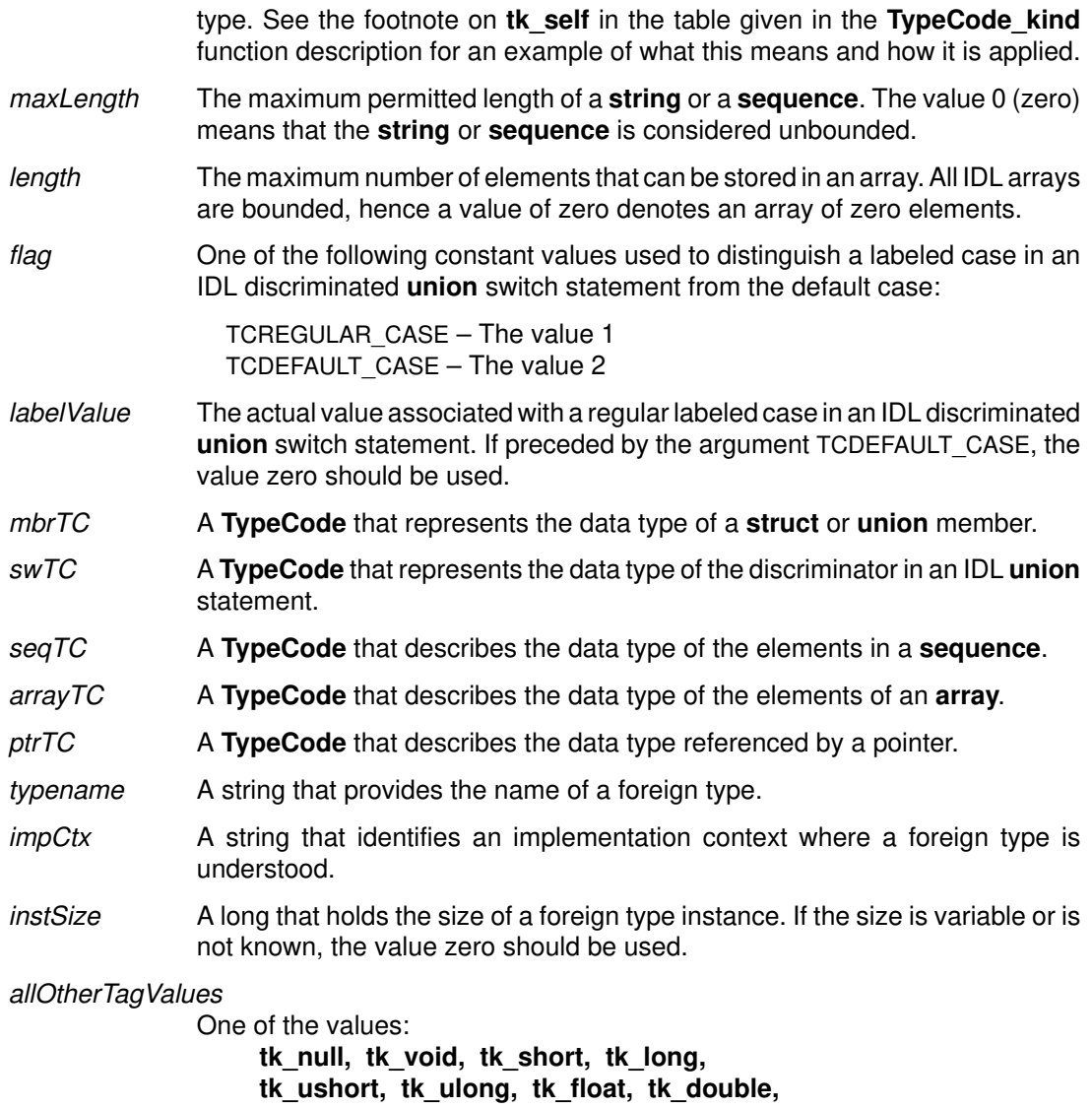

**tk\_boolean, tk\_char, tk\_octet,** 

**tk\_any, tk\_TypeCode,** or **tk\_Principal**

All of these tags represent basic IDL data types that do not require any other descriptive parameters.

### **Return value**

A new **TypeCode** instance, or NULL if the new instance could not be created.

### **Related Information**

**Functions: TypeCode\_alignment, TypeCode\_copy, TypeCode\_equal, TypeCode\_free, TypeCode\_kind, TypeCode\_param\_count, TypeCode\_parameter, TypeCode\_print, TypeCode\_size, TypeCode\_setAlignment**

# **TypeCode\_param\_count Function**

# **Purpose**

Obtains the number of parameters available in a given **TypeCode**.

# **IDL Syntax**

**long TypeCode\_param\_count ( );**

### **Description**

The **TypeCode\_param\_count** function can be used to obtain the actual number of parameters contained in a specified **TypeCode**. Each **TypeCode** contains sufficient parameters to fully describe its underlying abstract data type. Refer to the table given in the description of the **TypeCode\_kind** function.

### **Parameters**

tc The **TypeCode** whose parameter count is desired.

ev A pointer to an **Environment** structure. The CORBA standard mandates the use of this structure as a standard way to return exception information when an error condition is detected.

### **Return value**

Returns the actual number of parameters associated with the given **TypeCode**, in accordance with the table shown in the **TypeCode\_kind** description. No exceptions are raised by this function.

# **Related Information**

**Functions: TypeCodeNew, TypeCode\_alignment, TypeCode\_equal, TypeCode\_kind, TypeCode\_parameter, TypeCode\_copy, TypeCode\_free, TypeCode\_print, TypeCode\_size, TypeCode\_setAlignment**

# **TypeCode\_parameter Function**

### **Purpose**

Obtains a specified parameter from a given **TypeCode**.

### **IDL Syntax**

**any TypeCode\_parameter (**

**long** index**);**

# **Description**

The **TypeCode\_parameter** function can be used to obtain any of the parameters contained in a given **TypeCode**. Refer to the table shown in the description of the **TypeCode\_kind** function for a list of the number and type of parameters associated with each category of **TypeCode**.

Note: This function should not be used for any of the IDL basic data types (that is, any types in the **TCKind** enumeration that are not listed in Table 1 under the **TypeCode\_kind** function).

### **Parameters**

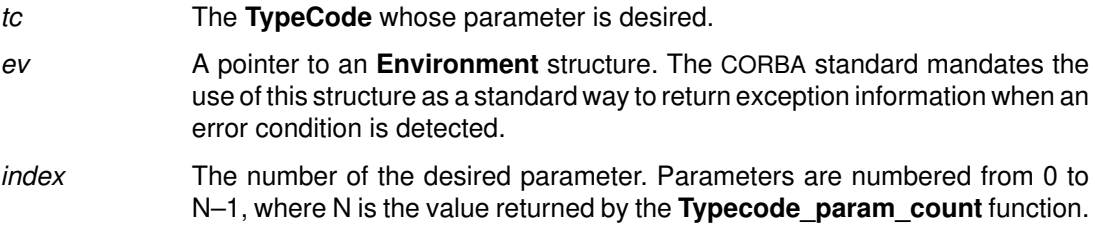

### **Return value**

Returns the requested parameter in the form of an **any**. This function raises the Bounds exception if the value of the index exceeds the number of parameters available in the given **TypeCode**. Because the values exist within the specified **TypeCode**, you should not free the results returned from this function. A Bounds exception is also raised if this function is called on any of the IDL basic data types (see Note above).

An **any** is a basic IDL data type that is represented as the following structure in C or C++:

```
typedef struct any {
     TypeCode _type;
     void * _value;
} any;
```
Since all **TypeCode** parameters have one of only three types (**string**, **TypeCode**, or **long**), the **\_type** member will always be set to **TC\_string**, **TC\_TypeCode**, or **TC\_long,** as appropriate. The value member always points to the actual parameter datum. For example, the following code can be used to extract the name of a structure from a **TypeCode** of kind **tk\_struct** in C:

```
#include <repostry.h> /* Interface Repository class */
#include <typedef.h> /* Interface Repository TypeDef class */
#include <somtcnst.h> /* TypeCode constants */
TypeCode x;
Environment *ev = somGetGlobalEnvironment ();
TypeDef aTypeDefObj;
sequence(Contained) sc;
any parm;
string name;
Repository repo;
```

```
...
```

```
/* 1st, obtain a TypeCode from an Interface Repository object, 
 * or use a TypeCode constant.
 */
repo = RepositoryNew ();
sc = _lookup_name (repo, ev,
     "AttributeDescription", –1, "TypeDef", TRUE);
if (sc._length) {
   aTypeDefObj = sc. buffer[0];
    x = \underline{\hspace{2cm}}get_type (aTypeDefObj, ev);
     }
else
     x = TC_AttributeDescription;
if (TypeCode_kind (x, ev) == tk_struct) {
    parm = TypeCode_parameter (x, ev, 0); /* Get structure name */
     if (TypeCode_kind (parm._type, ev) != tk_string) {
         printf ("Error, unexpected TypeCode: ");
         TypeCode_print (parm._type, ev);
     } else {
        name = *( (string *) parm._value);
        printf ("The struct name is %s\n", name);
     }
} else {
     printf ("TypeCode is not a tk_struct: ");
     TypeCode_print (x, ev);
}
```
### **Related Information**

**Functions: TypeCodeNew, TypeCode\_alignment, TypeCode\_equal, TypeCode\_kind, TypeCode\_param\_count, TypeCode\_copy, TypeCode\_free, TypeCode\_print, TypeCode\_size, TypeCode\_setAlignment**

# **TypeCode\_print Function**

### **Purpose**

Writes all of the information contained in a given **TypeCode** to "stdout".

# **IDL Syntax**

**void TypeCode\_print ( );**

### **Description**

The **TypeCode\_print** function can be used during program debugging to inspect the contents of a **TypeCode**. It prints (in a human-readable format) all of the information contained in the **TypeCode**. The format of the information shown by **TypeCode\_print** is the same form that could be used by a C programmer to code the corresponding **TypeCodeNew** function call to create the **TypeCode**.

This function is a SOM-unique extension to the CORBA standard.

### **Parameters**

- tc The **TypeCode** to be examined.
- ev A pointer to an **Environment** structure. The CORBA standard mandates the use of this structure as a standard way to return exception information when an error condition is detected.

# **Return value**

None. No exceptions are raised by this function.

# **Related Information**

**Functions: TypeCodeNew, TypeCode\_alignment, TypeCode\_equal, TypeCode\_kind, TypeCode\_param\_count, TypeCode\_parameter, TypeCode\_copy, TypeCode\_free, TypeCode\_size, TypeCode\_setAlignment**

# **TypeCode\_setAlignment Function**

# **Purpose**

Overrides the default alignment value associated with a given **TypeCode.**

# **IDL Syntax**

**void TypeCode\_setAlignment (short** alignment**);**

# **Description**

The **TypeCode\_setAlignment** function overrides the default alignment value associated with a given **TypeCode.**

# **Parameters**

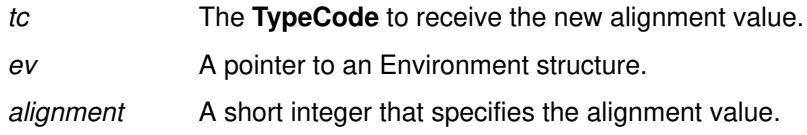

# **Return Value**

None.

# **Related Information**

**Functions: TypeCodeNew, TypeCode\_alignment, TypeCode\_equal, TypeCode\_kind, TypeCode\_param\_count, TypeCode\_parameter, TypeCode\_size, TypeCode\_free, TypeCode\_print**

# **TypeCode\_size Function**

### **Purpose**

Provides the minimum size of an instance of the abstract data type described by a given **TypeCode**.

### **IDL Syntax**

**long TypeCode\_size ( );**

### **Description**

The **TypeCode\_size** function is used to obtain the minimum size of an instance of the abstract data type described by a given **TypeCode**.

This function is a SOM-unique extension to the CORBA standard.

### **Parameters**

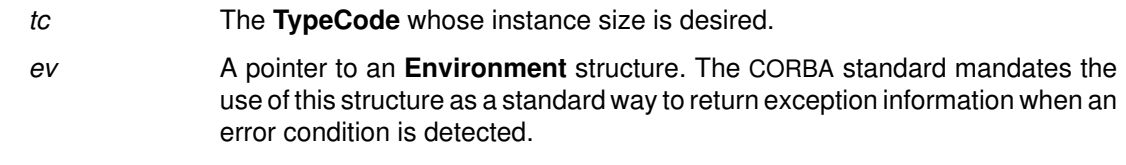

### **Return value**

The amount of memory needed to hold an instance of the data type described by a given **TypeCode**. No exceptions are raised by this function.

### **Related Information**

**Functions: TypeCodeNew, TypeCode\_alignment, TypeCode\_equal, TypeCode\_kind, TypeCode\_param\_count, TypeCode\_parameter, TypeCode\_copy, TypeCode\_free, TypeCode\_print, TypeCode\_setAlignment**

**.**

# **Persistence Framework Reference**

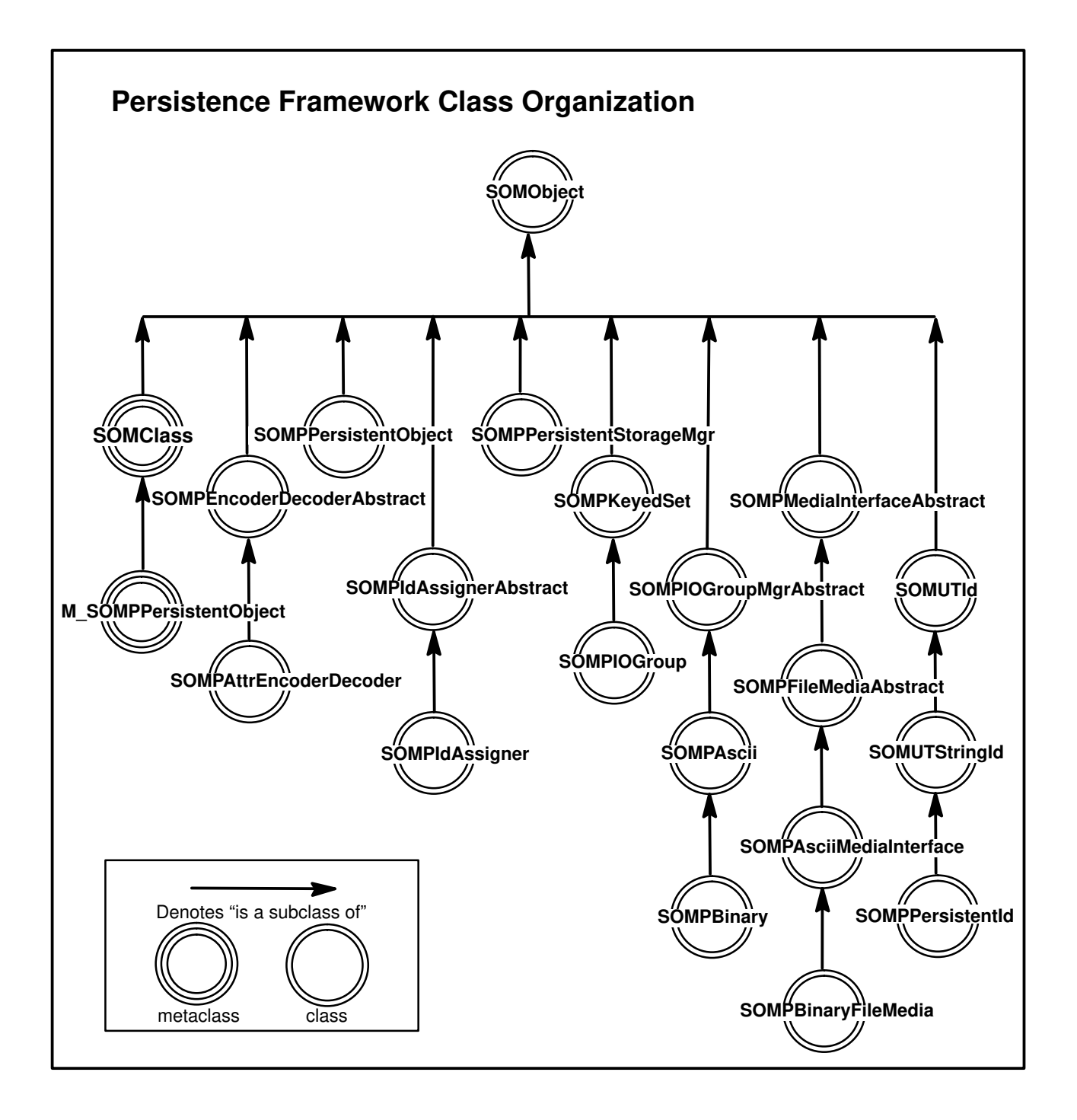

# **M\_SOMPPersistentObject Class**

### **Description**

The **M\_SOMPPersistentObject** class is the metaclass of **SOMPPersistentObject**. This class keeps track of the class-level default Encoder/Decoder.

### **File Stem**

**po**

#### **Base**

**SOMClass**

### **Metaclass**

**SOMClass**

### **Ancestor Classes**

**SOMClass**, **SOMObject**

### **New Methods**

**sompSetClassLevelEncoderDecoderName sompGetClassLevelEncoderDecoderName**

### **Overriding Methods**

**somInit**

# **sompGetClassLevelEncoderDecoderName Method**

### **Purpose**

Gets the class-level default Encoder/Decoder class name.

# **IDL Syntax**

**string sompGetClassLevelEncoderDecoderName ( );**

### **Description**

The **sompGetClassLevelEncoderDecoderName** method gets the name of the class-level default Encoder/Decoder class. This method is typically used by implementors of I/O Group Managers.

### **Parameters**

receiver A pointer to an **M\_SOMPPersistentObject** class object.

ev A pointer to the **Environment** structure for the caller.

### **Return Value**

The **sompGetClassLevelEncoderDecoderName** method returns the name of the class-level default Encoder/Decoder class.

### **Example**

```
SOMPPersistentObject po;
string classEDName;
Environment *ev;
/* ... */
classEDName = _sompGetClassLevelEncoderDecoderName(_somGetClass(po),
```
ev);

# **Original Class**

**M\_SOMPPersistentObject**

### **Related Information**

**Methods: sompSetClassLevelEncoderDecoderName, sompGetEncoderDecoderName, sompSetEncoderDecoderName**

# **sompSetClassLevelEncoderDecoderName Method**

### **Purpose**

Sets the class-level default Encoder/Decoder class name.

## **IDL Syntax**

**void sompSetClassLevelEncoderDecoderName (**

**in string** myName**);**

# **Description**

The **sompSetClassLevelEncoderDecoderName** method sets the name of the class-level default Encoder/Decoder class. This method is typically used by client programs.

### **Parameters**

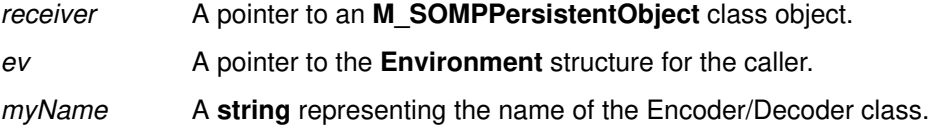

# **Return Value**

None.

# **Example**

```
SOMPPersistentObject po;
Environment *myEnv;
string edClassName = "myEncoderDecoder";
/* ... */
_sompSetClassLevelEncoderDecoderName(
     _somGetClass(po), myEnv, edClassName);
```
# **Original Class**

**M\_SOMPPersistentObject**

### **Related Information**

**Methods: sompGetClassLevelEncoderDecoderName, sompGetEncoderDecoderName, sompSetEncoderDecoderName**

# **SOMPAscii Class**

### **Description**

The **SOMPAscii** class is an I/O Group Manager that stores groups of objects to the file system using the media interface **SOMPAsciiMediaInterface.** This I/O Group Manager stores non-object data (for example, the number of objects in the group) in ASCII format.

### **File Stem**

**fsagm**

#### **Base**

**SOMPIOGroupMgrAbstract**

#### **Metaclass**

**SOMClass**

#### **Ancestor Classes**

**SOMPIOGroupMgrAbstract, SOMObject**

### **New Methods**

### **Overriding Methods**

**sompNewMediaInterface sompGetMediaInterface sompFreeMediaInterface sompInstantiateMediaInterface sompWriteGroup sompReadGroup sompReadObjectData sompDeleteObjectFromGroup sompGroupExists sompObjectInGroup sompMediaFormatOk somInit somUninit**

# **SOMPAsciiMediaInterface Class**

### **Description**

The **SOMPAsciiMediaInterface** class implements an object store based on a file system. The numeric data it writes is in ASCII format.

#### **File Stem**

**fmi**

#### **Base**

**SOMPFileMediaAbstract**

#### **Metaclass**

**SOMClass**

### **Ancestor Classes**

**SOMPFileMediaAbstract, SOMPMediaInterfaceAbstract, SOMObject**

### **New Methods**

**sompInitSpecific sompStat sompQueryBlockSize sompGetMediaName**

### **Overriding Methods**

**sompInitReadWrite, sompInitReadOnly sompOpen, sompClose sompSeekPosition, sompSeekPositionRel sompGetOffset sompReadBytes, sompWriteBytes sompReadOctet, sompWriteOctet sompReadShort, sompWriteShort sompReadUnsignedShort, sompWriteUnsignedShort sompReadLong, sompWriteLong sompReadUnsignedLong, sompWriteUnsignedLong sompReadDouble, sompWriteDouble sompReadFloat, sompWriteFloat sompReadCharacter, sompWriteCharacter sompReadSomobject, sompWriteSomobject sompReadString, sompWriteString sompReadStringToBuffer sompReadLine, sompWriteLine sompReadTypeCode, sompWriteTypeCode somInit, somUninit**

# **sompGetMediaName Method**

## **Purpose**

Gets the name of the file for the current media interface object.

# **IDL Syntax**

**string sompGetMediaName (**

**in string** toBuffer**);**

# **Description**

The**sompGetMediaName** method puts the file name for the current media interface object into toBuffer and returns toBuffer. The buffer must be allocated (and freed) by the client. This method is typically used by implementors of I/O Group Managers.

# **Parameters**

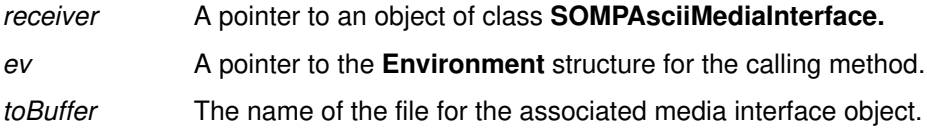

# **Return Value**

The **sompGetMediaName** method returns the address of the buffer where the file name was placed.

## **Example**

```
Environment *ev;
SOMAsciiMediaInterface mymi;
char buffer[SOMPMAXIDSIZE];
/* ... */
somPrintf("File name is: %s\n",
   _sompGetMediaName(mymi, ev, (string) buffer));
```
# **Original Class**

**SOMPAsciiMediaInterface**

### **Related Information**

**Methods: sompInitSpecific, sompQueryBlockSize, sompStat**

# **sompInitSpecific Method**

### **Purpose**

Initializes the permissions and creation flags of ASCII file media.

# **IDL Syntax**

**void sompInitSpecific (**

**inout mediaInfoType** mediaInfo**);**

### **Description**

The**sompInitSpecific** method initializes file media with specific characteristics. Use this method if neither **sompInitReadWrite** nor **sompInitReadOnly** is appropriate. This method is typically used by client programs.

### **Parameters**

receiver A pointer to an object of class **SOMPAsciiMediaInterface**.

ev A pointer to the **Environment** structure for the caller.

mediaInfo A pointer to information that a particular (concrete) ASCII medium requires before opening a file. For a media interface to an AIX, OS/2, or Windows file system, the mediaInfo parameter should be a pointer to a **mediaInfoType** structure such as the following (which also needs a related "mediaFlagsType" structure as shown):

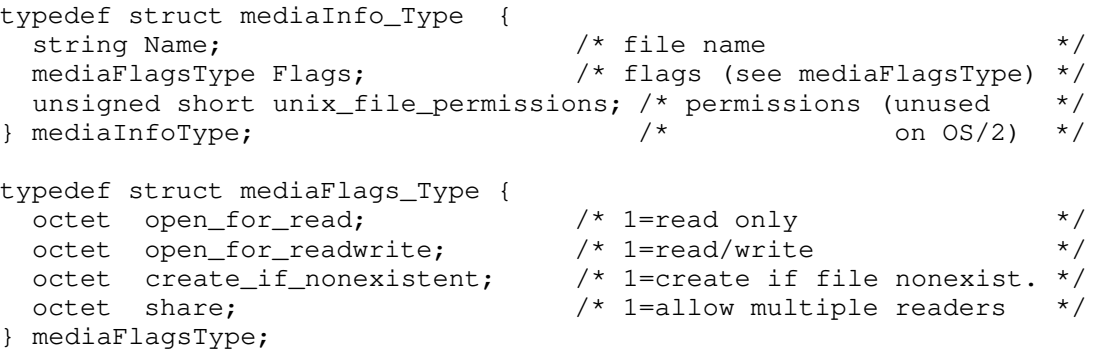

The following items provide additional information for setting the "Flags" bits and the "unix\_file\_permissions":

- Set either **open\_for\_read** or **open\_for\_readwrite**. Setting both implies read/write.
- Set **create if nonexistent** to create a file if it does not already exist. This flag is ignored if **open\_for\_read** is set.
- Set **share** to allow others to read the file while you have it open.
- Set **unix\_file\_permissions** as for the **chmod** command. This flag is ignored if the file is not created. The number is an octal number, for example, 0664. (This argument is not used for OS/2 or Windows.)

# **Return Value**

None.

# **Example**

```
mediaInfoType rwInfo;
char *mediaInfo = ''/u/roger/dog.dat";
Environment *ev;
rwInfo.Flags.open_for_readwrite = TRUE;
rwInfo.Flags.open_for_read = FALSE;rwInfo.Flags.create_if_nonexistent = TRUE;
rwInfo.Flags.shape = TRUE;
rwInfo.unix_file_permissions = 0664;rwInfo.Name = (string) SOMMalloc(strlen(mediaInfo)+1);
strcpy(rwInfo.Name, mediaInfo);
_sompInitSpecific(somSelf, ev, &rwInfo);
SOMFree(rwInfo.Name);
```
# **Original Class**

**SOMPAsciiMediaInterface**

### **Related Information**

**Methods: sompGetMediaName, sompQueryBlockSize, sompStat**

# **sompQueryBlockSize Method**

## **Purpose**

Returns an optimal block size for I/O operations.

# **IDL Syntax**

**unsigned long sompQueryBlockSize ( );**

### **Description**

The **sompQueryBlockSize** method returns an optimal block size for I/O operations. This method is called prior to allocating a buffer to be used for reading or writing. This method is typically used by implementors of I/O Group Managers.

### **Parameters**

receiver A pointer to an object of class **SOMPAsciiMediaInterface.**

ev A pointer to the **Environment** structure for the caller.

# **Return Value**

The **sompQueryBlockSize** method returns the optimal block size needed for the file system.

# **Example**

```
long blockLength;
SOMPAsciiMediaInterface srcFmi;
Environment *ev;
/* \ldots */blockLength = _sompQueryBlockSize(srcFmi, ev);
```
# **Original Class**

**SOMPAsciiMediaInterface**

# **Related Information**

**Methods: sompGetMediaName, sompInitSpecific, sompStat**

# **sompStat Method**

### **Purpose**

Sets **sompstat** information for the file associated with the current object.

# **IDL Syntax**

**void sompStat (**

**inout sompstat** fileStats**);**

### **Description**

The**sompStat** method fills the **sompstat** structure for the file associated with the current object. The structure is defined in the sompstad.idl file. This method is typically used by implementors of I/O Group Managers.

### **Parameters**

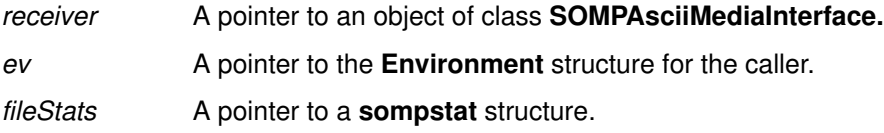

# **Return Value**

None. However, the **sompStat** method may raise a **sompException** exception.

# **Example**

```
#include <stdio.h>
#include <sys/stat.h>
Environment *myenv;
struct stat tmpFileStats;
SOMPMediaInterfaceAbstract tmpFmi;
/* \ldots */_sompStat(tmpFmi, myenv, (sompstat *)&(tmpFileStats));
```
# **Original Class**

**SOMPAsciiMediaInterface**

### **Related Information**

**Methods: sompGetMediaName, sompInitSpecific, sompQueryBlockSize**

# **SOMPAttrEncoderDecoder Class**

### **Description**

An Encoder/Decoder is an object that is paired with a persistent object and handles the reading/ writing of that persistent object's data. The encoder/decoder is instantiated by an I/O Group Manager when the persistent object is saved or restored. The **SOMPAttrEncoderDecoder** class is an Encoder/Decoder that can save/restore the IDL attributes of a given persistent object. This is the default encoder/decoder for a persistent object unless specified otherwise.

For example, suppose an IDL interface definition includes the following attributes:

attribute string name; attribute string food; attribute long weight; attribute short height;

The attributes"name" and "weight" are made persistent by specifying the following SOM modifiers in the "implementation" section of the interface definition:

```
name: persistent;
weight: persistent;
```
### **File Stem**

**defedidl**

#### **Base**

**SOMPEncoderDecoderAbstract**

#### **Metaclass**

**SOMClass**

#### **Ancestor Classes**

**SOMPEncoderDecoderAbstract, SOMObject**

#### **New Methods**

None.

#### **Overriding Methods**

**somInit sompEDRead sompEDWrite**

# **SOMPBinary Class**

## **Description**

The**SOMPBinary** class is an I/O Group Manager that writes groups of objects in a format similar to the **SOMPAscii** class, except that this class stores numeric data in binary.

# **File Stem**

**fsgm**

#### **Base**

**SOMPAscii**

#### **Metaclass**

**SOMClass**

### **Ancestor Classes**

**SOMPAscii, SOMPIOGroupMgrAbstract, SOMObject**

#### **New Methods**

None.

### **Overriding Methods**

**sompInstantiateMediaInterface**

# **SOMPBinaryFileMedia Class**

### **Description**

The **SOMPBinaryFileMedia** class provides an interface to the file system that writes numbers in binary.

#### **File Stem**

**fmib**

#### **Base**

**SOMPAsciiMediaInterface**

#### **Metaclass**

**SOMClass**

### **Ancestor Classes**

**SOMPAsciiMediaInterface, SOMPFileMediaAbstract, SOMPMediaInterfaceAbstract, SOMObject**

#### **New Methods**

None

### **Overriding Methods**

**sompReadOctet, sompWriteOctet sompReadShort, sompWriteShort sompReadUnsignedShort, sompWriteUnsignedShort sompReadLong, sompWriteLong sompReadUnsignedLong, sompWriteUnsignedLong sompReadDouble, sompWriteDouble sompReadFloat, sompWriteFloat sompReadString, sompWriteString sompReadStringToBuffer**

# **SOMPEncoderDecoderAbstract Class**

## **Description**

The **SOMPEncoderDecoderAbstract** class is the abstract definition of an Encoder/Decoder.

An Encoder/Decoder is an object that handles the reading and writing of the instance data of a persistent object. A class derived from the **SOMPEncoderDecoderAbstract** class must be created and paired with a persistent object to save or restore that persistent object.

The derived Encoder/Decoder name is bound to a persistent object using the method **sompSetEncoderDecoderName** or **sompSetClassLevelEncoderDecoderName.**

A persistent object's Encoder/Decoder is instantiated by an I/O Group Manager at the moment that object is saved or restored.

#### **File Stem**

**eda**

#### **Base**

**SOMObject**

#### **Metaclass**

**SOMClass**

### **Ancestor Classes SOMObject**

#### **New Methods**

**sompEDRead sompEDWrite**

# **sompEDRead Method**

### **Purpose**

Reads the stored instance data of a persistent object, and updates the persistent object to reflect the data.

## **IDL Syntax**

**void sompEDRead (**

#### **in SOMPMediaInterfaceAbstract** thisMedia**, in SOMPPersistentObject** thisObject**);**

# **Description**

The **sompEDRead** method reads the stored persistent data of the given persistent object thisObject, updating the persistent object to reflect the data. This method is the mirror image of the **sompEDWrite** method, and it expects the data to be in the format of **sompEDWrite.**

The **sompEDRead** method uses the media interface that is passed in as the argument thisMedia. The method assumes that the media interface has been initialized and opened. Also, it assumes that the media interface will subsequently be closed by the caller.

The **sompEDRead** method may raise a **sompException** exception.

This method is typically overridden by implementors of Encoder/Decoders.

### **Parameters**

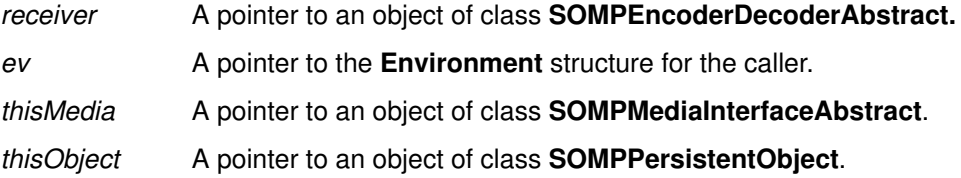

# **Return Value**

None.

# **Example**

```
SOMPEncoderDecoderAbstract ed;
Environment *ev;
ed = _sompGetEncoderDecoder(thisPo, ev);
/* \ldots */if (ed) {
  _sompEDRead(ed, ev, 
   _sompGetMediaInterface(somSelf, ev), thisPo);
}
```
# **Original Class**

**SOMPEncoderDecoderAbstract**

# **Related Information**

**Methods: sompEDWrite**

# **sompEDWrite Method**

### **Purpose**

Writes the instance data of a persistent object to storage media in a format that is compatible with the **sompEDRead** method.

# **IDL Syntax**

**void sompEDWrite (**

#### **in SOMPMediaInterfaceAbstract** thisMedia**, in SOMPPersistentObject** thisObject**);**

# **Description**

The **sompEDWrite** method writes all the instance data of a specified persistent object, thisObject, to storage media, using a format that is compatible with the **sompEDRead** method.

The **sompEDWrite** method uses the media interface that is passed in as the argument thisMedia. The method assumes that the media interface has been initialized and opened. It also assumes that the media interface will be closed by the caller.

This method may raise a **sompException** exception.

This method is typically overridden by implementors of Encoder/Decoders.

# **Parameters**

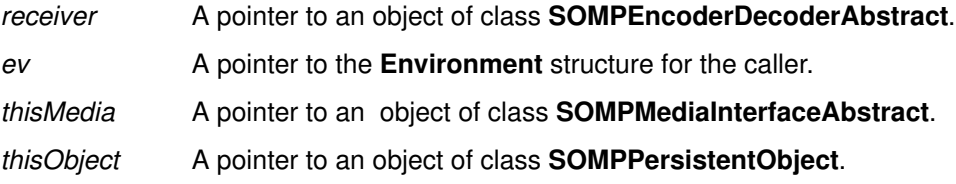

# **Return Value**

None.

# **Example**

```
SOMPEncoderDecoderAbstract ed;
Environment *ev;
/* \dots */ed = _sompGetEncoderDecoder(thisPo, ev);
if (ed) {
    _sompEDWrite(ed, ev, 
 _sompGetMediaInterface(somSelf, ev), thisPo);
/* ... */
```
# **Original Class**

**SOMPEncoderDecoderAbstract**

# **Related Information**

**Methods: sompEDRead**

# **SOMPFileMediaAbstract Class**

### **Description**

The **SOMPFileMediaAbstract** class represents the abstract class definition for an interface to file media.

#### **File Stem**

**fma**

#### **Base**

**SOMPMediaInterfaceAbstract**

#### **Metaclass**

**SOMClass**

### **Ancestor Classes**

**SOMPMediaInterfaceAbstract, SOMObject**

### **New Methods**

#### **Group: General**

**sompInitReadOnly sompInitReadWrite**

#### **Group: Positioning**

**sompSeekPosition sompSeekPositionRel sompGetOffset**

#### **Group: I/O**

**sompReadBytes, sompWriteBytes sompReadShort, sompWriteShort sompReadUnsignedShort, sompWriteUnsignedShort sompReadLong, sompWriteLong sompReadUnsignedLong, sompWriteUnsignedLong sompReadFloat, sompWriteFloat sompReadDouble, sompWriteDouble sompReadOctet, sompWriteOctet sompReadCharacter, sompWriteCharacter sompReadSomobject, sompWriteSomobject sompReadLine, sompWriteLine sompReadString, sompWriteString sompReadStringToBuffer**

### **Overriding Methods**

**sompOpen sompClose**

# **sompGetOffset Method**

### **Purpose**

Returns the current offset within the Media Interface file.

# **IDL Syntax**

**long sompGetOffset ( );**

### **Description**

The**sompGetOffset** method gets the current offset within a Media Interface file. This method is typically used by implementors of I/O Group Managers.

### **Parameters**

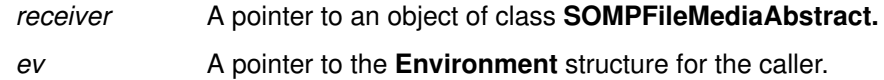

# **Return Value**

The **sompGetOffset** method returns a long integer representing the current offset.

# **Example**

```
Environment *ev;
SOMPFileMediaAbstract fmi;
/* \ldots */nextObjectPos = _sompGetOffset(fmi, ev);
```
# **Original Class**

**SOMPFileMediaAbstract**

### **Related Information**

**Methods: sompSeekPosition**, **sompSeekPositionRel**

# **sompInitReadOnly Method**

### **Purpose**

Initializes the Media Interface file for read-only access.

# **IDL Syntax**

**void sompInitReadOnly (**

**in string** mediaInfo**);**

# **Description**

The **sompInitReadOnly** method initializes the Media Interface file for read-only access.

The mediaInfo input parameter is the file name. The **sompInitReadOnly** method prepares a read-only file for opening. The file must exist or **sompOpen** will fail. This method allows multiple readers of the file.

The **sompInitReadOnly** method may raise a **sompException** exception.

This method is typically used by implementors of I/O Group Managers.

### **Parameters**

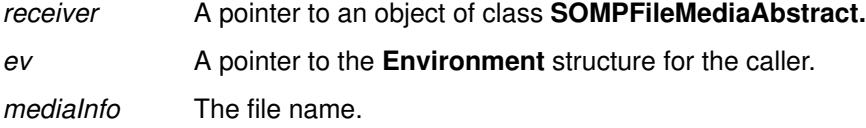

# **Return Value**

None.

# **Example**

```
string IOInfo = "dog.dat";
Environment *ev;
SOMPAsciiMediaInterface mia;
/* \ldots */if (mia == NULL) {
   /* ... */ _sompInitReadOnly(mia, ev, IOInfo);
}
```
# **Original Class**

**SOMPFileMediaAbstract**

### **Related Information**

**Methods: sompInitReadWrite**, **sompInitSpecific**, **sompOpen**, **sompClose**

# **sompInitReadWrite Method**

# **Purpose**

Initializes the Media Interface file for read/write access.

# **IDL Syntax**

**void sompInitReadWrite (**

**in string** mediaInfo**);**

# **Description**

The **sompInitReadWrite** method initialize the file media for read/write access.

The mediaInfo input parameter is the file name. The **sompInitReadWrite** method prepares a read/write file for opening. When **sompOpen** is subsequently called, the file is created if it does not already exist. Multiple readers and one writer of the file are allowed. Under AIX, permissions are set to allow read/write access to both owner and group, and read access to others.

The **sompInitReadWrite** method may raise a **sompException** exception.

This method is typically used by implementors of I/O Group Managers.

# **Parameters**

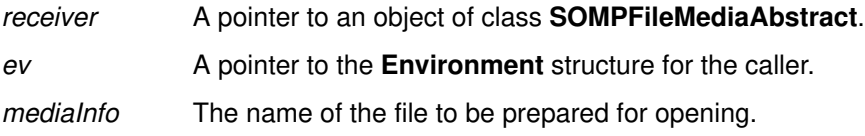

# **Return Value**

None.

# **Example**

```
string IOInfo = "dog.dat";
Environment *ev;
SOMPAsciiMediaInterface mia;
/* \ldots */if (mia == NULL) {
   /* \ldots */ _sompInitReadWrite(mia, ev, IOInfo);
}
```
# **Original Class**

**SOMPFileMediaAbstract**

# **Related Information**

**Methods: sompInitReadOnly**, **sompOpen**, **sompClose**

# **sompReadBytes Method**

### **Purpose**

Reads a byte stream of the specified length starting from the current position in a Media Interface file into a preallocated buffer.

# **IDL Syntax**

**void sompReadBytes (**

**in string** bytestream, **in long** length**);**

# **Description**

The**sompReadBytes** method reads the specified length of bytes from the file and places them in memory beginning at bytestream. This method may raise a **sompException** exception. This method is typically used by implementors of Encoders/Decoders and I/O Group Managers.

### **Parameters**

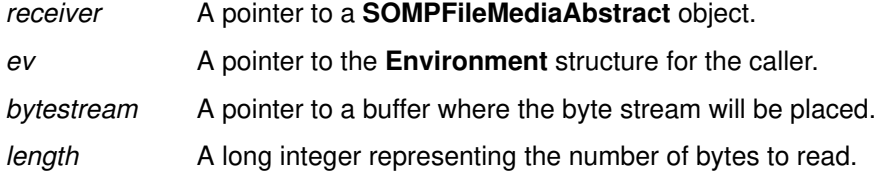

# **Return Value**

None.

# **Example**

```
string c;
Environment *ev;
SOMPFileMediaAbstract media;
/* ... */
_sompReadBytes(media, ev, c, 1);
```
# **Original Class**

**SOMPFileMediaAbstract**

#### **Related Information**

**Methods: sompWriteBytes**

# **sompReadCharacter Method**

# **Purpose**

Reads character data from a Media Interface file.

# **IDL Syntax**

**void sompReadCharacter (**

**inout char** c**);**

# **Description**

The **sompReadCharacter** method reads data of type **char**. This method may raise a **sompException** exception. This method is typically used by implementors of Encoders/Decoders and I/O Group Managers.

# **Parameters**

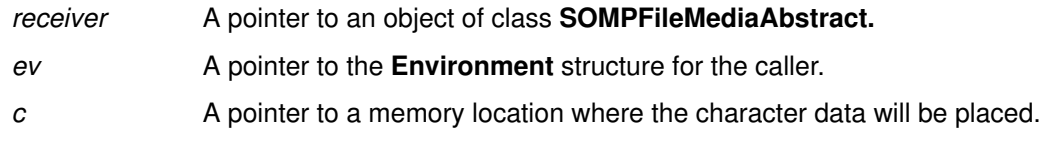

# **Return Value**

None.

# **Example**

```
char chr;
Environment *ev;
SOMPFileMediaAbstract media;
/* \ldots */_sompReadCharacter(media, ev, &chr);
```
# **Original Class**

**SOMPFileMediaAbstract**

### **Related Information**

**Methods: sompWriteCharacter**

# **sompReadDouble Method**

### **Purpose**

Reads double-precision floating-point data from a Media Interface file.

### **IDL Syntax**

**void sompReadDouble (**

**inout double** f**);**

### **Description**

The **sompReadDouble** method reads data of type **double.** This method may raise a **sompException** exception. This method is typically used by implementors of Encoders/Decoders and I/O Group Managers.

### **Parameters**

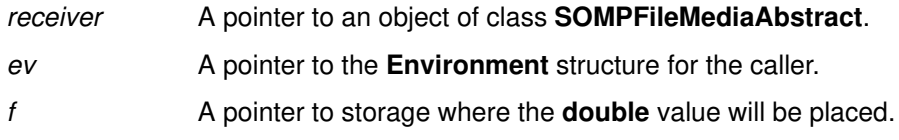

# **Return Value**

None.

### **Example**

double dbl; Environment \*ev; SOMPFileMediaAbstract media;  $/$ \* ... \*/ \_sompReadDouble(media, ev, &dbl);

# **Original Class**

**SOMPFileMediaAbstract**

#### **Related Information**

**Methods: sompWriteDouble**

# **sompReadFloat Method**

# **Purpose**

Reads floating-point data from a Media Interface file.

# **IDL Syntax**

**void sompReadFloat (**

**inout float** f**);**

# **Description**

The **sompReadFloat** method reads data of type **float.** This method may raise a **sompException** exception. This method is typically used by implementors of Encoders/Decoders and I/O Group Managers.

# **Parameters**

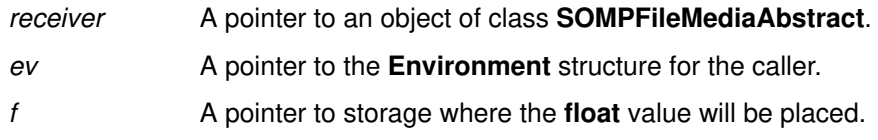

# **Return Value**

None.

# **Example**

```
SOMPFileMediaAbstract media;
Environment *ev;
float f;
/* \ldots */_sompReadFloat(media, ev, &f);
```
# **Original Class**

**SOMPFileMediaAbstract**

# **Related Information**

**Methods: sompWriteFloat**

# **sompRead<**IntegralType**> Methods**

### **Purpose**

Reads integers from a Media Interface file.

# **IDL Syntax**

**void sompReadShort (inout short** i1**);**

void sompReadUnsignedShort (inout unsigned short *i1*);

**void sompReadLong (inout long** i2**);**

**void sompReadUnsignedLong (inout unsigned long** i2**);**

# **Description**

The **sompRead<**IntegralType**>** methods read an integer of the type indicated above. These methods may raise a **sompException** exception. This method is typically used by implementors of Encoders/Decoders and I/O Group Managers.

### **Parameters**

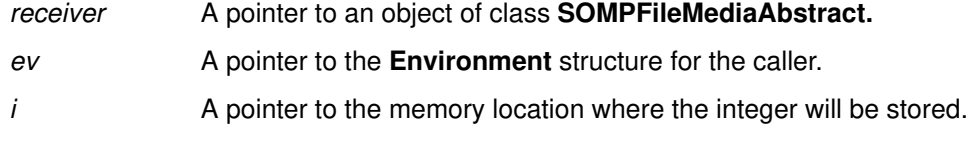

### **Return Value**

None.

### **Example**

```
SOMPFileMediaAbstract media;
Environment *ev;
short i1;
/* \ldots */_sompReadShort(media, ev, &i1);
```
# **Original Class**

**SOMPFileMediaAbstract**

#### **Related Information**

**Methods: sompWrite<**IntegralType**>**
## **sompReadLine Method**

#### **Purpose**

Reads a line from the Media Interface file into a preallocated buffer.

## **IDL Syntax**

**void sompReadLine (**

**in string** buffer, **in long** bufsize**);**

## **Description**

The**sompReadLine** method reads a string from the Media Interface file up to and including the first newline character. The string is stored in buffer. This method is suitable for reading strings written using **sompWriteLine.** The bufsize parameter specifies the size of buffer. If the string read is longer than bufsize, then it is truncated to fit. A null character is stored at the end of the string. The newline character, if read, is included in the string.

This method may raise a **sompException** exception.

This method is typically used by implementors of Encoders/Decoders and I/O Group Managers.

## **Parameters**

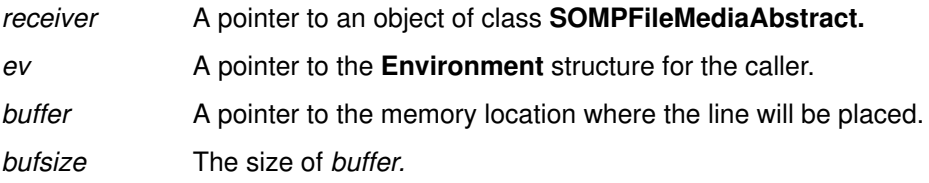

## **Return Value**

None.

## **Example**

```
char ioBuff[SOMPMAXIDSIZE];
Environment *myEnv;
SOMPAsciiMediaInterface *myFmi;
/* \ldots */_sompReadLine (myFmi, myEnv, ioBuff, SOMPMAXIDSIZE);
```
## **Original Class**

**SOMPFileMediaAbstract**

#### **Related Information**

**Methods: sompWriteLine**

## **sompReadOctet Method**

#### **Purpose**

Reads an eight-bit quantity from the Media Interface file.

#### **IDL Syntax**

**void sompReadOctet (**

**inout octet** f**);**

#### **Description**

The**sompReadOctet** method reads data of type **octet** (an eight-bit quantity)**.** This method may raise a**sompException** exception. This method is typically used by implementors of Encoders/ Decoders and I/O Group Managers.

#### **Parameters**

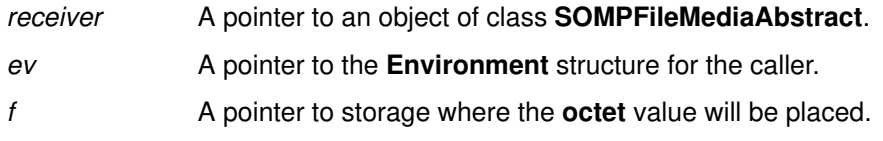

## **Return Value**

None.

#### **Example**

octet f; Environment \*ev; SOMPFileMediaAbstract media;  $/$ \* ... \*/ \_sompReadOctet(media, ev, &f);

## **Original Class**

**SOMPFileMediaAbstract**

#### **Related Information**

**Methods: sompWriteOctet**

# **sompReadSomobject Method**

#### **Purpose**

Reads a SOM Object from the Media Interface file or, if the object is non-persistent, instantiates the proper class.

## **IDL Syntax**

**void sompReadSomobject (**

**inout SOMObject** so**);**

## **Description**

The **sompReadSomobject** method reads a **SOMObject** from the Media Interface file. If the object is persistent, the object will be read; if the object is non-persistent, the proper class is instantiated, but no data is read in.

This method may raise a **sompException** exception. This method is typically used by implementors of Encoders/Decoders and I/O Group Managers.

## **Parameters**

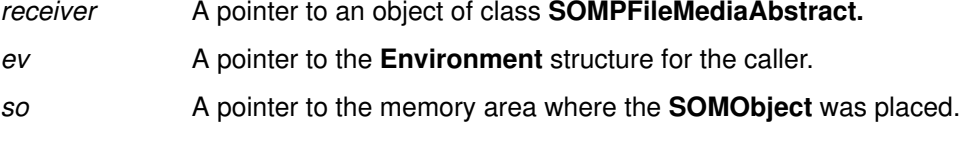

## **Return Value**

None.

## **Example**

```
SOMObject ro;
Environment *ev;
SOMPFileMediaAbstract media;
/* \ldots */_sompReadSomobject(media, ev, &ro);
```
## **Original Class**

**SOMPFileMediaAbstract**

#### **Related Information**

**Methods: sompWriteSomobject**

## **sompReadString Method**

#### **Purpose**

Allocates space for a string and reads the string from the Media Interface file.

## **IDL Syntax**

**void sompReadString (**

**inout string** rstring**);**

#### **Description**

The **sompReadString** method reads a string from the Media Interface file. This method may raise a**sompException** exception. This method is typically used by implementors of Encoders/ Decoders and I/O Group Managers.

#### **Parameters**

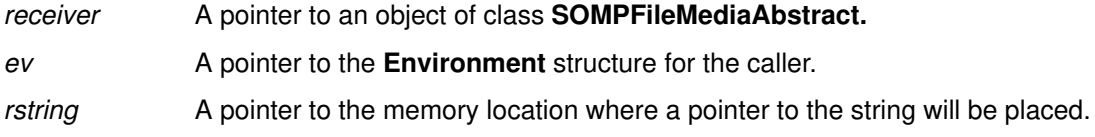

## **Return Value**

None.

#### **Example**

```
string rstring;
Environment *ev;
SOMPFileMediaAbstract media;
/* ... */
_sompReadString(media, ev, &rstring);
```
## **Original Class**

**SOMPFileMediaAbstract**

#### **Related Information**

**Methods: sompWriteString**

# **sompReadStringToBuffer Method**

## **Purpose**

Reads a string into a preallocated buffer.

## **IDL Syntax**

**void sompReadStringToBuffer (**

**in string** buffer**, in long** bufsize**);**

## **Description**

The **sompReadStringToBuffer** method reads a string into a preallocated buffer. In buffer, the string will be null-terminated. The bufsize parameter specifies the size of the buffer. If the string to be read is larger than bufsize, then it is truncated to fit the specified bufsize.

This method may raise a **sompException** exception. This method is typically used by implementors of Encoders/Decoders and I/O Group Managers.

## **Parameters**

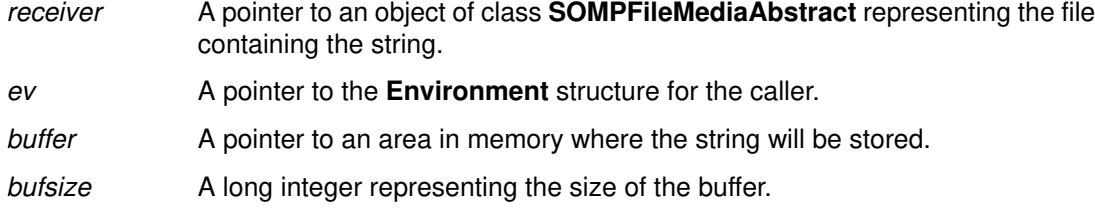

## **Return Value**

None.

## **Example**

```
#define BUFFER_SIZE 100
char buffer[BUFFER_SIZE];
Environment *ev;
SOMPFileMediaAbstract fmi;
/* \ldots */_sompReadStringToBuffer(fmi, ev, buffer, BUFFER_SIZE);
```
## **Original Class**

**SOMPFileMediaAbstract**

#### **Related Information**

**Methods: sompWriteString**

## **sompReadTypeCode Method**

#### **Purpose**

Reads an IDL type code from a Media Interface file.

#### **IDL Syntax**

**void sompReadTypeCode (**

**inout TypeCode** tc**);**

#### **Description**

The **sompReadTypeCode** method reads an IDL type code from a Media Interface file.

This method may raise a **sompException** exception. This method is typically used by implementors of I/O Group Managers.

#### **Parameters**

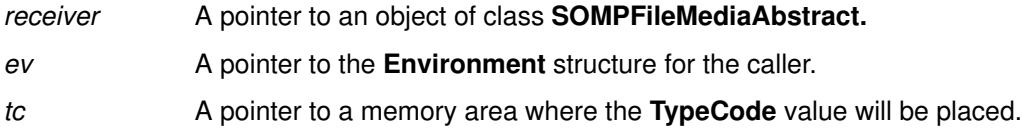

## **Return Value**

None.

## **Example**

```
SOMPFileMediaAbstract media;
TypeCode thisTypeCode;
Environment *ev;
/* \ldots */_sompReadTypeCode(media, ev, &thisTypeCode);
```
## **Original Class**

**SOMPFileMediaAbstract**

#### **Related Information**

**Methods: sompWriteTypeCode**

# **sompSeekPosition, sompSeekPositionRel Methods**

#### **Purpose**

Positions the Media Interface file to a specified offset.

## **IDL Syntax**

**void sompSeekPosition (**

**in long** offset**);**

**void sompSeekPositionRel (**

**in long** offset**);**

## **Description**

The**sompSeekPosition** method positions the storage medium to a specified offset, so that any further reading or writing will begin from that point. Reading and writing implicitly repositions the file, so use of this method is not usually necessary.

The **sompSeekPositionRel** method positions the media to a specified offset relative to the current position in the file. This method is like **sompSeekPosition**, except that the offset is not measured from the beginning of the file.

These methods may raise a **sompException** exception. This method is typically used by implementors of Encoders/Decoders and I/O Group Managers.

## **Parameters**

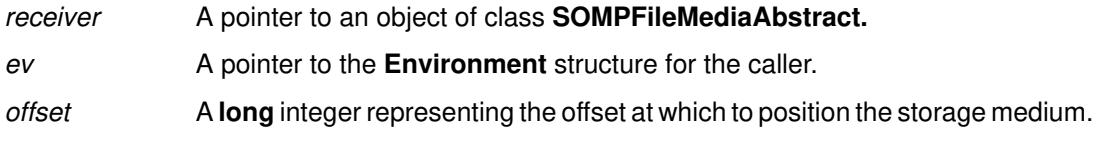

## **Return Value**

None.

## **Example**

```
SOMPFileMediaAbstract fmi;
Environment *ev;
long offset;
/* ... */
_sompSeekPosition(fmi, ev, offset);
```
## **Original Class**

**SOMPFileMediaAbstract**

#### **Related Information**

**Methods: sompGetOffset**

## **sompWriteBytes Method**

#### **Purpose**

Writes a byte stream of a specified length to the Media Interface file.

## **IDL Syntax**

**void sompWriteBytes (**

**in string** bytestream **in long** length**);**

## **Description**

The **sompWriteBytes** method writes a byte stream of the specified length to the Media Interface file. This method may raise a **sompException** exception. This method is typically used by implementors of Encoders/Decoders and I/O Group Managers.

#### **Parameters**

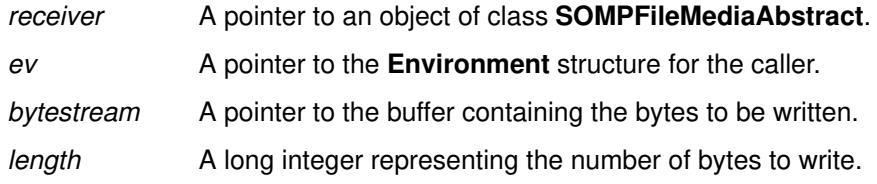

## **Return Value**

None.

## **Example**

```
#define BUFFERSIZE 100
SOMPFileMediaAbstract fmi;
Environment *ev;
char buffer[BUFFERSIZE];
/* \ldots */_sompWriteBytes(fmi, ev, buffer, BUFFERSIZE);
```
## **Original Class**

**SOMPFileMediaAbstract**

#### **Related Information**

**Methods: sompReadBytes**

# **sompWriteCharacter Method**

## **Purpose**

Writes a character to the Media Interface file.

## **IDL Syntax**

**void sompWriteCharacter (**

**in char** c**);**

## **Description**

The **sompWriteCharacter** method writes data of type **char** to the Media Interface file. This method may raise a **sompException** exception. This method is typically used by implementors of Encoders/Decoders and I/O Group Managers.

## **Parameters**

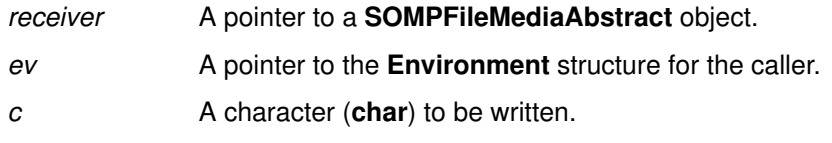

## **Return Value**

None.

## **Example**

```
SOMPFileMediaAbstract media;
Environment *ev
char c;
/* ... */_sompWriteCharacter(media, ev, c);
```
## **Original Class**

**SOMPFileMediaAbstract**

## **Related Information**

**Methods: sompReadCharacter**

## **sompWriteDouble Method**

#### **Purpose**

Writes double-precision floating-point data to the Media Interface file.

#### **IDL Syntax**

**void sompWriteDouble (**

in double *);* 

#### **Description**

The **sompWriteDouble** method writes data of type **double** to the Media Interface File. This method may raise a **sompException** exception. This method is typically used by implementors of Encoders/Decoders and I/O Group Managers.

#### **Parameters**

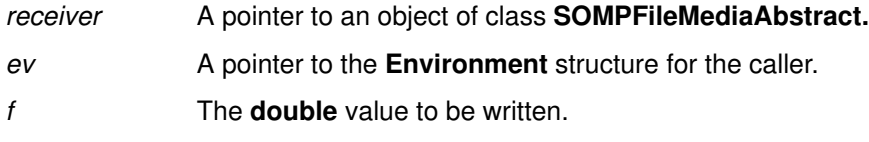

## **Return Value**

None.

#### **Example**

```
SOMPFileMediaAbstract media;
Environment *ev;
double d;
/* ... */
_sompWriteDouble(media, ev, d);
```
## **Original Class**

**SOMPFileMediaAbstract**

#### **Related Information**

**Methods: sompReadDouble**

## **sompWriteFloat Method**

#### **Purpose**

Writes floating-point data to the Media Interface file.

## **IDL Syntax**

**void sompWriteFloat (**

**in float** f**);**

## **Description**

The **sompWriteFloat** method writes data of type **float** to the Media Interface File. This method may raise a **sompException** exception. This method is typically used by implementors of Encoders/Decoders.

## **Parameters**

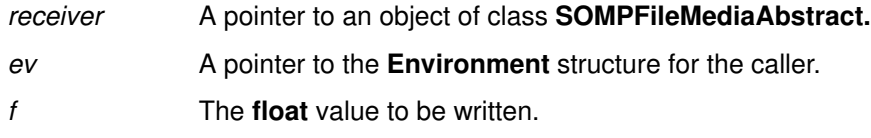

## **Return Value**

None.

## **Example**

```
SOMPFileMediaAbstract media;
Environment *ev;
float f;
/* ... */
_sompWriteFloat(media, ev, f);
```
## **Original Class**

**SOMPFileMediaAbstract**

#### **Related Information**

**Methods: sompReadFloat**

## **sompWrite<**IntegralType**> Methods**

#### **Purpose**

Writes an integer to the Media Interface file.

## **IDL Syntax**

void sompWriteShort (in short *i1*);

**void sompWriteUnsignedShort (in unsigned short** i1**);**

void sompWriteLong (in long  $i2$ );

**void sompWriteUnsignedLong (in unsigned long** i2**);**

## **Description**

The **sompWrite**<Integraltype> methods write an integer of the type shown above. These methods may raise a **sompException** exception. This method is typically used by implementors of Encoders/Decoders.

## **Parameters**

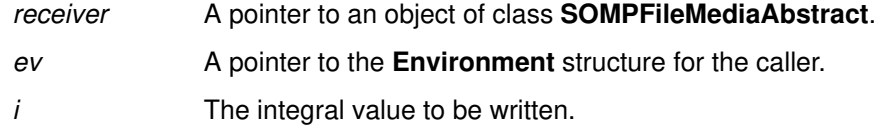

## **Return Value**

None.

## **Example**

```
SOMPFileMediaAbstract media;
Environment *ev;
short s;
/* ... */
_sompWriteShort(media, ev, s);
```
## **Original Class**

**SOMPFileMediaAbstract**

#### **Related Information**

**Methods: sompRead<**IntegralType**>**

## **sompWriteLine Method**

#### **Purpose**

Writes a line to the Media Interface file.

## **IDL Syntax**

**void sompWriteLine (**

**in string** buffer**);**

## **Description**

The **sompWriteLine** method writes the line stored in buffer to a file. The terminating null character is not written.

This method does not append a newline character to the given string before writing. If the user of this method intends to restore the line using the **sompReadLine** method, then the user must put the newline character in buffer before invoking this method.

This method may raise a **sompException** exception. This method is typically used by implementors of Encoders/Decoders.

## **Parameters**

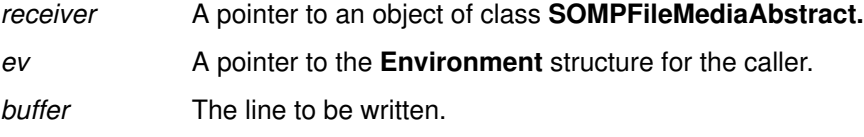

## **Return Value**

None.

## **Example**

```
char ioBuff[SOMPMAXIDSIZE];
Environment *myEnv;
SOMPAsciiMediaInterface *myFmi;
```
\_sompWriteLine (myFmi, myEnv, ioBuff);

## **Original Class**

**SOMPFileMediaAbstract**

#### **Related Information**

**Methods: sompReadLine**

## **sompWriteOctet Method**

## **Purpose**

Writes an eight-bit quantity to the Media Interface file.

#### **IDL Syntax**

**void sompWriteOctet (**

**in octet** f**);**

#### **Description**

The **sompWriteOctet** method writes data of type **octet** (an eight-bit quantity) to the Media Interface File. This method may raise a **sompException** exception. This method is typically used by implementors of Encoders/Decoders.

#### **Parameters**

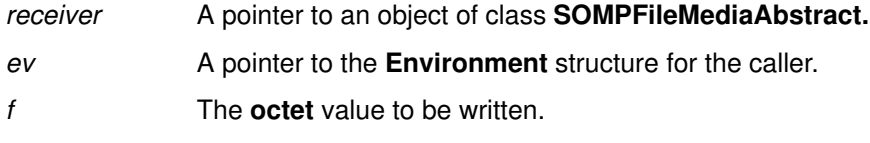

## **Return Value**

None.

#### **Example**

```
SOMPfileMediaAbstract media;
Environment *ev;
octet o;
/* ... */
_sompWriteOctet(media, ev, o);
```
## **Original Class**

**SOMPFileMediaAbstract**

#### **Related Information**

**Methods: sompReadOctet**

# **sompWriteSomobject Method**

#### **Purpose**

Writes a SOM Object to the Media Interface file or, if the object is non-persistent, stores only its class name.

## **IDL Syntax**

**void sompWriteSomobject ( in SOMObject** so**, in SOMObject** parentObject**);**

## **Description**

If **SOMObject** is persistent, **sompWriteSomobject** writes out the ID of the object and adds the object to the list of objects that will eventually be written as a result of this call. If parentObject is not NULL, then this object's ID will be written relative to the *parentObject*. Relative IDs have the advantage of not requiring updating when the file containing the object is moved. If **SOMObject** is not persistent, then **sompWriteSomobject** writes out only the class name of the object.

This method may raise a **sompException** exception. This method is typically used by implementors of Encoders/Decoders.

## **Parameters**

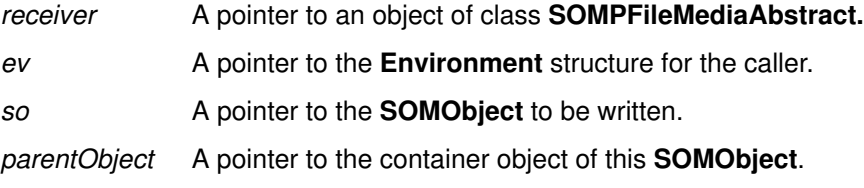

## **Return Value**

None.

#### **Example**

```
SOMPFileMediaAbstract media;
Enviornment *ev;
SOMObject somo;
/* \dots */_sompWriteSomobject(media, ev, somo, NULL);
```
## **Original Class**

**SOMPFileMediaAbstract**

#### **Related Information**

**Methods: sompReadSomobject**

## **sompWriteString Method**

#### **Purpose**

Writes a string to the Media Interface file.

## **IDL Syntax**

**void sompWriteString (**

**in string** string**);**

## **Description**

The**sompWriteString** method writes a string to the Media Interface file. This method may raise a**sompException** exception. The string is written out in two parts. The first part is the number of bytes. The second part is the characters in the string. The null terminator is not written. This method is typically used by implementors of Encoders/Decoders.

#### **Parameters**

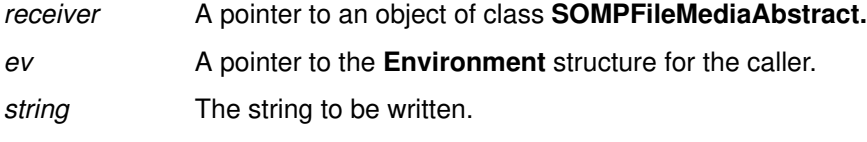

#### **Return Value**

None.

#### **Example**

```
SOMPFileMediaStract media;
Environment *ev;
string buffer = "This is a test";
/* \ldots */_sompWriteString(media, ev, buffer);
```
## **Original Class**

**SOMPFileMediaAbstract**

#### **Related Information**

**Methods: sompReadString**

# **sompWriteTypeCode Method**

## **Purpose**

Writes a restorable version of an IDL type code to the Media Interface file.

## **IDL Syntax**

**void sompWriteTypeCode (**

**in TypeCode** tc**);**

## **Description**

The**sompWriteTypeCode** method writes a restorable version of an IDL type code to the Media Interface file.

This method may raise a **sompException** exception. This method is typically used by implementors of Encoders/Decoders.

## **Parameters**

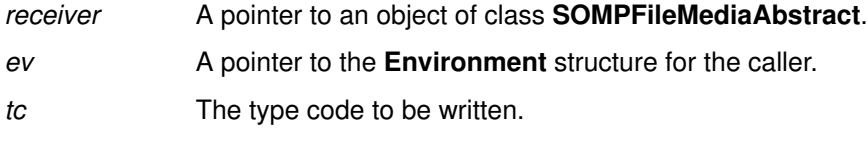

## **Return Value**

None.

## **Example**

```
SOMPFileMediaStract media;
Environment *ev;
TypeCode tc;
/* \ldots */_sompWriteTypeCode(media, ev, tc);
```
## **Original Class**

**SOMPFileMediaAbstract**

#### **Related Information**

**Methods: sompReadTypeCode**

# **SOMPIdAssigner Class**

#### **Description**

The **SOMPIdAssigner** class is the concrete definition (the base class) of an ID Assigner. When a persistent object is initialized with the **sompInitNextAvail** method, an ID Assigner is used to give the persistent object an ID.

This class implements a method, **sompGetSystemAssignedId,** for obtaining a persistent object ID, which is composed of a path name and file name. The path name portion of the ID is determined based on the string assigned to the environment variable SOMP\_PERSIST. If SOMP\_PERSIST is undefined or NULL, a dot (".") is used to indicate the current directory.

The file name portion of the ID is the string **"p"** concatenated with a seven digit hex number. This number is read from a file named somplast.id, which is stored at the path determined by the value of the environment variable SOMP\_PERSIST. If file somplast.id does not exist, the number 0000000 is used; then, the somplast.id file is created and the number 1 is written into it.

#### **File Stem**

**poid**

#### **Base**

**SOMPIdAssignerAbstract**

#### **Metaclass**

**SOMClass**

#### **Ancestor Classes**

**SOMPIdAssignerAbstract**, **SOMObject**

#### **New Methods**

None.

#### **Overriding Methods**

**sompGetSystemAssignedId**

# **SOMPIdAssignerAbstract Class**

#### **Description**

The **SOMPIdAssignerAbstract** class provides the abstract definition of an ID Assigner. An ID Assigner is used when a persistent object is initialized with **somplnitNextAvail**, to give the persistent object an ID. **SOMPIdAssignerAbstract** defines a method. persistent object an ID. **SOMPIdAssignerAbstract** defines a method, **sompGetSystemAssignedId,** for obtaining a persistent object ID.

#### **File Stem**

**poida**

#### **Base**

**SOMObject**

#### **Metaclass**

**SOMClass**

## **Ancestor Classes**

**SOMObject**

#### **New Methods**

**sompGetSystemAssignedId**

# **sompGetSystemAssignedId Method**

#### **Purpose**

Assigns a persistent ID to a persistent object.

## **IDL Syntax**

**void sompGetSystemAssignedId (**

**inout SOMPPersistentId** id**);**

## **Description**

The **sompGetSystemAssignedId** method assigns a persistent ID to a persistent object. This method also creates the "**somplast.id**" file if it has not previously been created (see more information at the **SOMPIdAssigner** class). The file is created in the current directory, if the environmental variable **SOMP\_PERSIST** has not been set, or in the directory contained in **SOMP\_PERSIST.** It is the responsibility of the persistent object to free the memory occupied by the ID.

The**sompGetSystemAssignedId** method may raise a **sompException** exception. This method is typically used by client programs and may be overridden by implementors of ID Assigners.

## **Parameters**

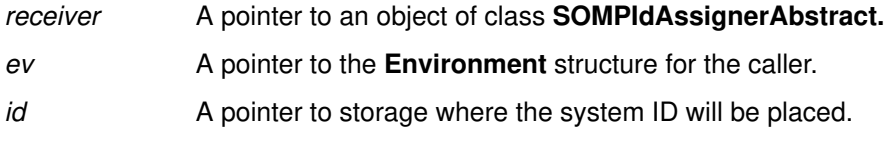

## **Return Value**

None.

## **Example**

```
SOMPIdAssignerAbstract thisAssigner;
Environment *ev;
SOMPPersistentId id;
/* \ldots */_sompGetSystemAssignedId(thisAssigner, ev, &id);
```
## **Original Class**

#### **SOMPIdAssignerAbstract**

# **SOMPIOGroup Class**

#### **Description**

An I/O Group is a collection of objects that are grouped together so they can be written or read to/from a storage medium at the same time. For example, the group of objects could be stored in the same file. Objects are added to, located, or removed from the I/O Group using a unique (long) integer key as the ID for an object.

#### **File Stem**

**iogrp**

#### **Base**

**SOMPKeyedSet**

#### **Metaclass**

**SOMClass**

#### **Ancestor Classes**

**SOMPKeyedSet, SOMObject**

#### **New Methods**

**sompCount sompFirst sompNewIterator sompNextObjectInGroup sompFreeIterator sompAddToGroup sompRemoveFromGroup sompFindByKey**

#### **Overriding Methods**

**somInit somUninit somDumpSelfInt**

# **sompAddToGroup Method**

## **Purpose**

Adds a specified object to a given I/O Group of objects that are written/read as a unit.

## **IDL Syntax**

**void sompAddToGroup (**

**in SOMObject** newObject**, in SOMPIOGroupKey** key**);**

## **Description**

The **sompAddToGroup** method adds the specified newObject to the designated I/O Group. The key assigned to the newObject must be unique among all of the objects in this group. This method is typically used by implementors of I/O Group Managers.

#### **Parameters**

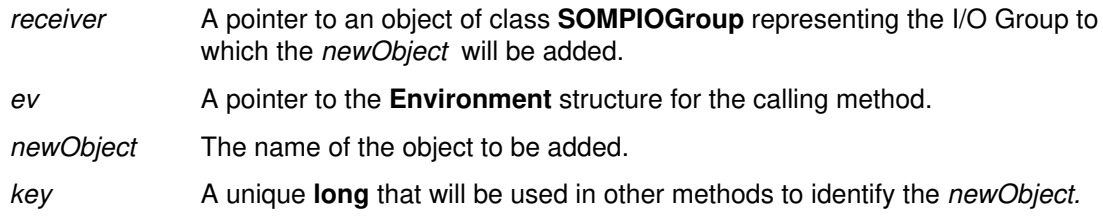

## **Return Value**

None.

#### **Example**

```
#include <somp.h> /* persistence framework */
#include <iogrp.h> /* SOMPIOGroup class */
#include <direntry.h> /* an object class to collect */
SOMPTError getErrorCode(Environment *ev);
int main()
{
  int ec = 0; Environment *myEnv;
    SOMPTError rc;
    dirEntry name1, name2, anyobj;
    SOMPIOGroup myGroup;
    SOMPIteratorHandle currItem;
   myEnv = somGetGlobalEnvironment();
/* Create the IO Group.
    –––––––––––––––––––– */
   myGroup = SOMPIOGroupNew();
/* Create the directory entries.
   ––––––––––––––––––––––––––––– */
  name1 = dirEntryNew();
    _mkEntry (name1, "Roger", "555–5085");
  name2 = dirEntryNew();
    _mkEntry (name2, "Hari", "555–5079");
/* Add entries to the group – in other than creation order.
     –––––––––––––––––––––––––––––––––––––––––––––––––––––––– */
    _sompAddToGroup (myGroup, myEnv, name2, 2);
    _sompAddToGroup (myGroup, myEnv, name1, 1);
```
## **Original Class**

**SOMPIOGroup**

#### **Related Information**

**Methods: sompCount, sompFindByKey, sompFirst, sompFreeIterator, sompNewIterator, sompNextObjectInGroup, sompRemoveFromGroup**

# **sompCount Method**

#### **Purpose**

Determines the number of objects composing an I/O Group that is written/read as a unit.

## **IDL Syntax**

**long sompCount ( );**

#### **Description**

The **sompCount** method determines the number of objects in the designated I/O Group. This method is typically used by implementors of I/O Group Managers.

#### **Parameters**

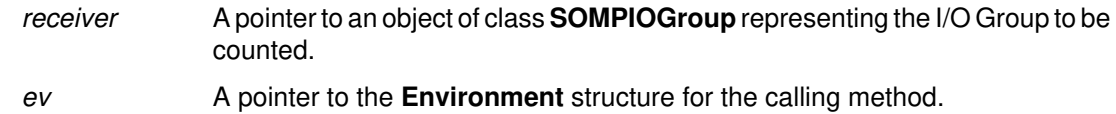

## **Return Value**

The **sompCount** method returns an integer indicating the number of objects in the I/O Group.

#### **Example**

```
#include <somp.h> /* persistence framework */
#include <iogrp.h> /* SOMPIOGroup class */
#include <direntry.h> /* an object class to collect */
SOMPTError getErrorCode(Environment *ev);
int main()
{
  int ec = 0; Environment *myEnv;
    SOMPTError rc;
    dirEntry name1, name2, anyobj;
    SOMPIOGroup myGroup;
    SOMPIteratorHandle currItem;
   myEnv = somGetGlobalEnvironment();
/* Create the IO Group.
    –––––––––––––––––––– */
   myGroup = SOMPIOGroupNew();
/* Create the directory entries.
   ––––––––––––––––––––––––––––– */
  name1 = dirEntryNew();
    _mkEntry (name1, "Roger", "555–5085");
  name2 = dirEntryNew();
    _mkEntry (name2, "Hari", "555–5079");
/* Add entries to the group – in other than creation order.
     –––––––––––––––––––––––––––––––––––––––––––––––––––––––– */
    _sompAddToGroup (myGroup, myEnv, name2, 2);
    _sompAddToGroup (myGroup, myEnv, name1, 1);
/* Make sure both got in.
   –––––––––––––––––––––– */
   printf ("Group contains %d entries.\n", 
     _sompCount(myGroup, myEnv));
```
#### **Original Class**

**SOMPIOGroup**

#### **Related Information**

**Methods: sompAddToGroup, sompFindByKey, sompFirst, sompFreeIterator, sompNewIterator, sompNextObjectInGroup, sompRemoveFromGroup**

# **sompFindByKey Method**

#### **Purpose**

Gets the object that corresponds to a specified key.

## **IDL Syntax**

**SOMObject sompFindByKey (**

**in SOMPIOGroupKey** key**);**

## **Description**

The **sompFindByKey** method uses the key that identifies a specific object within a given I/O Group in order to find and return the object. This method is typically used by implementors of I/O Group Managers.

#### **Parameters**

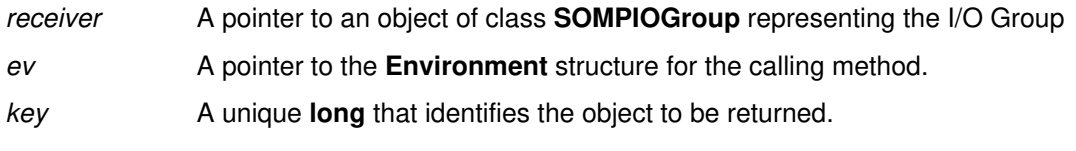

## **Return Value**

The **sompFindByKey** method returns the object corresponding to the specified key.

#### **Example**

```
#include <somp.h> /* persistence framework */
#include <iogrp.h> /* SOMPIOGroup class */
#include <direntry.h> /* an object class to collect */
SOMPTError getErrorCode(Environment *ev);
int main()
{
   int ec = 0; Environment *myEnv;
    SOMPTError rc;
    dirEntry name1, name2, anyobj;
    SOMPIOGroup myGroup;
    SOMPIteratorHandle currItem;
   myEnv = somGetGlobalEnvironment();
/* Create the IO Group.
    –––––––––––––––––––– */
    myGroup = SOMPIOGroupNew();
/* Create the directory entries.
    ––––––––––––––––––––––––––––– */
   name1 = dirEntryNew(); _mkEntry (name1, "Roger", "555–5085");
   name2 = dirEntryNew();
    _mkEntry (name2, "Hari", "555–5079");
/* Add entries to the group – in other than creation order.
                                       –––––––––––––––––––––––––––––––––––––––––––––––––––––––– */
    _sompAddToGroup (myGroup, myEnv, name2, 2);
    _sompAddToGroup (myGroup, myEnv, name1, 1);
/* Find an entry by key.
   ––––––––––––––––––––– */
   printf ("Entry 2:\n  <i>n</i>");
   anyobj = _ssompFindByKey (myGroup, myEnv, 2);
    _lsEntry(anyobj);
```
## **Original Class**

**SOMPIOGroup**

#### **Related Information**

**Methods: sompAddToGroup, sompCount, sompFirst, sompFreeIterator, sompNewIterator, sompNextObjectInGroup, sompRemoveFromGroup**

# **sompFirst Method**

#### **Purpose**

Gets the first available object in an I/O Group.

# **IDL Syntax**

**SOMObject sompFirst ( );**

#### **Description**

The**sompFirst** method returns the first available object in the specified I/O Group, beginning at the current location in the group. The object returned is not based on any ordering within the group. This method is typically used by implementors of I/O Group Managers.

#### **Parameters**

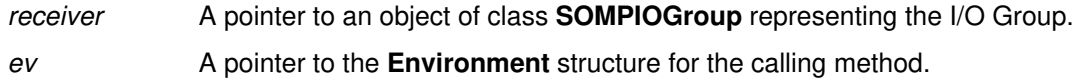

#### **Return Value**

The **sompFirst** method returns the first available object.

#### **Example**

```
#include <somp.h> /* persistence framework */
#include <iogrp.h> /* SOMPIOGroup class */
#include <direntry.h> /* an object class to collect */
SOMPTError getErrorCode(Environment *ev);
int main()
{
   int ec = 0; Environment *myEnv;
    SOMPTError rc;
    dirEntry name1, name2, anyobj;
    SOMPIOGroup myGroup;
    SOMPIteratorHandle currItem;
   myEnv = somGetGlobalEnvironment();
/* Create the IO Group.
    –––––––––––––––––––– */
    myGroup = SOMPIOGroupNew();
/* Create the directory entries.
    ––––––––––––––––––––––––––––– */
   name1 = dirEntryNew(); _mkEntry (name1, "Roger", "555–5085");
   name2 = direntryNew(); _mkEntry (name2, "Hari", "555–5079");
/* Add entries to the group – in other than creation order.
                                       –––––––––––––––––––––––––––––––––––––––––––––––––––––––– */
    _sompAddToGroup (myGroup, myEnv, name2, 2);
    _sompAddToGroup (myGroup, myEnv, name1, 1);
/* Find the first (physical) entry in the group.
    ––––––––––––––––––––––––––––––––––––––––––––– */
    printf ("First member of Group:\n");
    anyobj = _sompFirst (myGroup, myEnv);
    _lsEntry(anyobj);
   printf("\langle n^{\prime\prime}\rangle;
```
#### **Original Class**

**SOMPIOGroup**

#### **Related Information**

**Methods: sompAddToGroup, sompCount, sompFindByKey, sompFreeIterator, sompNewIterator, sompNextObjectInGroup, sompRemoveFromGroup**

# **sompFreeIterator Method**

## **Purpose**

Frees the resources used by a given iterator for a designated I/O Group.

## **IDL Syntax**

**void sompFreeIterator (**

**in SOMPIteratorHandle** iteratorHandle**);**

## **Description**

This method is typically used by implementors of I/O Group Managers.

## **Parameters**

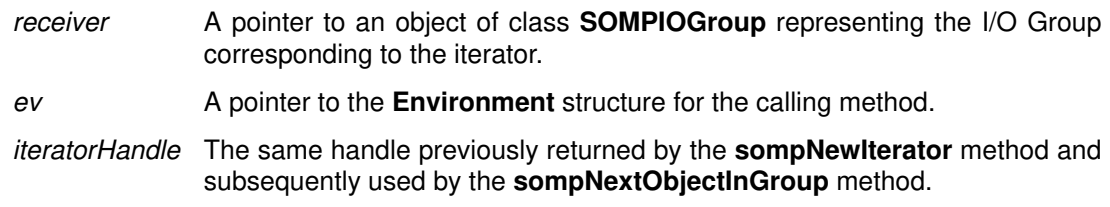

## **Return Value**

None.

#### **Example**

```
SOMPIOGroup thisGroup;
Environment *ev;
SOMPIteratorHandle hit;
/* \ldots */_sompFreeIterator(thisGroup, ev, hit);
```
## **Original Class**

**SOMPIOGroup**

#### **Related Information**

**Methods: sompAddToGroup, sompCount, sompFindByKey, sompFirst, sompNewIterator, sompNextObjectInGroup, sompRemoveFromGroup**

## **sompNewIterator Method**

#### **Purpose**

Gets a handle for use in iterating through an I/O Group of objects that are written/read as a unit.

## **IDL Syntax**

**SOMPIteratorHandle sompNewIterator ( );**

#### **Description**

The **sompNewIterator** method returns a handle that can be used with the **sompNextObjectInGroup** method of this class, in order to iterate through all the objects contained in the designated I/O Group. This method is typically used by implementors of I/O Group Managers.

#### **Parameters**

receiver A pointer to an object of class **SOMPIOGroup** representing the I/O Group.

ev A pointer to the **Environment** structure for the calling method.

#### **Return Value**

The **sompNewIterator** method returns a handle used for iterating through the I/O Group.

#### **Example**

```
SOMPIteratorHandle hit;
SOMPIOGroup thisGroup;
Environment *ev;
/* \ldots */hit = _sompNewIterator(thisGroup, ev);
```
## **Original Class**

**SOMPIOGroup**

#### **Related Information**

**Methods: sompAddToGroup, sompCount, sompFindByKey, sompFirst, sompFreeIterator, sompNextObjectInGroup, sompRemoveFromGroup**

## **sompNextObjectInGroup Method**

#### **Purpose**

Gets the next object in an I/O Group of objects that are written/read as a unit.

#### **IDL Syntax**

**SOMObject sompNextObjectInGroup (**

**in SOMPIteratorHandle** iteratorHandle**);**

#### **Description**

The **sompNextObjectInGroup** method returns the next object in the designated I/O Group. If no more objects are left, the method returns NULL. This method is typically used by implementors of I/O Group Managers.

#### **Parameters**

receiver A pointer to an object of class **SOMPIOGroup** representing the I/O Group.

ev A pointer to the **Environment** structure for the calling method.

iteratorHandle The same handle previously returned by the **sompNewIterator** method.

#### **Return Value**

The **sompNextObjectInGroup** method returns the next object in the I/O Group, or NULL if no more objects exist.

#### **Example**

```
SOMPIOGroup myGroup;
SOMPIteratorHandle hit;
SOMObject obj;
Environment *ev = SOM_CreateLocalEnvironment();
hit = _sompNewIterator(myGroup, ev);
while (obj = _sompNextObjectInGroup(myGroup, ev, hit)) {
    ...
    <use obj>
    ...
    }
_sompFreeIterator(myGroup, ev, hit);
```
## **Original Class**

**SOMPIOGroup**

#### **Related Information**

**Methods: sompAddToGroup, sompCount, sompFindByKey, sompFirst, sompFreeIterator, sompNewIterator, sompRemoveFromGroup**

# **sompRemoveFromGroup Method**

#### **Purpose**

Removes and returns a designed object that was part of an I/O Group.

#### **IDL Syntax**

**SOMObject sompRemoveFromGroup (**

**in SOMPIOGroupKey** key**);**

#### **Description**

The **sompRemoveFromGroup** method removes from the specified I/O Group the object that corresponds to the designated key. The object is also returned. This method is typically used by implementors of I/O Group Managers.

#### **Parameters**

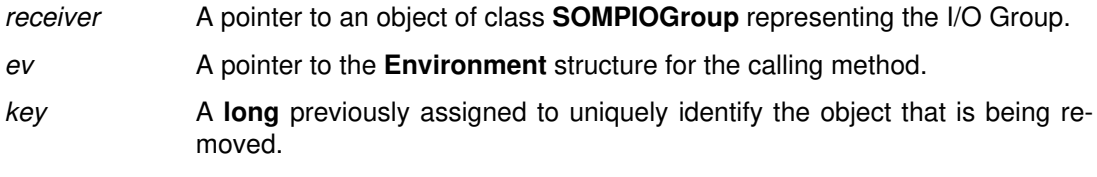

#### **Return Value**

The **sompRemoveFromGroup** method returns the specified object after removing it from the I/O Group.

#### **Example**

```
#include <somp.h> /* persistence framework */
#include <iogrp.h> /* SOMPIOGroup class */
#include <direntry.h> /* an object class to collect */
SOMPTError getErrorCode(Environment *ev);
int main()
{
  int ec = 0; Environment *myEnv;
    SOMPTError rc;
   dirEntry name1, name2, anyobj;
    SOMPIOGroup myGroup;
    SOMPIteratorHandle currItem;
  myEnv = somGetGlobalEnvironment();
/* Create the IO Group.
    –––––––––––––––––––– */
   myGroup = SOMPIOGroupNew();
/* Create the directory entries.
    ––––––––––––––––––––––––––––– */
   name1 = dirEntryNew();
    _mkEntry (name1, "Roger", "555–5085");
  name2 = dirEntryNew();
    _mkEntry (name2, "Hari", "555–5079");
/* Add entries to the group – in other than creation order.
     –––––––––––––––––––––––––––––––––––––––––––––––––––––––– */
    _sompAddToGroup (myGroup, myEnv, name2, 2);
    _sompAddToGroup (myGroup, myEnv, name1, 1);
   anyobj = _sompRemoveFromGroup (myGroup, myEnv, 1);
```
#### **Original Class**

**SOMPIOGroup**

#### **Related Information**

**Methods: sompAddToGroup, sompCount, sompFindByKey, sompFirst, sompFreeIterator, sompNewIterator, sompNextObjectInGroup**

# **SOMPIOGroupMgrAbstract Class**

#### **Description**

The **SOMPIOGroupMgrAbstract** class is the abstract definition of an I/O Group Manager. The I/O Group Manager is used by a Persistent Storage Manager to store or restore persistent objects to or from the file system.

#### **File Stem**

**iogma**

#### **Base**

**SOMObject**

#### **Metaclass**

**SOMClass**

#### **Ancestor Classes**

**SOMObject**

#### **New Methods**

**sompWriteGroup sompReadGroup sompGroupExists sompNewMediaInterface sompGetMediaInterface sompFreeMediaInterface sompReadObjectData sompObjectInGroup sompDeleteObjectFromGroup sompMediaFormatOk sompInstantiateMediaInterface**

# **sompDeleteObjectFromGroup Method**

## **Purpose**

Deletes a given object from a specified group in persistent storage.

## **IDL Syntax**

**void sompDeleteObjectFromGroup (**

**in SOMPPersistentId** objectID**);**

## **Description**

The **sompDeleteObjectFromGroup** method deletes the specified object from this group in persistent storage. This method may raise a **sompException** exception. This method is typically used by implementors of I/O Group Managers.

## **Parameters**

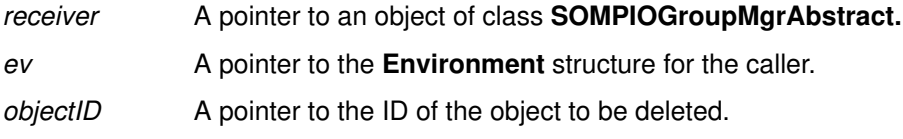

## **Return Value**

None.

## **Example**

```
SOMPIOGroupMgrAbstract thisGroupMgr;
Environment *ev;
SOMPPersistentId objectID;
/* \ldots */_sompDeleteObjectFromGroup(thisGroupMgr, ev, ObjectID);
```
## **Original Class**

**SOMPIOGroupMgrAbstract**

## **Related Information**

**Methods: sompWriteGroup**, **sompReadGroup**, **sompGroupExists**, **sompNewMediaInterface**, **sompGetMediaInterface**, **sompFreeMediaInterface**, **sompReadObjectData**, **sompObjectInGroup**, **sompInstantiateMediaInterface, sompMediaFormatOk**
# **sompFreeMediaInterface Method**

### **Purpose**

Frees a specified I/O Group Manager's interface to storage media.

## **IDL Syntax**

**void sompFreeMediaInterface ( );**

### **Description**

The **sompFreeMediaInterface** method frees the given I/O Group Manager's media interface. This method is typically overridden by implementors of I/O Group Mangers.

#### **Parameters**

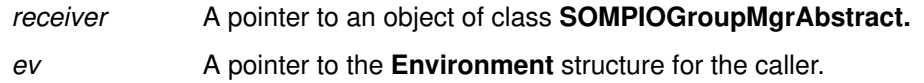

## **Return Value**

None.

## **Example**

```
SOM_Scope void SOMLINK somUninit(SOMPTemplate somSelf)
{
     Environment ev;
     SOMPTemplateData *somThis = SOMPTemplateGetData(somSelf);
     SOMPTemplateMethodDebug("SOMPTemplate","somUninit");
     _sompFreeMediaInterface(somSelf, &ev);
}
```
## **Original Class**

**SOMPIOGroupMgrAbstract**

### **Related Information**

**Methods: sompWriteGroup**, **sompReadGroup**, **sompGroupExists**, **sompNewMediaInterface**, **sompGetMediaInterface**, **sompReadObjectData**, **sompObjectInGroup**, **sompDeleteObjectFromGroup**, **sompInstantiateMediaInterface**

# **sompGetMediaInterface Method**

### **Purpose**

Obtains a specified I/O group's media interface.

## **IDL Syntax**

#### **SOMPMediaInterfaceAbstract sompGetMediaInterface ( );**

### **Description**

The **sompGetMediaInterface** method locates the I/O group's interface to storage media. This method is typically overridden by implementors of I/O Group Mangers.

### **Parameters**

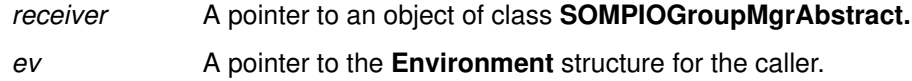

## **Return Value**

The **sompGetMediaInterface** method returns a pointer to a **SOMPMediaInterfaceAbstract** object. If **sompNewMediaInterface** has not been called first, this method returns NULL. This method also returns NULL after a call to **sompFreeMediaInterface**.

## **Example**

```
SOMPEncoderDecoderAbstract ed;
Environment ev;
SOMObject thisPo;
/* ... */
if (ed)
  _sompEDWrite(ed, ev, 
   _sompGetMediaInterface(somSelf, ev), thisPo);
```
## **Original Class**

**SOMPIOGroupMgrAbstract**

### **Related Information**

**Methods: sompWriteGroup**, **sompReadGroup**, **sompGroupExists**, **sompNewMediaInterface**, **sompFreeMediaInterface**, **sompReadObjectData**, **sompObjectInGroup**, **sompDeleteObjectFromGroup**, **sompInstantiateMediaInterface, sompMediaFormatOk**

# **sompGroupExists Method**

### **Purpose**

Determines whether an I/O group exists in persistent storage.

## **IDL Syntax**

**boolean sompGroupExists (**

**in string** IOInfo**);**

### **Description**

The **sompGroupExists** method checks whether a group exists in persistent storage. This method is typically overridden by implementors of I/O Group Mangers.

### **Parameters**

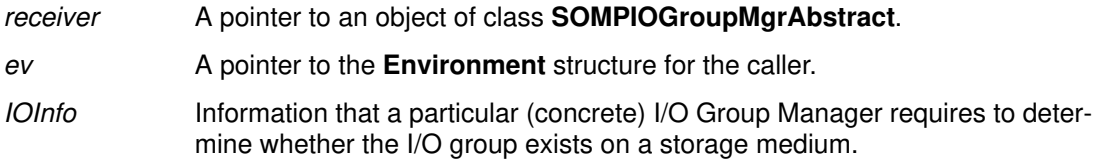

### **Return Value**

The **sompGroupExists** method returns TRUE if the specified I/O Group exists in persistent storage, and FALSE otherwise.

### **Example**

```
SOMPIOGroupMgrAbstract lclGroupMgr;
boolean exists = FALSE;
Environment ev;
/* \ldots */exists = _sompGroupExists(lclGroupMgr, ev, IOGroupName);
```
## **Original Class**

**SOMPIOGroupMgrAbstract**

### **Related Information**

**Methods: sompWriteGroup**, **sompReadGroup**, **sompNewMediaInterface**, **sompGetMediaInterface**, **sompFreeMediaInterface**, **sompReadObjectData**, **sompObjectInGroup**, **sompDeleteObjectFromGroup**, **sompInstantiateMediaInterface, sompMediaFormatOk**

# **sompInstantiateMediaInterface Method**

#### **Purpose**

Instantiates the proper file media interface used by this I/O Group Manager.

## **IDL Syntax**

**SOMPMediaInterfaceAbstract sompInstantiateMediaInterface ( );**

#### **Description**

The **sompInstantiateMediaInterface** method should be overridden by subclasses to change the media interface that the specified I/O Group Manager uses to write out I/O Groups. The default implementation of this method does nothing. This method is typically overridden by implementors of I/O Group Mangers.

#### **Parameters**

receiver A pointer to an object of class **SOMPIOGroupMgrAbstract.** 

ev A pointer to the **Environment** structure for the caller.

#### **Return Value**

The **sompInstantiateMediaInterface** method returns a pointer to an object of class **SOMPMediaInterfaceAbstract**.

#### **Example**

```
SOM_Scope void SOMLINK sompNewMediaInterface(
   SOMPTemplate somSelf, Environment *ev,
   string IOInfo)
{
SOMPTemplateData *somThis = SOMPTemplateGetData(somSelf);
SOMPTemplateMethodDebug("SOMPTemplate","sompNewMediaInterface");
if (\text{mia} == \text{NULL}) {
   _mia = _sompInstantiateMediaInterface(somSelf, ev);
   _sompInitReadWrite(_mia, ev, IOInfo);
   }^* /* endif */
}
```
## **Original Class**

**SOMPIOGroupMgrAbstract**

### **Related Information**

**Methods: sompWriteGroup**, **sompReadGroup**, **sompGroupExists**, **sompNewMediaInterface**, **sompFreeMediaInterface**, **sompReadObjectData**, **sompObjectInGroup**, **sompDeleteObjectFromGroup**, **sompGetMediaInterface, sompMediaFormatOk**

# **sompMediaFormatOk Method**

### **Purpose**

Checks whether a media format is supported by this I/O Group Manager.

## **IDL Syntax**

**boolean sompMediaFormatOk (**

**in string** mediaFormatName**);**

### **Description**

The **sompMediaFormatOk** method determines whether mediaFormatName names a format supported by receiver. Every file contains the name of the class of the I/O Group Manager, and this checks the *mediaFormatName* to verify it is the same as the class of the receiver. This method is typically overridden by implementors of I/O Group Mangers.

### **Parameters**

receiver A pointer to the I/O Group Manager.

ev A pointer to the **Environment** structure for the caller.

mediaFormatName

The name of the media format to be tested.

### **Return Value**

The**sompMediaFormatOk** method returns TRUE if the specified media format is supported by the receiver; otherwise, it returns FALSE.

## **Example**

```
char formatName[SOMPMAXIDSIZE];
Environment *ev;
SOMPMediaInterfaceAbstract fmi;
SOMPIOGroupMgrAbstract iogma;
/* \ldots */_sompReadStringToBuffer(fmi, ev, formatName, BUFFER_SIZE);
if (!(_sompMediaFormatOk(iogma, ev, formatName))) {
          sompRaiseException(ev, 
          SOMPERROR_FRAMEWORK_ERROR,
          SOMPERROR_MEDIA_FORMAT_ERROR);
         /* \dots */
```
## **Original Class**

**SOMPIOGroupMgrAbstract**

### **Related Information**

**Methods: sompWriteGroup**, **sompReadGroup**, **sompGroupExists**, **sompNewMediaInterface**, **sompGetMediaInterface**, **sompFreeMediaInterface**, **sompReadObjectData**, **sompDeleteObjectFromGroup**, **sompInstantiateMediaInterface, sompObjectInGroup**

# **sompNewMediaInterface Method**

#### **Purpose**

Initializes a new Media Interface for an I/O Group Manager and prepares it for I/O.

## **IDL Syntax**

**void sompNewMediaInterface (**

**in string** IOInfo**);**

### **Description**

The **sompNewMediaInterface** method initializes a new Media Interface for this I/O Group Manager and prepares it for I/O to storage media. This method must be called prior to calling any other method of the **SOMPIOGroupMgrAbstract** class.

The **sompNewMediaInterface** method may raise a **sompException** exception. This method is typically overridden by implementors of I/O Group Mangers.

### **Parameters**

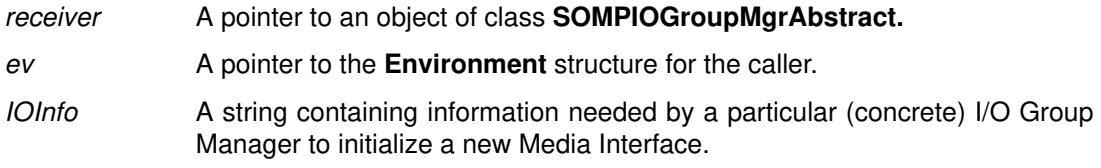

### **Return Value**

None.

## **Example**

```
SOMPAscii myIOGroupMgr;
char IOGroupName[SOMPMAXIDSIZE];
Environment ev;
/* ... */
_sompNewMediaInterface(myIOGroupMgr, ev, IOGroupName);
```
## **Original Class**

**SOMPIOGroupMgrAbstract**

#### **Related Information**

**Methods: sompWriteGroup**, **sompReadGroup**, **sompGroupExists**, **sompGetMediaInterface**, **sompFreeMediaInterface**, **sompReadObjectData**, **sompObjectInGroup**, **sompDeleteObjectFromGroup**, **sompInstantiateMediaInterface, sompMediaFormatOk**

# **sompObjectInGroup Method**

### **Purpose**

Checks whether a given object exists in a given group in persistent storage.

## **IDL Syntax**

**boolean sompObjectInGroup (**

**in SOMPPersistentId** objectID**);**

### **Description**

The **sompObjectInGroup** method checks whether the given object exists in this group. This method may raise a **sompException** exception. This method is typically overridden by implementors of I/O Group Mangers.

### **Parameters**

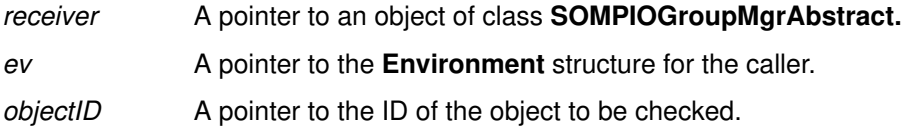

### **Return Value**

The **sompObjectInGroup** method returns TRUE if the object exists in the group. Otherwise, it returns FALSE.

### **Example**

```
SOM_Scope boolean SOMLINK sompWriteGroup(
   SOMPTemplate somSelf, Environment *ev,
   SOMPPersistentObject storeObj)
{
SOMPIteratorHandle hit;
SOMObject thisPo;
SOMPIOGroup thisGroup;
SOMPEncoderDecoderAbstract ed;
SOMPTemplateData *somThis = SOMPTemplateGetData(somSelf);
SOMPTemplateMethodDebug("SOMPTemplate","sompWriteGroup");
thisGroup = _sompGetIOGroup(storeObj, ev);
hit = _sompNewIterator(thisGroup, ev);
thisPo = _sompNextObjectInGroup(thisGroup, ev, hit)
```
## **Original Class**

**SOMPIOGroupMgrAbstract**

#### **Related Information**

**Methods: sompWriteGroup**, **sompReadGroup**, **sompGroupExists**, **sompNewMediaInterface**, **sompGetMediaInterface**, **sompFreeMediaInterface**, **sompReadObjectData**, **sompDeleteObjectFromGroup**, **sompInstantiateMediaInterface, sompMediaFormatOk**

# **sompReadGroup Method**

### **Purpose**

Instantiates and initializes the I/O Group of a given persistent object. Persistent data of each object is not read, and the objects are left in an unstable state.

### **IDL Syntax**

**SOMPIOGroup sompReadGroup ( in SOMPPersistentId** objectId**);**

### **Description**

The **sompReadGroup** method instantiates and initializes the I/O Group to which the specified persistent object belongs. The instance data of the objects in the I/O Group is not read. The objects are left in an unstable state.

The**sompReadGroup** method may raise a **sompException** exception. This method is typically overridden by implementors of I/O Group Mangers.

#### **Parameters**

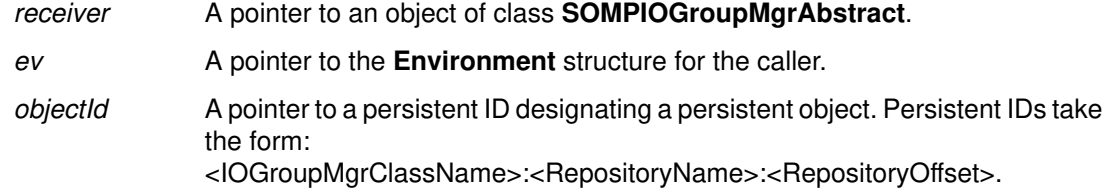

### **Return Value**

The **sompReadGroup** method returns the I/O Group of the given persistent object. If an error is encountered, the group is NULL and a **sompException** exception is raised.

#### **Example**

```
SOMPAscii myIOGroupMgr;
Environment *ev;
SOMPPersistentId pid = SOMPPersistentIdNew();
/* \ldots */myPO = _sompReadGroup(myIOGroupMgr, ev, pid);
```
## **Original Class**

**SOMPIOGroupMgrAbstract**

#### **Related Information**

**Methods: sompWriteGroup**, **sompGroupExists**, **sompNewMediaInterface**, **sompGetMediaInterface**, **sompFreeMediaInterface**, **sompReadObjectData**, **sompObjectInGroup**, **sompDeleteObjectFromGroup**, **sompInstantiateMediaInterface sompMediaFormatOk**

# **sompReadObjectData Method**

### **Purpose**

Reads a persistent object from storage, effectively stabilizing an unstable object.

## **IDL Syntax**

**void sompReadObjectData (**

**in SOMPPersistentObject** thisPo**);**

### **Description**

The **sompReadObjectData** method reads a persistent object from storage and effectively stabilizes the object. This method may raise a **sompException** exception. This method is typically overridden by implementors of I/O Group Mangers.

### **Parameters**

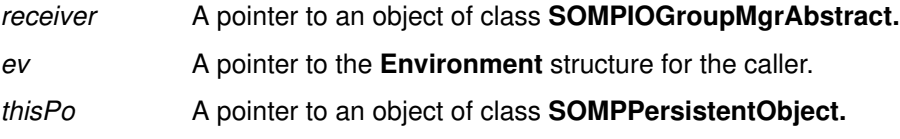

## **Return Value**

None.

### **Example**

```
SOMPIOGroupMgrAbstract lclGroupMgr;
SOMObject thisPo;
Environment ev;
/* \ldots */_sompReadObjectData(lclGroupMgr, ev, thisPo);
```
## **Original Class**

**SOMPIOGroupMgrAbstract**

### **Related Information**

**Methods: sompWriteGroup**, **sompReadGroup**, **sompGroupExists**, **sompNewMediaInterface**, **sompGetMediaInterface**, **sompFreeMediaInterface**, **sompObjectInGroup**, **sompDeleteObjectFromGroup**, **sompInstantiateMediaInterface sompMediaFormatOk**

# **sompWriteGroup Method**

#### **Purpose**

Stores all of the dirty objects of an I/O Group or an individual object, as determined by the I/O Group Mgr implementor.

### **IDL Syntax**

```
boolean sompWriteGroup (
```
**in SOMPPersistentObject** thisPo**);**

### **Description**

The **sompWriteGroup** method can store the specified object and all others grouped with it, or can store only the given object. The effective procedure is the choice of the I/O Group Mgr implementor.

To store the object and all others grouped with it, the implementation should first invoke the method **sompGetIOGroup(**thisPo, ...) to get the group, and then iterate across the group, storing each object. If a group is stored in this manner, the **sompWriteGroup** method should return TRUE.

Conversely, if the I/O Group Mgr is written to store only the individual object, the **sompWriteGroup** method should return FALSE.

Note: When storing objects of the I/O Group, only objects marked as "dirty" need to be stored.

This method may raise a **sompException** exception. This method is typically overridden by implementors of I/O Group Mangers.

### **Parameters**

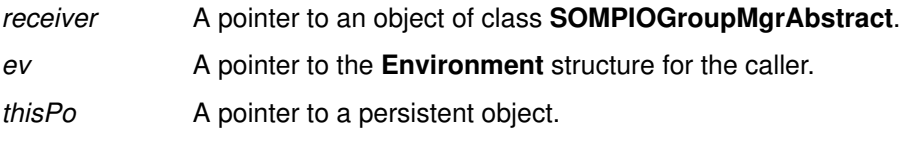

#### **Return Value**

The **sompWriteGroup** method returns TRUE if an I/O group is stored, or FALSE if only the specified object is stored.

### **Example**

```
SOMPAscii myIOGroupMgr;
SOMObject myObj;
Environment ev;
/* \ldots */_sompWriteGroup(myIOGroupMgr, ev, myObj);
```
### **Original Class**

**SOMPIOGroupMgrAbstract**

#### **Related Information**

**Methods: sompReadGroup**, **sompGroupExists**, **sompNewMediaInterface**, **sompGetMediaInterface**, **sompFreeMediaInterface**, **sompReadObjectData**, **sompObjectInGroup**, **sompDeleteObjectFromGroup**, **sompInstantiateMediaInterface, sompMediaFormatOk**

# **SOMPMediaInterfaceAbstract Class**

### **Description**

The **SOMPMediaInterfaceAbstract** class is the abstract class definition for an interface to storage media. The **SOMPFileMediaAbstract** class is derived from this class and adds methods for file-specific I/O.

### **File Stem**

**mia**

#### **Base**

**SOMObject**

#### **Metaclass**

**SOMClass**

**Ancestor Classes SOMObject**

## **New Methods**

**sompOpen sompClose**

## **Overriding Methods**

None.

# **sompClose Method**

## **Purpose**

Closes the Media Interface.

### **IDL Syntax**

**void sompClose ( );**

#### **Description**

The**sompClose** method closes the Media Interface. This method may raise a **sompException** exception. This method is typically used by implementors of I/O Group Managers.

#### **Parameters**

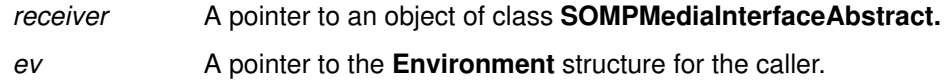

### **Return Value**

None.

## **Example**

```
SOM_Scope void SOMLINK sompFreeMediaInterface(
    SOMPTemplate somSelf, Environment *ev)
{
SOMPTemplateData *somThis = SOMPTemplateGetData(somSelf);
SOMPTemplateMethodDebug("SOMPTemplate","sompFreeMediaInterface");
if (_mia) {
   _sompClose(_mia, ev);
   _somFree(_mia);
  \_mia = NULL;} /* endif */
}
```
**Original Class**

**SOMPMediaInterfaceAbstract**

### **Related Information**

**Methods: sompOpen**

# **sompOpen Method**

### **Purpose**

Opens the Media Interface.

## **IDL Syntax**

**void sompOpen ( );**

### **Description**

The **sompOpen** method opens a file. For the file system, the Media Interface must first be initialized with an invocation of the method **sompInitReadWrite, sompInitReadOnly,** or **sompInitSpecific.** The **sompOpen** method may raise a **sompException** exception. This method is typically used by implementors of I/O Group Managers.

### **Parameters**

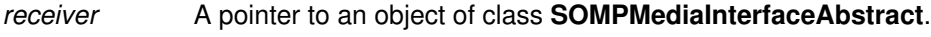

ev A pointer to the **Environment** structure for the caller.

### **Return Value**

None.

### **Example**

```
SOM_Scope void SOMLINK sompNewMediaInterface(
   SOMPTemplate somSelf, Environment *ev, string IOInfo)
{
SOMPTemplateData *somThis = SOMPTemplateGetData(somSelf);
SOMPTemplateMethodDebug("SOMPTemplate","sompNewMediaInterface");
if (\text{mia} == \text{NULL}) {
   _mia = _sompInstantiateMediaInterface(somSelf, ev);
   _sompInitReadWrite(_mia, ev, IOInfo);
   if (ev–>_major == NO_EXCEPTION) {
      _sompOpen(_mia, ev);
   } /* endif */
} /* endif */}
```
## **Original Class**

**SOMPMediaInterfaceAbstract**

# **Related Information**

**Methods: sompClose**

# **SOMPPersistentId Class**

#### **Description**

The **SOMPPersistentId** class is the class for a persistent ID. A persistent ID is a string of the form:

<IOGroupMgrClassName> : <RepositoryName> : <RepositoryOffset>

For the file system, an example persistent ID would be as follows:

SOMPAscii:/u/otp/misc/animals:0

where "SOMPAscii" is the I/O Group Manager class name, "/u/otp/misc/animals" is the repository name (the path and file name), and "0" is the repository offset (roughly, the record number).

#### **File Stem**

**pid**

#### **Base**

**SOMUTStringId**

#### **Metaclass**

**SOMClass**

### **Ancestor Classes**

**SOMUTStringId, SOMObject**

#### **New Methods**

**sompEqualsIOGroupName sompGetIOGroupMgrClassName sompGetIOGroupMgrClassNameLen sompGetIOGroupName sompGetIOGroupNameLen sompGetGroupOffset sompSetIOGroupMgrClassName sompSetIOGroupName sompSetGroupOffset**

### **Overriding Methods**

**somutSetIdString somutGetIdString**

# **sompEqualsIOGroupName Method**

### **Purpose**

Compares two persistent IDs to determine if they are the same.

## **IDL Syntax**

**boolean sompEqualsIOGroupName (**

**in SOMPPersistentId** id**);**

### **Description**

The **sompEqualsIOGroupName** method compares the RepositoryName (path and filename) of one persistent ID against the RepositoryName portion of another specified persistent ID to determine whether they denote the same persistent object. This method is typically used by implementors of I/O Group Managers.

### **Parameters**

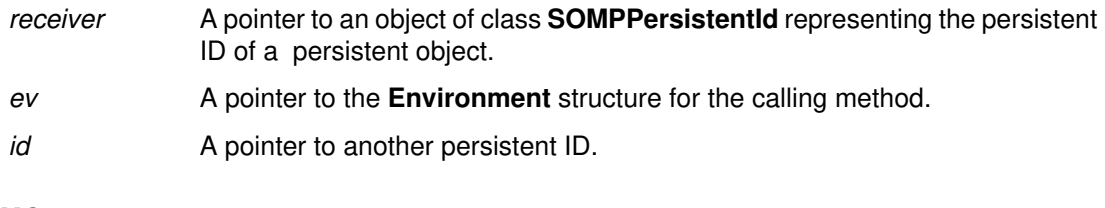

## **Return Value**

The **sompEqualsIOGroupName** method returns TRUE if the specified RepositoryNames match, or FALSE otherwise.

## **Example**

```
SOMPPersistentId myId, nearId;
Environment *ev;
/* \ldots */if (_sompEqualsIOGroupName (myId, ev, nearId)) {
  /* \ldots */
```
### **Original Class**

**SOMPPersistentId**

# **sompGetGroupOffset Method**

## **Purpose**

Gets the offset portion (the RepositoryOffset) of a persistent ID that identifies the storage location of a persistent object.

## **IDL Syntax**

**long sompGetGroupOffset ( );**

### **Description**

The **sompGetGroupOffset** method gets the offset portion of the persistent ID that is used to reference a persistent object. This is the third portion of a persistent ID; it designates the RepositoryOffset (roughly equivalent to the record number).

A complete persistent ID takes the form: <IOGroupMgrClassName>:<RepositoryName>:<RepositoryOffset>

This method is typically used by implementors of I/O Group Managers.

### **Parameters**

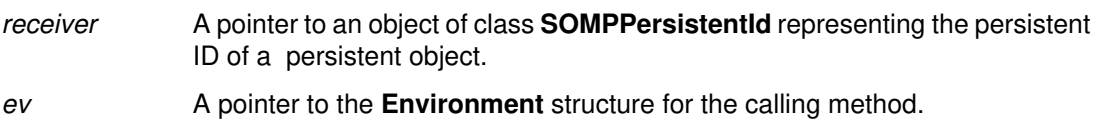

### **Return Value**

The **sompGetGroupOffset** method returns a **long** that is the value of the offset.

### **Example**

```
long givenOffset;
SOMPPersistentId id;
Environment *ev;
/* \ldots */givenOffset = _sompGetGroupOffset(id, ev);
```
## **Original Class**

**SOMPPersistentId**

### **Related Information**

**Methods: sompSetGroupOffset**

# **sompGetIOGroupMgrClassName Method**

### **Purpose**

Gets the "I/O Group Manager class" portion of a persistent ID that identifies the storage location of a persistent object.

### **IDL Syntax**

```
string sompGetIOGroupMgrClassName (
```
**in string** toBuffer**);**

### **Description**

The **sompGetIOGroupMgrClassName** method gets the "I/O Group Manager class" portion of the persistent ID that is used to reference a persistent object.

A complete persistent ID takes the form:

<IOGroupMgrClassName>:<RepositoryName>:<RepositoryOffset>

This method is typically used by client programs.

### **Parameters**

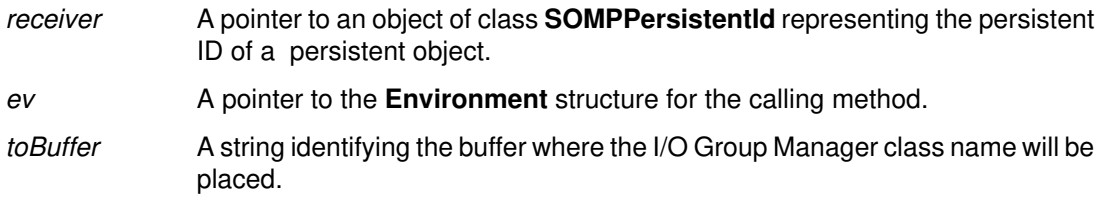

## **Return Value**

The **sompGetIOGroupMgrClassName** method returns the I/O Group Manager class name into the indicated buffer.

## **Example**

```
string tptr;
SOMPPersistentId myId;
Environment *ev;
char idBuffer[SOMPMAXIDSIZE];
/* \ldots */tptr = _sompGetIOGroupMgrClassName(myId, ev, (char*)idBuffer);
```
## **Original Class**

**SOMPPersistentId**

#### **Related Information**

**Methods: sompSetIOGroupMgrClassName, sompGetIOGroupMgrClassNameLen**

# **sompGetIOGroupMgrClassNameLen Method**

## **Purpose**

Gets the length of the "I/O Group Manager class name" portion of a persistent ID that identifies the storage location of a persistent object.

## **IDL Syntax**

**short sompGetIOGroupMgrClassNameLen ( );**

### **Description**

The**sompGetIOGroupMgrClassNameLen** method gets the length of the "I/O Group Manager class name" portion of the persistent ID that is used to reference a persistent object.

A complete persistent ID takes the form: <IOGroupMgrClassName>:<RepositoryName>:<RepositoryOffset>

This method is typically used by client programs.

### **Parameters**

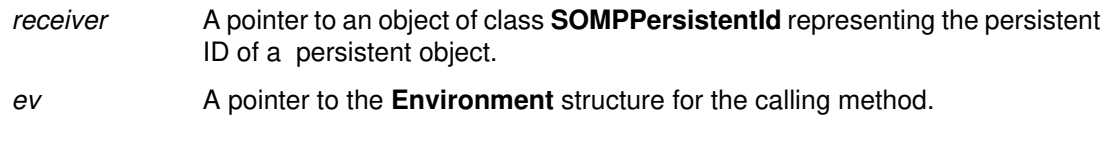

### **Return Value**

The **sompGetIOGroupMgrClassNameLen** method returns a **short** integer designating the length of the I/O Group Manager class name.

## **Example**

```
short len;
string tptr;
SOMPPersistentId myId;
Environment *ev;
string idBuffer;
/* \ldots */len = _sompGetIOGroupMgrClassNameLen(myId)
idBuffer = SOMMalloc(len+1);
tptr = _sompGetIOGroupMgrClassName(myId, ev, (char*)idBuffer);
```
## **Original Class**

**SOMPPersistentId**

### **Related Information**

**Methods: sompGetIOGroupMgrClassName**

# **sompGetIOGroupName Method**

## **Purpose**

Gets the "I/O Group name" portion (the RepositoryName) of a persistent ID that identifies the storage location of a persistent object.

## **IDL Syntax**

**string sompGetIOGroupName (**

**in string** toBuffer**);**

## **Description**

The **sompGetIOGroupName** method gets the "I/O Group name" portion of the persistent ID that is used to reference a persistent object. This is the second portion of a persistent ID; it designates the RepositoryName (the path and filename portion of the ID).

A complete persistent ID takes the form: <IOGroupMgrClassName>:<RepositoryName>:<RepositoryOffset>

This method is typically used by implementors of I/O Group Managers.

## **Parameters**

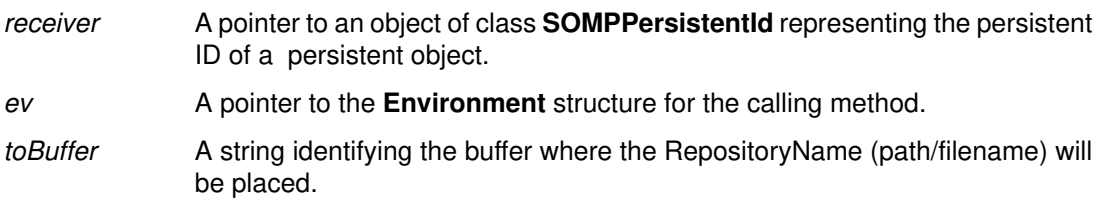

## **Return Value**

The **sompGetIOGroupName** method returns the RepositoryName into the indicated buffer.

## **Example**

```
string fp;
Environment *ev;
char idBuff[SOMPMAXIDSIZE];
SOMPPersistentId pid;
/* \ldots */fp = _{someGetIOGroupName} (pid, ev, idBuffer);
```
# **Original Class**

**SOMPPersistentId**

### **Related Information**

**Methods: sompSetIOGroupName, sompGetIOGroupNameLen**

# **sompGetIOGroupNameLen Method**

## **Purpose**

Gets the length of the "I/O Group name" portion (the RepositoryName) of a persistent ID that identifies the storage location of a persistent object.

## **IDL Syntax**

**short sompGetIOGroupNameLen ( );**

## **Description**

The**sompGetIOGroupNameLen** method gets the length of the "I/O Group name" portion of the persistent ID that is used to reference a persistent object. This is the second portion of a persistent ID; it designates the RepositoryName (the path and filename portion of the ID).

A complete persistent ID takes the form: <IOGroupMgrClassName>:<RepositoryName>:<RepositoryOffset>

This method is typically used by implementors of I/O Group Managers.

### **Parameters**

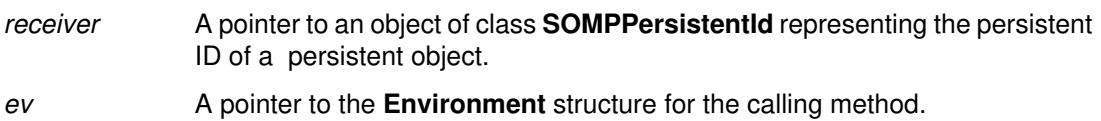

### **Return Value**

The **sompGetIOGroupNameLen** method returns a **short** integer designating the length of the RepositoryName.

## **Example**

```
string fp;
Environment *ev;
string idBuff;
SOMPPersistentId pid;
short len;
/* ... */
len = _sompGetIOGroupNameLen(pid);
idBuffer = SOMMalloc(len +1);fp = _sompGetIOGroupName (pid, ev, idBuff);
```
## **Original Class**

**SOMPPersistentId**

### **Related Information**

**Methods: sompGetIOGroupName**

# **sompSetGroupOffset Method**

### **Purpose**

Sets the offset portion (the RepositoryOffset) of a persistent ID that will identify the storage location of a persistent object.

### **IDL Syntax**

**void sompSetGroupOffset (**

**in long** offset**);**

### **Description**

The **sompSetGroupOffset** method sets the offset portion of the persistent ID that will be used to reference a persistent object. This is the third portion of a persistent ID; it designates the RepositoryOffset (roughly equivalent to the record number).

A complete persistent ID takes the form: <IOGroupMgrClassName>:<RepositoryName>:<RepositoryOffset>

The **sompSetGroupOffset** method may raise a **sompException** exception. This method is typically used by client programs.

### **Parameters**

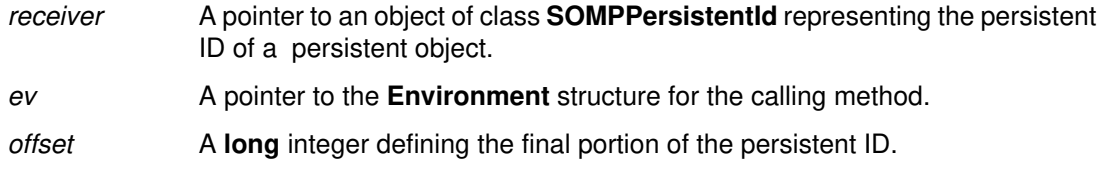

### **Return Value**

None.

## **Example**

```
PersistentDog dog = PersistentDogNew();
SOMPPersistentId pid = SOMPPersistentIdNew();
Environment *ev;
/* ... */
_sompSetIOGroupMgrClassName(pid, ev, "SOMPBinary");
_sompSetIOGroupName(pid, ev, "/u/roger/dogs/dog1.dog");
_sompSetGroupOffset(pid, ev, 0);
```
## **Original Class**

**SOMPPersistentId**

### **Related Information**

**Methods: sompGetGroupOffset**

# **sompSetIOGroupMgrClassName Method**

## **Purpose**

Sets the "I/O Group Manager class" portion of a persistent ID that will identify the storage location of a persistent object.

## **IDL Syntax**

**void sompSetIOGroupMgrClassName (**

**in string** newName**);**

## **Description**

The **sompSetIOGroupMgrClassName** method sets the "I/O Group Manager class" portion of the persistent ID that will be used to reference a persistent object.

A complete persistent ID takes the form:

<IOGroupMgrClassName>:<RepositoryName>:<RepositoryOffset>

The **sompSetIOGroupMgrClassName** method may raise a **sompException** exception. This method is typically used by client programs.

### **Parameters**

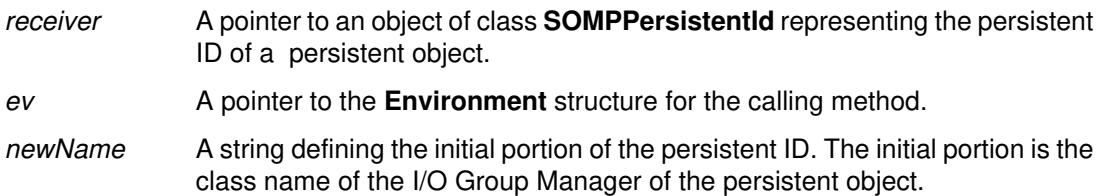

## **Return Value**

None.

## **Example**

```
PersistentDog dog = PersistentDogNew();
SOMPPersistentId pid = SOMPPersistentIdNew();
Environment *ev;
/* ... */
_sompSetIOGroupMgrClassName(pid, ev, "SOMPBinary");
_sompSetIOGroupName(pid, ev, "/u/roger/dogs/dog1.dog");
_sompSetGroupOffset(pid, ev, 0);
```
## **Original Class**

**SOMPPersistentId**

### **Related Information**

**Methods: sompGetIOGroupMgrClassName**

# **sompSetIOGroupName Method**

## **Purpose**

Sets the "I/O Group name" portion (the RepositoryName) of a persistent ID that will identify the storage location of a persistent object.

## **IDL Syntax**

**void sompSetIOGroupName (**

**in string** newName**);**

## **Description**

The**sompSetIOGroupName** method sets the "I/O Group name" portion of the persistent ID that will be used to reference a persistent object. This is the second portion of a persistent ID; it designates the Repository Name (the path and filename portion of the ID).

A complete persistent ID takes the form: <IOGroupMgrClassName>:<RepositoryName>:<RepositoryOffset>

The **sompSetIOGroupName** method may raise a **sompException** exception. This method is typically used by client programs.

## **Parameters**

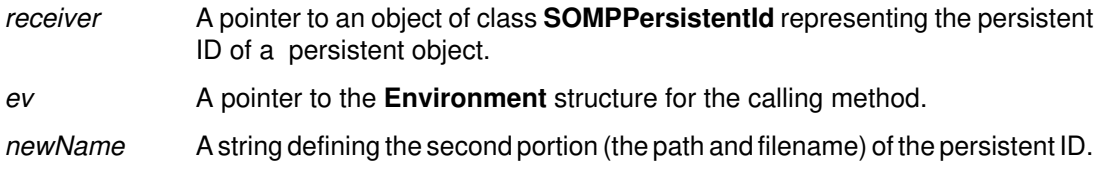

## **Return Value**

None.

## **Example**

```
PersistentDog dog = PersistentDogNew();
SOMPPersistentId pid = SOMPPersistentIdNew();
Environment *ev;
/* ... */
_sompSetIOGroupMgrClassName(pid, ev, "SOMPBinary");
_sompSetIOGroupName(pid, ev, "/u/roger/dogs/dog1.dog");
_sompSetGroupOffset(pid, ev, 0);
```
# **Original Class**

**SOMPPersistentId**

### **Related Information**

**Methods: sompGetIOGroupName**

# **SOMPPersistentObject Class**

### **Description**

This is the concrete base class for persistent objects. A persistent object has the following responsibilities:

- To manage object IDs.
- To manage persistent pointers (i.e., persistent child objects).
- To maintain persistent state (e.g., stable or unstable)
- To manage the Encoder/Decoder.

#### **File Stem**

**po**

#### **Base**

**SOMObject**

#### **Metaclass**

**M\_SOMPPersistentObject**

### **Ancestor Classes**

**SOMObject**

#### **New Methods**

**sompInitNextAvail sompInitNearObject sompInitGivenId sompInitIOGroup sompGetIOGroup sompGetPersistentId sompGetPersistentIdString sompGetRelativeIdString sompGetEncoderDecoder sompFreeEncoderDecoder sompSetEncoderDecoderName sompGetEncoderDecoderName sompSetState sompCheckState sompClearState sompEquals sompActivated sompPassivate sompSetDirty sompIsDirty sompGetDirty sompMarkForCompaction**

## **Overriding Methods**

**somInit somUninit somDumpSelfInt**

# **sompActivated Method**

## **Purpose**

Notifies a persistent object that its persistent data has just been read.

## **IDL Syntax**

**void sompActivated ( );**

## **Description**

The **sompActivated** method is called by the Persistence Framework after a persistent object has been restored. This enables a client to perform any needed initializations prior to using the persistent object.

If not overridden, this method sets the state of the object to SOMP\_STATE\_STABLE**.** This method is typically overridden by implementors of persistent classes.

## **Parameters**

receiver A pointer to an object of class **SOMPPersistentObject**.

ev A pointer to the **Environment** structure for the caller.

# **Return Value**

None.

## **Example**

```
SOM_Scope void SOMLINK sompActivated(
   SOMPPersistentObject somSelf,
  Environment *ev)
{
SOMPPersistentObjectData *somThis =
     SOMPPersistentObjectGetData(somSelf);
SOMPPersistentObjectMethodDebug(
    "SOMPPersistentObject","sompActivated");
_parent_sompActivated(somSelf);
_transientData = _persistentData;
}
```
# **Original Class**

**SOMPPersistentObject**

### **Related Information**

**Methods: sompPassivate**

# **sompCheckState Method**

### **Purpose**

Checks whether an object is in a specified state.

## **IDL Syntax**

**boolean sompCheckState (**

**in unsigned short** state**);**

## **Description**

The**sompCheckState** method checks the receiver's state. Possible values for state include the following persistent object states:

SOMP\_STATE\_UNDEFINED Indicates that the object exists, but has not yet been initialized. SOMP\_STATE\_UNSTABLE Indicates that the object was restored in the name space without reading the instance data. SOMP\_STATE\_STABLE Indicates that the object exists, that instance data is complete, and that the object is ready to use. SOMP\_STATE\_DIRTY Indicates that the object can be stored to persistent media. SOMP\_STATE\_COMPACT Indicates that the entire I/O Group should be compacted the next time this object is stored. This method is typically used by implementors of I/O Group Managers.

### **Parameters**

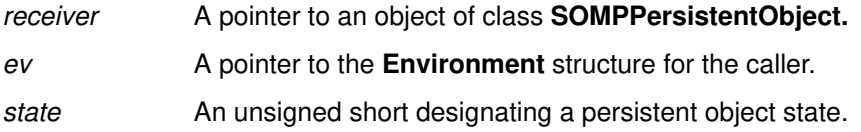

### **Return Value**

The **sompCheckState** method returns TRUE if this object is currently in the specified state. Otherwise, it returns FALSE.

## **Example**

```
PersistentDog dog1;
Environment *ev;
/* \ldots */if (_sompCheckState(dog1, ev, SOMP_STATE_UNDEFINED))
   printf ("dog 1 SOMP_STATE_UNDEFINED is TRUE\n");
```
## **Original Class**

**SOMPPersistentObject**

### **Related Information**

**Methods: sompSetState, sompClearState, sompSetDirty**

# **sompClearState Method**

### **Purpose**

Clears the specified state.

# **IDL Syntax**

**void sompClearState (**

**in unsigned short** state**);**

### **Description**

The **sompClearState** method clears the receiver's state. Possible values for state include the following persistent object states:

SOMP\_STATE\_UNDEFINED

Indicates that the object exists, but has not yet been initialized.

SOMP\_STATE\_UNSTABLE

Indicates the object was restored in the name space without reading the instance data.

#### SOMP\_STATE\_STABLE

Indicates that the object exists, that instance data is complete, and that the object is ready to use.

#### SOMP\_STATE\_DIRTY

Indicates that the in-memory object has been changed and should be stored to persistent media when **sompStoreObject** is called on the persistent storage manager.

SOMP\_STATE\_COMPACT

Indicates that the entire I/O Group should be compacted the next time this object is stored.

This method is typically used by implementors of I/O Group Managers.

### **Parameters**

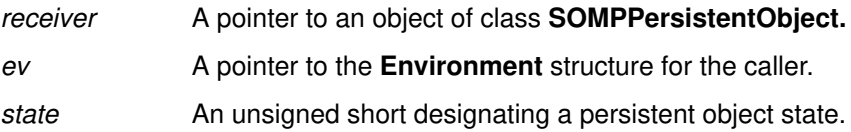

### **Return Value**

None.

## **Example**

```
SOMObject thisPo;
Environment *ev;
/* \ldots */_sompClearState(thisPo, ev, SOMP_STATE_DIRTY);
```
## **Original Class**

**SOMPPersistentObject**

### **Related Information**

**Methods: sompSetState, sompCheckState, sompSetDirty**

# **sompEquals Method**

## **Purpose**

Checks whether an object's ID is equal to a specified ID.

## **IDL Syntax**

**boolean sompEquals (**

**in SOMPPersistentId** otherId**);**

## **Description**

The**sompEquals** method determines whether this object's ID is equivalent to the given ID. This method is typically used by client programs.

### **Parameters**

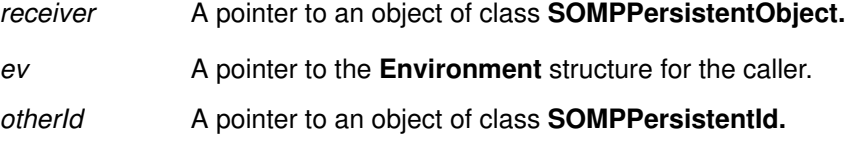

## **Return Value**

The **sompEquals** method returns TRUE if the ID's are equivalent. Otherwise, it returns FALSE.

## **Example**

```
SOMObject cmpObj;
SOMPPersistentId;
Environment *ev;
/* ... */
if (_sompEquals(cmpObj, ev, lookfor)) 
   /* ... */
```
# **Original Class**

**SOMPPersistentObject**

### **Related Information**

**Methods: sompGetPersistentIdString**

# **sompFreeEncoderDecoder Method**

## **Purpose**

Frees a persistent object's Encoder/Decoder.

# **IDL Syntax**

**void sompFreeEncoderDecoder ( );**

## **Description**

The **sompFreeEncoderDecoder** method frees the receiver object's Encoder/Decoder.This method is typically used by implementors of I/O Group Managers.

### **Parameters**

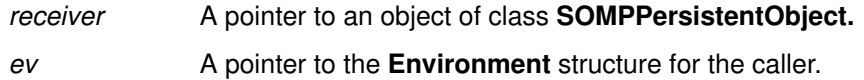

## **Return Value**

None.

## **Example**

```
SOMPPersistentObject thisPo;
Environment *ev;
/* \ldots */_sompFreeEncoderDecoder(thisPo, ev);
```
# **Original Class**

**SOMPPersistentObject**

### **Related Information**

**Methods: sompGetEncoderDecoder, sompSetEncoderDecoderName, sompGetEncoderDecoderName, sompSetClassLevelEncoderDecoderName, sompGetClassLevelEncoderDecoderName**

# **sompGetDirty Method**

### **Purpose**

Determines whether the state of an object is "dirty."

## **IDL Syntax**

**boolean sompGetDirty ( );**

### **Description**

The **sompGetDirty** method checks a persistent object to determine whether its dirty bit has been set. This method is typically used by implementors of I/O Group Managers.

### **Parameters**

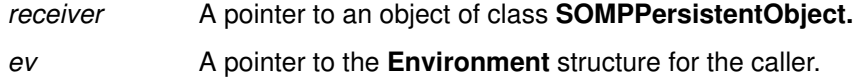

## **Return Value**

The **sompGetDirty** method returns TRUE if the dirty bit is set, or FALSE otherwise.

## **Example**

```
SOM_Scope boolean SOMLINK sompIsDirty(
    PersistentDog somSelf, Environment *ev)
{
PersistentDogData *somThis = PersistentDogGetData(somSelf);
PersistentDogMethodDebug("PersistentDog","sompIsDirty");
return (_sompGetDirty(somSelf, ev));
}
```
## **Original Class**

**SOMPPersistentObject**

### **Related Information**

**Methods: sompIsDirty, sompSetDirty**

# **sompGetEncoderDecoder Method**

### **Purpose**

Returns an Encoder/Decoder.

## **IDL Syntax**

**SOMPEncoderDecoderAbstract sompGetEncoderDecoder ( );**

#### **Description**

The **sompGetEncoderDecoder** method returns the appropriate encoder to use in storing/restoring the receiver. This method is typically used by implementors of I/O Group Managers.

#### **Parameters**

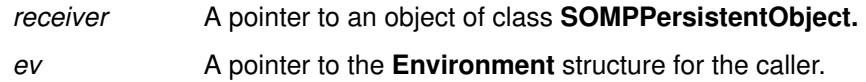

### **Return Value**

The **sompGetEncoderDecoder** method returns a pointer to this object's Encoder/Decoder. If the Encoder/Decoder cannot be instantiated, the method returns NULL.

## **Example**

```
SOMPEncoderDecoderAbstract ed;
SOMObject thisPo;
Environment *ev;
/* \ldots */ed = _sompGetEncoderDecoder(thisPo, ev);
```
# **Original Class**

**SOMPPersistentObject**

### **Related Information**

**Methods: sompFreeEncoderDecoder, sompSetEncoderDecoderName, sompGetEncoderDecoderName, sompSetClassLevelEncoderDecoderName, sompGetClassLevelEncoderDecoderName**

# **sompGetEncoderDecoderName Method**

## **Purpose**

Gets the class name of the appropriate Encoder/Decoder.

## **IDL Syntax**

**string sompGetEncoderDecoderName ( );**

### **Description**

The **sompGetEncoderDecoderName** method gets the class name of the Encoder/Decoder. This method is typically used by implementors of I/O Group Managers.

### **Parameters**

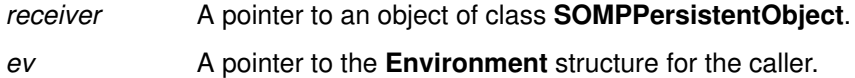

## **Return Value**

The **sompGetEncoderDecoderName** method returns the class name of the Encoder/Decoder.

## **Example**

```
string edName;
SOMPPersistentObject po;
Environment *ev;
/* ... */
edName = sompGetEncoderDecoderName(po, ev) ;
```
# **Original Class**

**SOMPPersistentObject**

### **Related Information**

**Methods: sompSetEncoderDecoderName, sompGetClassLevelEncoderDecoderName, sompSetClassLevelEncoderDecoderName**

# **sompGetIOGroup Method**

### **Purpose**

Gets a pointer to the **SOMPIOGroup** object for a given persistent object.

## **IDL Syntax**

**SOMPIOGroup sompGetIOGroup ( );**

### **Description**

The **sompGetIOGroup** method returns a pointer to the I/O Group object associated with the receiver. The returned group contains this object and any other objects in the same I/O Group. This method is typically used by implementors of I/O Group Managers.

#### **Parameters**

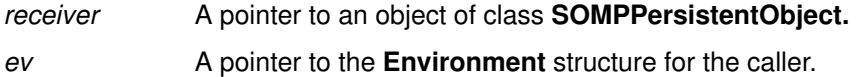

### **Return Value**

The **sompGetIOGroup** method returns a pointer to a **SOMPIOGroup** object.

## **Example**

```
SOM_Scope boolean SOMLINK sompWriteGroup(SOMPTemplate somSelf,
Environment *ev,
SOMPPersistentObject storeObj)
{
SOMPIteratorHandle hit;
SOMObject thisPo;
SOMPIOGroup thisGroup;
SOMPEncoderDecoderAbstract ed;
SOMPTemplateData *somThis = SOMPTemplateGetData(somSelf);
SOMPTemplateMethodDebug("SOMPTemplate","sompWriteGroup");
```
thisGroup = \_sompGetIOGroup(storeObj, ev);

hit = \_sompNewIterator(thisGroup, ev);

while ((thisPo = \_sompNextObjectInGroup (thisGroup, ev, hit))!=NULL)  $/* \ldots */$ 

## **Original Class**

**SOMPPersistentObject**

### **Related Information**

**Methods: sompInitIOGroup, sompInitNearObject**

# **sompGetPersistentId Method**

## **Purpose**

Gets the ID for a persistent object, returning it as a persistent ID.

## **IDL Syntax**

**SOMPPersistentId sompGetPersistentId ( );**

### **Description**

The**sompGetPersistentId** method gets the ID of a persistent object, returning it as a persistent ID. This method is typically used by client programs.

### **Parameters**

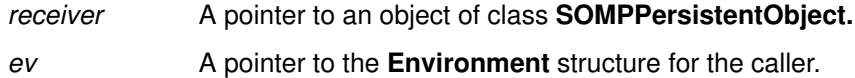

## **Return Value**

The **sompGetPersistentId** method returns the persistent ID for a specified persistent object.

## **Example**

```
phoneDir mylist;
static char idBuff[SOMPMAXIDSIZE];
Environment *ev;
string idString;
/* \ldots */idString = _somutGetIdString(
     _sompGetPersistentId(mylist, ev), ev, idBuff);
```
## **Original Class**

**SOMPPersistentObject**

### **Related Information**

**Methods: sompGetPersistentIdString**

# **sompGetPersistentIdString Method**

### **Purpose**

Gets the persistent ID for a persistent object, returning the ID as a string.

## **IDL Syntax**

**string sompGetPersistentIdString (**

**in string** outBuf**);**

### **Description**

The **sompGetPersistentIdString** method gets the fully-qualified persistent ID for receiver, stores it in outBuf, and returns outBuf. The caller must allocate sufficient memory in outBuf and free the storage when appropriate. This method is typically used by client programs.

## **Parameters**

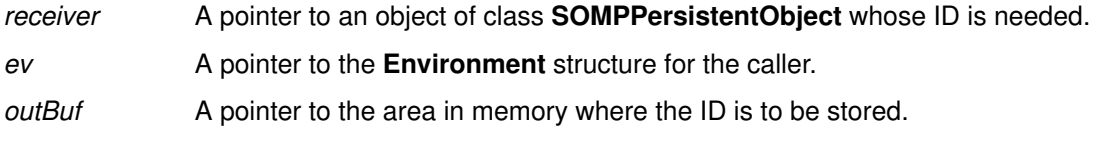

## **Return Value**

The **sompGetPersistentIdString** method returns outBuf, which now contains a string that is the persistent ID for the specified persistent object.

## **Example**

```
phoneDir mylist;
static char idBuff[SOMPMAXIDSIZE];
Environment *ev;
string idString;
/* \ldots */idString = somutGetIdString(
     _sompGetPersistentId(mylist, ev), ev, idBuff);
```
## **Original Class**

**SOMPPersistentObject**

### **Related Information**

**Methods: sompGetPersistentId**

# **sompGetRelativeIdString Method**

#### **Purpose**

Constructs a relative persistent ID for a persistent object, returning it as a string.

## **IDL Syntax**

**string sompGetRelativeIdString (**

**in SOMObject** ifNearThisObj, **in string** relativeIdString**);**

## **Description**

The **sompGetRelativeIdString** method constructs a relative persistent ID for the receiving persistent object. If the receiver is in the same I/O group as the persistent object specified by ifNearThisObj, the constructed ID has the form:

<IOGroupMgrClassName>:\$RELATIVE:<offset>.

Otherwise, it has the fully qualified form:

<IOGroupMgrClassName>:<path/filename>:<offset>.

The caller must allocate sufficient memory in *relativeIdString* and free the storage when appropriate. This method is typically used by implementors of Encoders/Decoders.

### **Parameters**

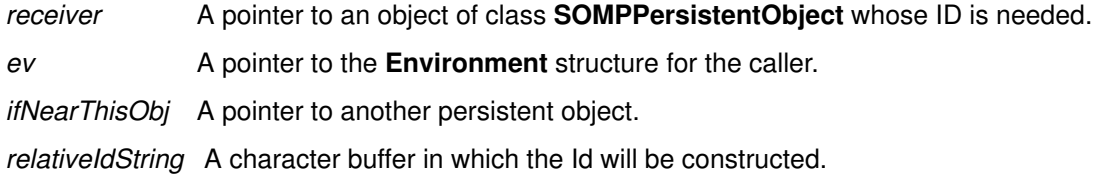

## **Return Value**

The **sompGetPersistentIdString** method returns relativeIdString, which now contains the relative persistent ID for the specified persistent object.

## **Example**

```
SOMObject so;
Environment *ev;
SOMObject parentObject
string buffer;
/* \dots */buffer = SOMMalloc(SOMPMAXIDSIZE * sizeof(char));outStr = _sompGetRelativeIdString (so, ev, parentObject, buffer);
```
## **Original Class**

**SOMPPersistentObject**

### **Related Information**

**Methods: sompGetPersistentId, sompGetPersistentIdString**
# **sompInitGivenId Method**

#### **Purpose**

Copies information from an ID parameter into the object's persistent ID.

## **IDL Syntax**

**void sompInitGivenId (**

**in SOMPPersistentId** thisId**);**

#### **Description**

The **sompInitGivenId** method copies information from a specified ID parameter thisId into the object's persistent ID. This method may raise a **sompException** exception. This method is typically used by client programs.

#### **Parameters**

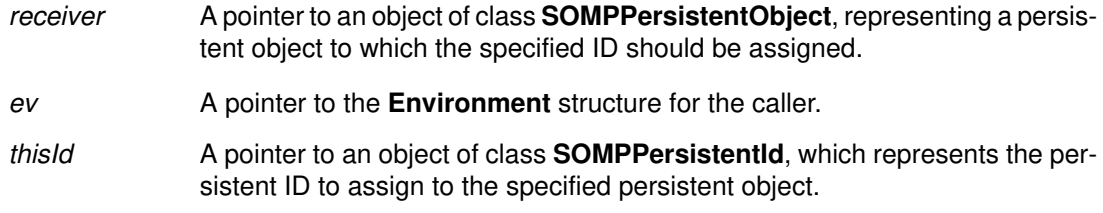

## **Return Value**

None.

### **Example**

```
phoneDir mylist;
SOMPPersistentId pid;
mylist = phonelirNew();Environment *ev;
pid = SOMPPersistentIdNew();
_somutSetIdString(pid, ev, "SOMPAscii:./pdata/phoneDir:0");
checkError(ev);
_sompInitGivenId (mylist, ev, pid);
```
# **Original Class**

**SOMPPersistentObject**

## **Related Information**

**Methods: sompInitNextAvail, sompInitNearObject**

## **sompInitIOGroup Method**

#### **Purpose**

Initializes the I/O group of a specified persistent object.

#### **IDL Syntax**

**SOMPIOGroup sompInitIOGroup (**

**in SOMObject** nearPersistentObj**);**

#### **Description**

The **sompInitIOGroup** method initializes the I/O group for the receiver. It is used after the object's persistent ID was created with one of the methods **sompInitNextAvail, sompInitNearObject,** or **sompInitGivenId**. Each persistent object is a member of an I/O Group, which can consist of one or more persistent objects.

The nearPersistentObj argument determines the I/O Group to which this persistent receiver object will belong. If the given *nearPersistentObj* is NULL, a new I/O Group is instantiated. Otherwise, nearPersistentObj should be a persistent object with an existing I/O Group. The specified receiver object is then made a member of the nearPersistentObj's I/O Group. This method is typically overridden by implementors of persistent classes.

#### **Parameters**

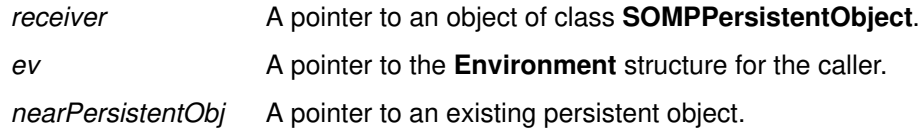

#### **Return Value**

The **sompInitIOGroup** method returns a pointer to an object of class **SOMPIOGroup.** The pointer represents the offset of the specified object within its new I/O Group.

#### **Example**

```
SOMPPersistentObject neighbor, self;
Environment *ev;
/* ... */
_sompInitIOGroup(somSelf, ev, neighbor);
```
### **Original Class**

**SOMPPersistentObject**

#### **Related Information**

**Methods: sompInitNextAvail, sompInitNearObject, sompInitGivenId, sompGetIOGroup**

# **sompInitNearObject Method**

#### **Purpose**

Gives a specified persistent object a persistent ID nearby the ID of another specified persistent object.

#### **IDL Syntax**

**void sompInitNearObject (**

**in SOMPPersistentObject** nearObj**);**

#### **Description**

The**sompInitNearObject** method gives a specified persistent object a persistent ID nearby the ID of another specified persistent object. This method may raise a **sompException** exception. This method is typically used by client programs.

#### **Parameters**

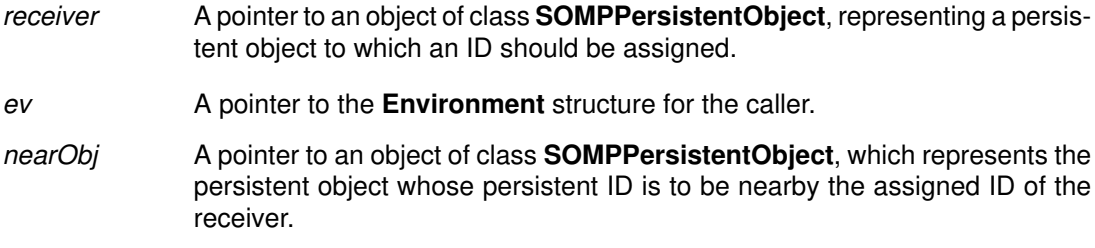

## **Return Value**

None.

### **Example**

```
dirEntry name1, name2;
phoneDir mylist;
SOMPPersistentId pid;
Environment *ev;
mylist = phonelirNew();pid = SOMPPersistentIdNew();
_somutSetIdString(pid, ev, "SOMPAscii:./pdata/phoneDir:0");
checkError(ev);
_sompInitGivenId (mylist, ev, pid);
checkError(ev);
_somFree (pid);
name1 = dirEntryNew();
_mkEntry (name1, "Roger", "555–5085");
 _sompInitNearObject(name1, ev, mylist);
checkError(ev);
_addEntry (mylist, name1);
```
### **Original Class**

**SOMPPersistentObject**

#### **Related Information**

**Methods: sompInitNextAvail, sompInitGivenId**

# **sompInitNextAvail Method**

#### **Purpose**

Gives a specified persistent object the next available persistent ID, as determined by the IdAssigner.

#### **IDL Syntax**

```
void sompInitNextAvail (
```
**in SOMPIdAssigner** thisAssigner**);**

#### **Description**

The **sompInitNextAvail** method gives a specified persistent object the next available persistent ID, as determined by the specified ID Assigner. This method may raise a **sompException** exception. This method is typically used by client programs.

#### **Parameters**

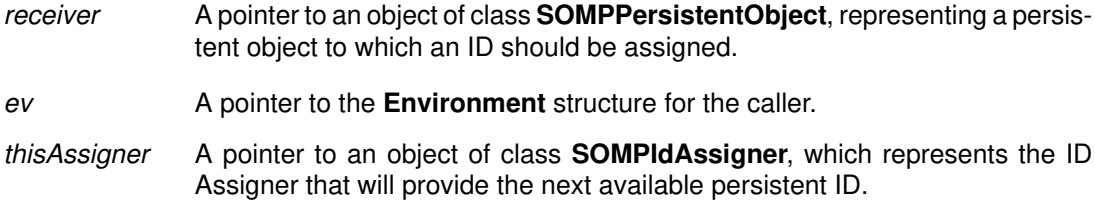

#### **Return Value**

None.

#### **Example**

```
PersistentDog dog = PersistentDogNew();
SOMPIdAssigner systemIdAssigner = SOMPIdAssignerNew();
Environment *ev;
/* \ldots */_sompInitNextAvail(dog, ev, systemIdAssigner);
```
#### **Original Class**

**SOMPPersistentObject**

#### **Related Information**

**Methods: sompInitNearObject, sompInitGivenId**

# **sompIsDirty Method**

## **Purpose**

Tells whether an object should be considered dirty.

## **IDL Syntax**

**boolean sompIsDirty ( );**

### **Description**

The**sompIsDirty** method is used for optimization. By default, the method always returns TRUE. Optimized persistent objects can override this implementation to call **sompGetDirty**, and then be sure to invoke **sompSetDirty** whenever the object is updated. This method is typically overridden by implementors of persistent classes.

### **Parameters**

receiver A pointer to an object of class **SOMPPersistentObject.** 

ev A pointer to the **Environment** structure for the caller.

## **Return Value**

The**sompIsDirty** method by default returns TRUE, unless it is overridden to call**sompGetDirty.**

## **Example**

```
SOM_Scope boolean SOMLINK sompIsDirty(PersistentDog somSelf, 
   Environment *ev)
{
  PersistentDogData *somThis = PersistentDogGetData(somSelf);
   PersistentDogMethodDebug("PersistentDog","sompIsDirty");
   return (_sompGetDirty(somSelf, ev));
}
```
# **Original Class**

**SOMPPersistentObject**

#### **Related Information**

**Methods: sompGetDirty, sompSetDirty**

# **sompMarkForCompaction Method**

### **Purpose**

Marks a persistent object's I/O Group for compaction the next time the object is saved.

## **IDL Syntax**

**void sompMarkForCompaction ( );**

#### **Description**

The **sompMarkForCompaction** method marks a persistent object's entire I/O Group to be compacted the next time the object is saved. Compaction removes any unused space from the file containing the I/O Group. This method is typically used by client programs.

#### **Parameters**

receiver A pointer to an object of class **SOMPPersistentObject** representing the persistent object whose I/O Group is to be marked for compaction.

ev A pointer to the **Environment** structure for the caller.

## **Return Value**

None.

### **Example**

```
PersistentDog myDog;
Environment *ev;
/* \ldots */_sompMarkForCompaction(myDog, ev);
```
## **Original Class**

**SOMPPersistentObject**

#### **Related Information**

**Methods: sompSetDirty**

# **sompPassivate Method**

### **Purpose**

Notifies a persistent object that its persistent data is about to be stored.

## **IDL Syntax**

**void sompPassivate ( );**

#### **Description**

The **sompPassivate** method is called by the Persistence Framework just prior to saving the persistent data of a persistent object. This enables a client to tidy up any data necessary in the persistent object (or its embedded objects) before the data is saved.

If not overridden, this method has no effect. This method is typically overridden by implementors of persistent classes.

### **Parameters**

receiver A pointer to the object to be passivated.

ev A pointer to the **Environment** structure for the caller.

## **Return Value**

None.

## **Example**

```
SOM_Scope void SOMLINK sompPassivate(
   SOMPPersistentObject somSelf,
  Environment *ev)
{
SOMPPersistentObjectData *somThis =
     SOMPPersistentObjectGetData(somSelf);
SOMPPersistentObjectMethodDebug(
    "SOMPPersistentObject","sompPassivate);
_persistentData = _transientData ;
_parent_sompPassivate(somSelf, ev);
}
```
## **Original Class**

**SOMPPersistentObject**

#### **Related Information**

**Methods: sompActivated**

# **sompSetDirty Method**

#### **Purpose**

Sets the state of a persistent object to "dirty."

## **IDL Syntax**

**void sompSetDirty ( );**

#### **Description**

The **sompSetDirty** method sets the state of the receiving object to "dirty." This method is typically used by implementors of I/O Group Managers.

#### **Parameters**

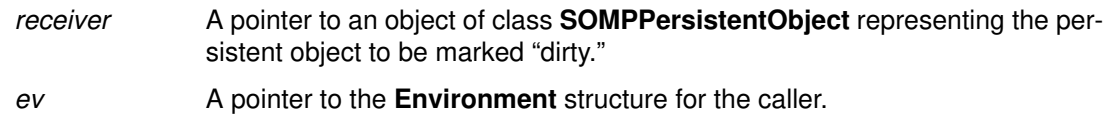

## **Return Value**

None.

## **Example**

```
SOM_Scope long SOMLINK addEntry(phoneDir somSelf,
   dirEntry entry)
{
   Environment *ev;
   phoneDirData *somThis = phoneDirGetData(somSelf);
  phoneDirMethodDebug("phoneDir","addEntry");
  /* \ldots */ _sompSetDirty (somSelf, ev);
  /* \ldots */}
```
## **Original Class**

**SOMPPersistentObject**

#### **Related Information:**

**Methods: sompGetDirty, sompIsDirty, sompMarkForCompaction**

# **sompSetEncoderDecoderName Method**

#### **Purpose**

Binds an Encoder/Decoder class name to a persistent object.

## **IDL Syntax**

**void sompSetEncoderDecoderName (**

**in string** myName**);**

#### **Description**

The **sompSetEncoderDecoderName** method binds an Encoder/Decoder class name (specified by myName) to a persistent object (receiver). If this method is not invoked, the Encoder/Decoder class name is the one returned by the **sompGetClassLevelEncoderDecoderName** method. This method is typically used by client programs.

#### **Parameters**

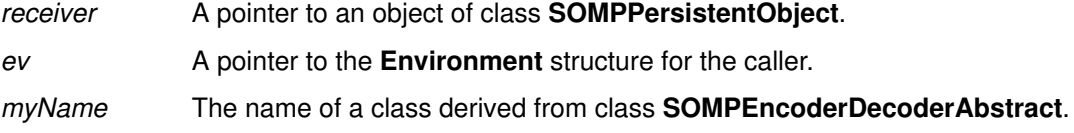

#### **Return Value**

None.

#### **Example**

```
SOMPPersistentId pid;
dirEntry name1, name2;
phoneDir mylist;
string fp;
Environment *ev;
mylist = phonelirNew();name1 = dirEntryNew();name2 = dirEntryNew();_sompSetEncoderDecoderName (mylist, ev, "dirED");
_sompSetClassLevelEncoderDecoderName (_somGetClass(name1), ev,
                                         "entryED");
```
## **Original Class**

**SOMPPersistentObject**

#### **Related Information**

**Methods: sompGetEncoderDecoderName, sompGetClassLevelEncoderDecoderName, sompSetClassLevelEncoderDecoderName**

# **sompSetState Method**

#### **Purpose**

Sets a persistent object to a specified state.

### **IDL Syntax**

**void sompSetState (**

**in unsigned short** state**);**

### **Description**

The **sompSetState** method sets the receiver's state. Possible values for state include the following persistent object states:

SOMP\_STATE\_UNDEFINED Indicates that the object exists, but has not yet been initialized. SOMP\_STATE\_UNSTABLE Indicates the object was restored in the name space without reading the instance data. SOMP\_STATE\_STABLE Indicates that the object exists, that instance data is complete, and that the object is ready to use. SOMP\_STATE\_DIRTY Indicates that the object can be stored to persistent media. SOMP\_STATE\_COMPACT

Indicates that the entire I/O Group should be compacted the next time this object is stored.

This method is typically used by implementors of I/O Group Managers.

#### **Parameters**

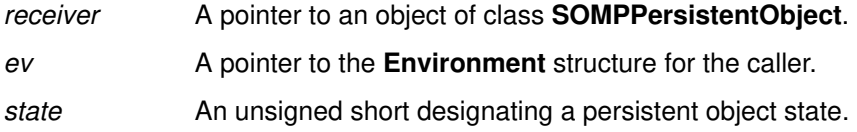

### **Return Value**

None.

### **Example**

```
SOMPPersistentObject thisPO;
Environment *ev;
/* \ldots */_sompSetState(thisPo, ev, SOMP_STATE_UNSTABLE);
7* ... */
```
### **Original Class**

**SOMPPersistentObject**

### **Related Information**

**Methods: sompCheckState, sompClearState, sompSetDirty**

# **SOMPPersistentStorageMgr Class**

#### **Description**

The **SOMPPersistentStorageMgr** class is the base class for a Persistent Storage Manager. The Persistent Storage Manager object is the primary interface through which clients of the Persistence Framework read and write objects to and from storage media.

Only a single instance of this class exists in the Persistence Framework, by virtue of its metaclass **SOMMSingleInstance.**

**Important:** The client program must not **somFree** the **SOMPPersistentStorageMgr** object. If the client does free it, the Framework will forget about previously initialized and restored objects, and a segmentation fault can result.

#### **File Stem**

**psma**

#### **Base**

**SOMObject**

#### **Metaclass**

**SOMMSingleInstance**

**Ancestor Classes**

**SOMObject**

#### **New Methods**

**sompStoreObject sompRestoreObject sompStoreObjectWithoutChildren sompRestoreObjectWithoutChildren sompObjectExists sompDeleteObject sompAddObjectToWriteSet sompAddIdToReadSet sompRestoreObjectFromIdString**

### **Overriding Methods**

**somInit somUninit**

# **sompAddIdToReadSet Method**

#### **Purpose**

Adds the specified persistent ID to the set of IDs that represent persistent objects to be restored by the **sompRestoreObject** method as part of this read request.

#### **IDL Syntax**

**void sompAddIdToReadSet (**

**in SOMPPersistentId** objectId**);**

#### **Description**

The **sompAddIdToReadSet** method adds the given persistent ID to the set of IDs that represent persistent objects to be restored by the **sompRestoreObject** method (the read set) as part of this read request. If an error occurs, the ID is not added to the read set.

IDs can only be added to the read set following a call to **sompRestoreObject.** Encoder/decoder writers can make use of this method as follows:

- Decoder reads object ID in string form
- Decoder creates a persistent ID object based on the string
- Decoder calls **sompAddIdToReadSet** using the persistent ID.

The **sompAddIdToReadSet** method may raise a **sompException** exception. This method is typically used by implementors of Encoders/Decoders.

#### **Parameters**

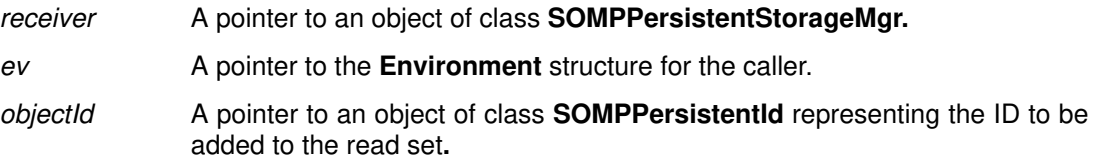

### **Return Value**

None.

#### **Example**

SOMPersistentObject so Environment \*ev; SOMPPersistentStorageMgr \*psm;  $/* \ldots */$ \_sompAddIdToReadSet(psm, ev, \_sompGetPersistentId(\*so, ev));

### **Original Class**

**SOMPPersistentStorageMgr**

#### **Related Information**

**Methods: sompStoreObject**, **sompStoreObjectWithoutChildren**, **sompRestoreObject**, **sompRestoreObjectFromIdString, sompRestoreObjectWithoutChildren**, **sompObjectExists**, **sompDeleteObject**

# **sompAddObjectToWriteSet Method**

#### **Purpose**

Adds the specified persistent object to the set of objects to be written by the **sompStoreObject** method as part of this write request.

## **IDL Syntax**

**void sompAddObjectToWriteSet (**

**in SOMPPersistentObject** thisObject**);**

## **Description**

The**sompAddObjectToWriteSet** method adds the given persistent object to the set of objects being written by the **sompStoreObject** method as part of this write request. An error occurs if this method is invoked before **sompStoreObject** is called.

This method provides a way for an object's Encoder/Decoder to add a persistent object to the set to be written. This is useful for saving persistent child objects that were not *registered* with their parent object.

The **sompAddObjectToWriteSet** method may raise a **sompException** exception. This method is typically used by implementors of Encoders/Decoders.

### **Parameters**

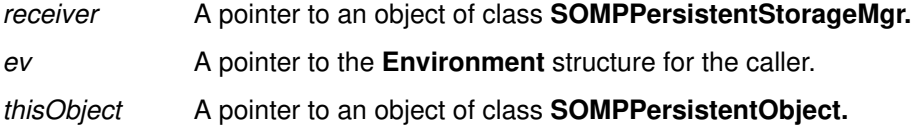

### **Return Value**

None.

## **Example**

```
SOMPPersistentObject thisObject;
Environment *ev;
SOMPPersistentStorageMgr psm;
/* \dots */sompAddObjectToWriteSet(psm, ev, thisObject);
```
# **Original Class**

**SOMPPersistentStorageMgr**

### **Related Information**

**Methods: sompStoreObject**, **sompStoreObjectWithoutChildren**, **sompRestoreObject**, **sompRestoreObjectFromIdString**, **sompRestoreObjectWithoutChildren**, **sompObjectExists**, **sompDeleteObject, sompAddIdToReadSet**

# **sompDeleteObject Method**

#### **Purpose**

Deletes a specified persistent object from persistent storage.

#### **IDL Syntax**

**void sompDeleteObject (**

**in SOMPPersistentId** objectID**);**

#### **Description**

The **sompDeleteObject** method deletes the specified persistent object from persistent storage.

If the object is an in-memory object only, it is removed from the Name Space Manager and its in-memory I/O Group object and is then freed. If the object also previously existed in a stored I/O Group, then the stored I/O Group is modified to indicate that the object has been removed.

This method may raise a **sompException** exception. This method is typically used by client programs.

#### **Parameters**

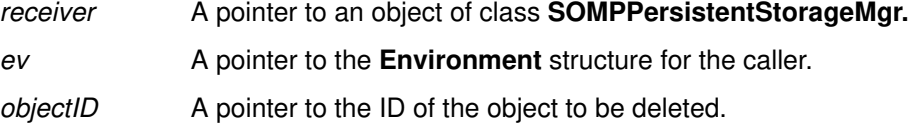

#### **Return Value**

None.

#### **Example**

```
SOMPPersistentStorageMgr psm = SOMPPersistentStorageMgrNew();
SOMPPersistentId pid = SOMPPersistentIdNew();
Environment *ev;
```

```
_somutSetIdString(pid, ev, "SOMPAscii:/mydogs/dog.dat:0");
_sompDeleteObject(psm, ev, pid);
_somFree(pid);
```
### **Original Class**

**SOMPPersistentStorageMgr**

#### **Related Information**

**Methods: sompStoreObject**, **sompStoreObjectWithoutChildren**, **sompRestoreObject**, **sompRestoreObjectFromIdString, sompRestoreObjectWithoutChildren**, **sompObjectExists**

# **sompObjectExists Method**

#### **Purpose**

Determines whether a persistent object exists in persistent storage.

## **IDL Syntax**

**boolean sompObjectExists (**

**in SOMPPersistentId** objectID**);**

#### **Description**

The**sompObjectExists** method checks to see if the specified persistent object exists in persistent storage. If so, it returns TRUE; otherwise, it returns FALSE. This method is typically used by client programs.

### **Parameters**

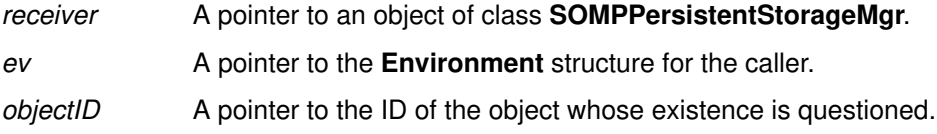

### **Return Value**

The **sompObjectExists** method returns TRUE if the object exists in the persistent store; otherwise, it returns FALSE. If an I/O error occurs, the method raises a **sompException** exception.

### **Example**

```
SOMPPersistentStorageMgr psm = SOMPPersistentStorageMgrNew();
SOMPPersistentId pid = SOMPPersistentIdNew();
```

```
_somutSetIdString(pid, ev, "SOMPAscii:/mydogs/dog.dat:0");
if (_sompObjectExists(psm, ev, pid)) {
    somPrintf("Oth object exists\n");
} else {
   somPrintf("Oth object does not exist\n");
}
  _somFree(pid);
```
## **Original Class**

**SOMPPersistentStorageMgr**

#### **Related Information**

**Methods: sompStoreObject**, **sompStoreObjectWithoutChildren**, **sompRestoreObject**, **sompRestoreObjectFromIdString, sompRestoreObjectWithoutChildren**, **sompDeleteObject**

# **sompRestoreObject Method**

#### **Purpose**

Restores a persistent object and all of its contained persistent objects to a stable state.

#### **IDL Syntax**

**SOMObject sompRestoreObject (**

**in SOMPPersistentId** objectID**);**

#### **Description**

The**sompRestoreObject** method restores a persistent object and all of its contained persistent objects to a stable state. This method may raise a **sompException** exception. This method is typically used by client programs.

#### **Parameters**

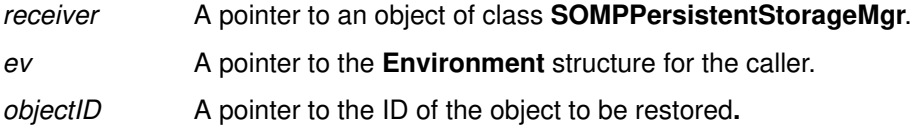

#### **Return Value**

The **sompRestoreObject** returns a pointer to the restored object. If there is an error, this method returns NULL and raises a **sompException** exception.

#### **Example**

```
SOMPPersistentStorageMgr psm = SOMPPersistentStorageMgrNew();
SOMPPersistentId pid = SOMPPersistentIdNew();
phoneDir mylist;
```

```
_somutSetIdString(pid, ev, 
      "SOMPAscii:/u/roger/data/myPhoneBook.dat:0");
checkError(ev);
mylist = _sompRestoreObject (psm, ev, pid);
```
#### **Original Class**

**SOMPPersistentStorageMgr**

#### **Related Information**

**Methods: sompStoreObject**, **sompRestoreObjectFromIdString, sompStoreObjectWithoutChildren**, **sompRestoreObjectWithoutChildren**, **sompObjectExists**, **sompDeleteObject**

# **sompRestoreObjectFromIdString Method**

#### **Purpose**

Restores a persistent object and all its persistent children to a stable state, given the object's string ID.

### **IDL Syntax**

**SOMObject sompRestoreObjectFromIdString (**

**in string** idString**);**

#### **Description**

The **sompRestoreObjectFromIdString** method instantiates a persistent ID from the given string, and then restores the persistent object and all its children to a stable state. This method may raise a **sompException** exception. This method is typically used by client programs.

#### **Parameters**

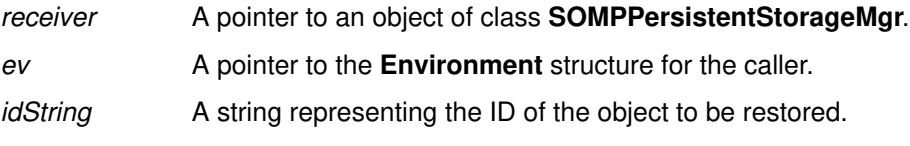

#### **Return Value**

The **sompRestoreObjectFromIdString** returns a pointer to the restored object. If there is an error, this method returns NULL and raises a **sompException** exception.

### **Example**

```
SOMPPersistentStorageMgr psm;
animal pooh = \text{animalNew}();
Environment *ev;
/* \ldots */pooh = _sompRestoreObjectFromIdString
    (psm, ev, "SOMPAscii:./testio/test36:0");
```
## **Original Class**

**SOMPPersistentStorageMgr**

#### **Related Information**

**Methods: sompStoreObject**, **sompRestoreObject, sompStoreObjectWithoutChildren**, **sompRestoreObjectWithoutChildren**, **sompObjectExists**, **sompDeleteObject**

# **sompRestoreObjectWithoutChildren Method**

#### **Purpose**

Restores a persistent object to a stable state. Contained objects are restored only in an unstable state.

#### **IDL Syntax**

**SOMObject sompRestoreObjectWithoutChildren (**

**in SOMPPersistentId** objectID**);**

#### **Description**

The **sompRestoreObjectWithoutChildren** method restores a persistent object to a stable state. Any contained objects are only restored in an unstable state. If an error occurs, NULL is returned and a **sompException** exception is raised. This method is typically used by client programs.

#### **Parameters**

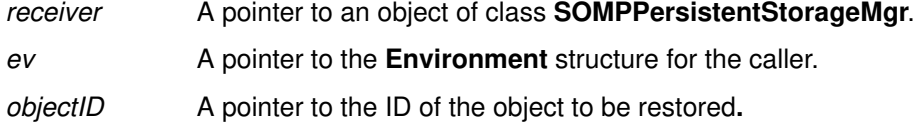

#### **Return Value**

The **sompRestoreObjectWithoutChildren** returns a pointer to the restored object. If there is an error, this method returns NULL and raises a **sompException** exception.

#### **Example**

```
SOMPPersistentStorageMgr psm = SOMPPersistentStorageMgrNew();
SOMPPersistentId pid = SOMPPersistentIdNew();
phoneDir mylist;
company myCompany;
person myPerson;
_somutSetIdString(pid, ev, 
                    "SOMPAscii:/u/roger/data/myPhoneBook:0");
checkError(ev);
mylist = _sompRestoreObjectWithoutChildren (psm, ev, pid);
checkError(ev);
```
### **Original Class**

**SOMPPersistentStorageMgr**

#### **Related Information**

**Methods: sompStoreObject**, **sompStoreObjectWithoutChildren**, **sompRestoreObject**, **sompRestoreObjectFromIdString, sompObjectExists**, **sompDeleteObject**

# **sompStoreObject Method**

#### **Purpose**

Stores a persistent object and all its persistent children.

## **IDL Syntax**

**void sompStoreObject (**

**in SOMPPersistentObject** thisObject**);**

#### **Description**

The **sompStoreObject** method stores a persistent object and all its persistent children. This method may raise a **sompException** exception. This method is typically used by client programs.

#### **Parameters**

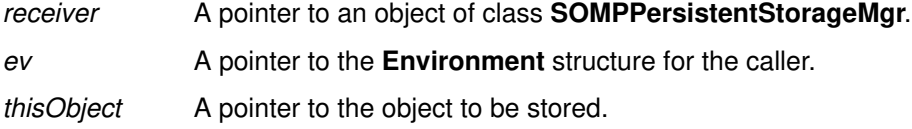

## **Return Value**

None.

### **Example**

```
SOMPPersistentId pid = SOMPPersistentIdNew();
phoneDir mylist = phoneDirNew();
char idBuff[SOMPMAXIDSIZE];
```
strcpy(idBuff, "SOMPAscii:./pdata/phoneDir:0"); \_somutSetIdString(pid, ev, idBuff);

```
/* \ldots */_sompInitGivenId (mylist, ev, pid);
checkError(ev);
_somFree(pid);
_sompStoreObject (psm, ev, mylist);
```
# **Original Class**

**SOMPPersistentStorageMgr**

#### **Related Information**

**Methods: sompStoreObjectWithoutChildren**, **sompRestoreObject**, **sompRestoreObjectFromIdString, sompRestoreObjectWithoutChildren**, **sompObjectExists**, **sompDeleteObject**

# **sompStoreObjectWithoutChildren Method**

### **Purpose**

Stores a persistent object, but does not store contained objects..

### **IDL Syntax**

**void sompStoreObjectWithoutChildren (**

**in SOMPPersistentObject** thisObject**);**

#### **Description**

The**sompStoreObjectWithoutChildren** method stores a persistent object, but does not store any contained objects. If an error occurs, the method raises a **sompException** exception. This method is typically used by client programs.

#### **Parameters**

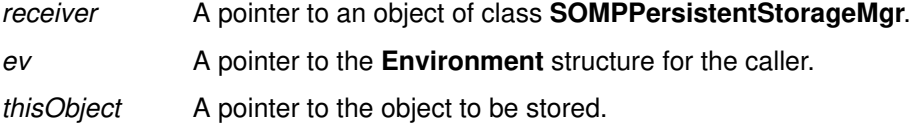

## **Return Value**

None.

#### **Example**

```
SOMPPersistentId pid = SOMPPersistentIdNew();
phoneDir mylist = phoneDirNew();
char idBuff[SOMPMAXIDSIZE];
```

```
strcpy(idBuff, "SOMPAscii:./pdata/phoneDir:0");
_somutSetIdString(pid, ev, idBuff);
```

```
/* ... */
_sompInitGivenId (mylist, ev, pid);
checkError(ev);
_somFree(pid);
_sompStoreObjectWithoutChildren (psm, ev, mylist);
```
## **Original Class**

**SOMPPersistentStorageMgr**

#### **Related Information**

**Methods: sompStoreObject**, **sompRestoreObject**, **sompObjectExists**, **sompDeleteObject, sompRestoreObjectWithoutChildren**

# **SOMUTId Class**

#### **Description**

The **SOMUTId** class is the base class for an ID. Instances of classes derived from **SOMUTId** represent a value that can be used to identify an object, a file, a network node, etc.

#### **File Stem**

**somida**

#### **Base Class**

**SOMObject**

#### **Metaclass**

**SOMClass**

# **Ancestor Classes**

**SOMObject**

#### **New Methods**

**somutSetIdId somutEqualsId somutCompareId somutHashId**

## **Overriding Methods**

None.

# **somutCompareId Method**

#### **Purpose**

Performs an ordered comparison of one ID with another.

### **IDL Syntax**

**short somutCompareId (**

**in SOMUTId** otherId**);**

### **Description**

The **somutCompareId** method performs an ordered comparison of the receiver ID against otherId. If receiver is less than otherId, -1 is returned. If the IDs are equivalent, 0 is returned. If receiver is greater than otherId, 1 is returned. This method is typically used by implementors of I/O Group Managers.

#### **Parameters**

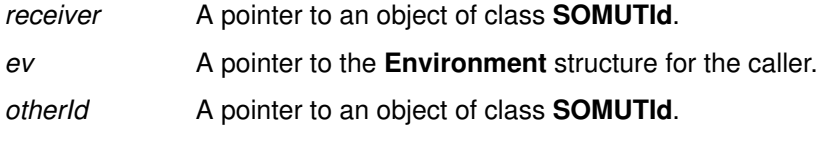

#### **Return Value**

If receiver is less than otherId, -1 is returned. If the IDs are equivalent, 0 is returned. If receiver is greater than otherId, 1 is returned.

### **Example**

```
SOMPPersistentId id1;
SOMPPersistentId id2;
Environment *ev;
/* \ldots */if (!_somutCompareId(id1, ev, id2))
     printf("Ids are the same\n");
```
### **Original Class**

**SOMUTId**

#### **Related Information**

**Methods: somutSetIdId, somutEqualsId, somutHashId**

# **somutEqualsId Method**

#### **Purpose**

Determines whether an ID is equal to the given ID.

#### **IDL Syntax**

**boolean somutEqualsId (**

**in SOMUTId** otherId**);**

#### **Description**

The **somutEqualsId** method determines whether the receiver ID is equal to otherId. This method is typically used by implementors of I/O Group Managers.

#### **Parameters**

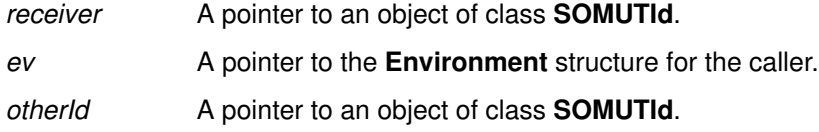

#### **Return Value**

The **somutEqualsId** method returns TRUE if the given IDs are equivalent, and FALSE otherwise.

### **Example**

```
SOMPPersistentId id1;
SOMPPersistentId id2;
Environment *ev;
/* \ldots */if (_somutCompareId(id1, ev, id2))
    printf("Ids are the same\n");
```
### **Original Class**

**SOMUTId**

#### **Related Information**

**Methods: somutSetIdId, somutCompareId, somutHashId**

# **somutHashId Method**

#### **Purpose**

Determines the hash value equivalent to a given ID.

#### **IDL Syntax**

**unsigned long somutHashId ( );**

#### **Description**

The**somutHashId** method computes the hash value of a given SOM ID. This method is typically overridden by implementors of persistent classes.

#### **Parameters**

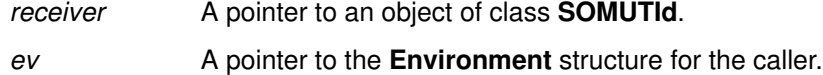

## **Return Value**

The **somutHashId** method returns an unsigned long that is the equivalent hash value of the given ID.

#### **Original Class**

**SOMUTId**

#### **Related Information**

**Methods: somutSetIdId, somutEqualsId, somutCompareId**

# **somutSetIdId Method**

#### **Purpose**

Sets an ID equal to a given ID.

#### **IDL Syntax**

**void somutSetIdId ( in SOMUTId** otherId**);**

#### **Description**

The **somutSetIdId** method sets the receiver ID to be equal to otherId. This method is typically used by client programs.

#### **Parameters**

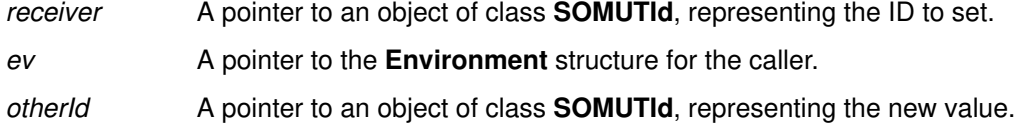

### **Return Value**

None.

### **Example**

```
SOMPPersistentId id1, id2;
Environment *ev;
/* \ldots */_somutSetIdId(id1, ev, _sompGetPersistentId(id2, ev));
```
# **Original Class**

**SOMUTId**

#### **Related Information**

**Methods: somutEqualsId, somutCompareId, somutHashId**

# **SOMUTStringId Class**

#### **Description**

The **SOMUTStringId** class is the base class for an ID represented by an ASCII Z string (an ASCII string terminated with a zero). Instances of classes derived from **SOMUTStringId** represent a string value that can be used to identify an object, file, network node, etc.

#### **File Stem**

**somsid**

#### **Base**

**SOMUTId**

#### **Metaclass**

**SOMClass**

#### **Ancestor Classes**

**SOMUTId, SOMObject**

#### **New Methods**

**somutSetIdString somutGetIdString somutGetIdStringLen somutEqualsString somutCompareString**

#### **Overriding Methods**

**somutSetIdId somutEqualsId somutCompareId somutHashId**

# **somutCompareString Method**

#### **Purpose**

Performs an ordered comparison of an ID with a string.

## **IDL Syntax**

**short somutCompareString (**

**in string** IdString**);**

### **Description**

The**somutCompareString** method performs an ordered comparison of the receiver ID against IdString. If receiver is less than IdString, -1 is returned. If receiver is equivalent to IdString, 0 is returned. If receiver is greater than IdString, 1 is returned. This method is typically used by client programs.

### **Parameters**

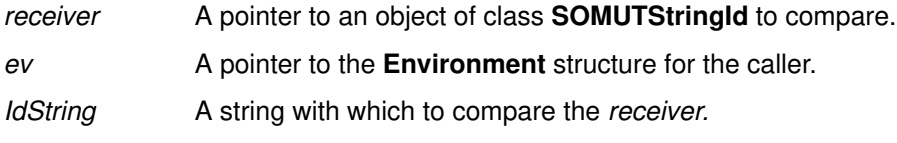

#### **Return Value**

If receiver is less than IdString, -1 is returned. If receiver is equivalent to IdString, 0 is returned. If receiver is greater than IdString, 1 is returned.

### **Example**

SOMPPersistentId id; Environment \*ev;  $/* \ldots */$ if (!\_somutCompareString(id, ev, "SOMPAscii:/u/roger/dog:0")  $/* \ldots */$ 

## **Original Class**

**SOMUTStringId**

## **Related Information**

**Methods: somutSetIdString, somutEqualsString, somutGetIdString, somutGetIdStringLen**

# **somutEqualsString Method**

#### **Purpose**

Determines whether an ID is equal to the given string.

## **IDL Syntax**

**boolean somutEqualsString (**

**in string** idString**);**

### **Description**

The **somutEqualsString** method determines whether the receiver ID is equal to idString. This method is typically used by client programs.

#### **Parameters**

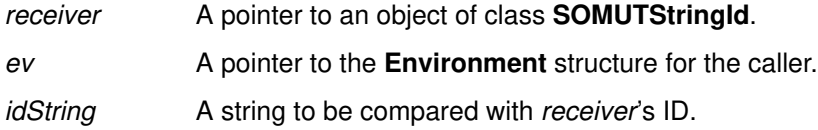

### **Return Value**

The **somutEqualsString** method returns TRUE if the receiver is equivalent to idString, and FALSE otherwise.

#### **Example**

```
SOMPPersistentId id;
Environment *ev;
/* \ldots */if (_somutEqualsString(id, ev, "SOMPAscii:/u/roger/dog:0")
   /* ... */
```
## **Original Class**

**SOMUTStringId**

#### **Related Information**

**Methods: somutSetIdString, somutGetIdString, somutGetIdStringLen, somutCompareString**

# **somutGetIdString Method**

### **Purpose**

Converts an ID to a string.

### **IDL Syntax**

**string somutGetIdString (**

**in string** toBuffer**);**

#### **Description**

The **somutGetIdString** method stores receiver as a string into toBuffer and returns toBuffer. The**somutGetIdStringLen** method can be used to determine the appropriate size for toBuffer. This method is typically used by client programs.

### **Parameters**

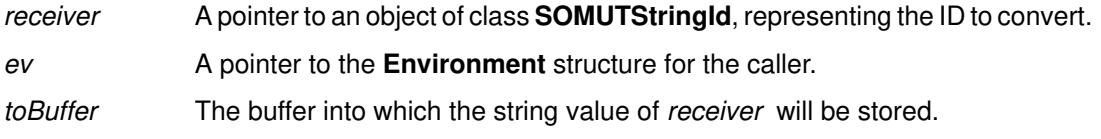

## **Return Value**

The **somutGetIdString** method returns the toBuffer string.

## **Example**

```
Environment *ev
char buffer[SOMPMAXIDSIZE];
SOMPPersistentId pid;
/* \ldots */printf("ID: %s\n", _somutGetIdString(pid, ev, buffer));
```
## **Original Class**

**SOMUTStringId**

#### **Related Information**

**Methods: somutSetIdString, somutGetIdStringLen, somutEqualsString, somutCompareString**

# **somutGetIdStringLen Method**

#### **Purpose**

Returns the length of an ID string.

### **IDL Syntax**

**long somutGetIdStringLen ( );**

#### **Description**

The **somutGetIdStringLen** method returns the length of the string ID represented by receiver. The **somutGetIdStringLen** method can be used to determine the appropriate size buffer to pass to the **somutGetIdString** method. This method is typically used by client programs.

#### **Parameters**

receiver A pointer to an object of class **SOMUTStringId**, representing the ID whose string is required.

ev A pointer to the **Environment** structure for the caller.

#### **Return Value**

The **somutGetIdStringLen** method returns the length of the string ID represented by receiver.

#### **Example**

```
Environment *ev
string buffer;
long len;
SOMPPersistentId pid;
/* \ldots */len = _somutGetIdStringLen(pid);
buffer = SOMMalloc(len+1);printf("ID: %s\n", _somutGetIdString(pid, ev, buffer));
```
### **Original Class**

**SOMUTStringId**

#### **Related Information**

**Methods: somutSetIdString, somutGetIdString, somutEqualsString, somutCompareString**

# **somutSetIdString Method**

#### **Purpose**

Sets an ID equal to a given string.

### **IDL Syntax**

**long somutSetIdString (**

**in string** IdString**);**

## **Description**

The **somutSetIdString** method sets the receiver ID to be equal to IdString. If IdString is not syntactically correct, a nonzero error code is returned. This method is typically used by client programs.

### **Parameters**

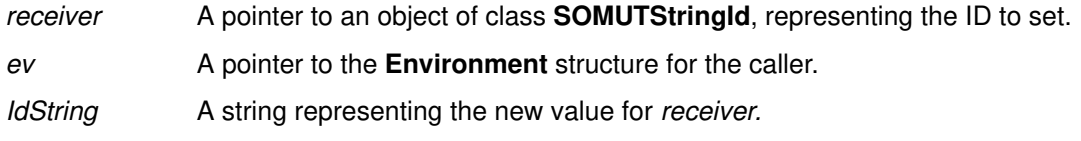

#### **Return Value**

If IdString is not syntactically correct, a nonzero error code is returned. Otherwise, zero is returned.

#### **Example**

Environment \*ev SOMPPersistentId pid;  $/$ \* ... \*/ if(\_somutSetIdString(pid, ev, "SOMPAscii:/u/roger/dog:0"));

## **Original Class**

**SOMUTStringId**

#### **Related Information**

**Methods: somutGetIdString, somutGetIdStringLen, somutEqualsString, somutCompareString**